# How to create a NOUS account

| NOUS Help New User Reset Password Contact Us                                                                                                    |                                                                                                    |
|----------------------------------------------------------------------------------------------------|----------------------------------------------------------------------------------------------------|
| Login ID:<br>Password:<br>Login<br>Login<br>Chontials<br>Login<br>Login<br>Shibboleth authentication<br>For your single sign-on to NOUS, your institutional identification provider (IdP) must<br>allow the 'eduPersonTargetedId' attribute to be referred by the NOUS service provider (SP).<br>You should also agree to do so in the confirmation dialog.<br>Login via Shibboleth | Open the login page for NOUS from<br>here<br>( <u>https://nous.nins.jp/user/signin</u> ).<br>And then click on the <u>New User</u><br>button on the login page.                                          |
|                                                                                                    | Please note that it may take 2-3 days at<br>the longest until your account is<br>activated, because stuff at Okazaki<br>Administration Center must accept your<br>request. Please do not forget to leave |

extra time.

#### NOUS He

#### New User Registration

This site will send you some related notifications via "no-reply@nous-dev.nins.jp." Please setup your mail system to accept this address or "@nous-dev.nins.jp" domain beforehand.

| lance | inn  | 10 |     |     | 100 | la. |
|-------|------|----|-----|-----|-----|-----|
| lease | IIIp | ш  | you | ı p | 101 | e   |

| 氏名 (Name in Japanese)                  |                                        | (Full name if non Japanese) |
|----------------------------------------|----------------------------------------|-----------------------------|
| 姓 (Family Name in English)             |                                        |                             |
| 名 (First Name in English)              |                                        |                             |
| メールアドレス (Email address)                |                                        |                             |
| メールアドレス2 (Email address2)              |                                        |                             |
| 所属機關 (Institute)                       |                                        |                             |
| 部局 (Department)                        |                                        |                             |
| 職 (Job Title)                          |                                        |                             |
| 電話番号 (Phone no.)                       |                                        |                             |
| FAX番号 (FAX no.)                        |                                        |                             |
| 生年 (Year Of Birth)                     | ○ 西暦年入力                                |                             |
|                                        | ● 答えない                                 |                             |
| 性別 (Gender)                            | <ul> <li>EAGU</li> <li>答えない</li> </ul> |                             |
| 国籍(Country)                            | 未選択 🗸                                  |                             |
| 学位取得年(Year Of Degree)                  |                                        |                             |
| 科研費研究者番号 (MEXT/JSPS KAKENHI Researcher |                                        |                             |

### Make sure the webpage has been switched to registration page.

| NOUS | Help                         |              |                                |                                 |
|------|------------------------------|--------------|--------------------------------|---------------------------------|
|      | Please input your profile    |              |                                |                                 |
|      | 氏名 (Name in Japanese)        | Okazaki Taro | (Fair name in non<br>Japanese) | Enter your full name in the "氏名 |
|      | 姓 (Family Name in English)   |              |                                | (Name in Japanese)" field.      |
|      | 名 (First Name in English)    |              |                                |                                 |
|      | メールアドレス (Email<br>address)   |              |                                |                                 |
|      | メールアドレス2 (Email<br>address2) |              |                                |                                 |
|      | 所属機関 (Institute)             |              |                                |                                 |
|      | 部局 (Department)              |              |                                |                                 |
|      | 職 (Job Title)                |              |                                |                                 |

| NOUS Help |                                                     |                                                                                         |                             |   |        |                                                            |
|-----------|-----------------------------------------------------|-----------------------------------------------------------------------------------------|-----------------------------|---|--------|------------------------------------------------------------|
|           | Please input your profile                           | is via "no-reply@nous-dev.nins.jp." Please setup your mail system to accept this addres |                             |   |        | Enter your family name(#) and first                        |
|           | 氏名 (Name in Japanese)<br>姓 (Family Name in English) | Okazaki Taro Okazaki                                                                    | (Full name if non Japanese) | 1 |        | Enter your family name(姓) and first name(名) in each field. |
|           | 名 (First Name in English)                           | Taro                                                                                    |                             |   |        | name(名) in each neid.                                      |
|           | メールアドレス (Email address)                             |                                                                                         |                             |   | $\sim$ | 1                                                          |
|           | メールアドレス2 (Email address2)                           |                                                                                         |                             |   |        |                                                            |
|           | 所屬機關 (Institute)                                    |                                                                                         |                             |   |        |                                                            |
|           | 部局 (Department)                                     |                                                                                         |                             |   |        |                                                            |
|           | 職 (Job Title)                                       |                                                                                         |                             |   |        |                                                            |
|           | 電話番号 (Phone no.)                                    |                                                                                         |                             |   |        |                                                            |
|           | FAX番号 (FAX no.)                                     |                                                                                         |                             |   |        |                                                            |
|           | 生年 (Year Of Birth)                                  | ○ 預顯年入力                                                                                 |                             |   |        |                                                            |
|           |                                                     | <ul> <li>● 答えない</li> </ul>                                                              |                             |   |        |                                                            |
|           | 性別 (Gender)                                         | 答えない *                                                                                  |                             |   |        |                                                            |
|           | 国籍 (Country)                                        | 未選択 🗸                                                                                   |                             |   |        |                                                            |
|           | 学位取得年(Year Of Degree)                               |                                                                                         |                             |   |        |                                                            |
|           | 科研曹研究者番号 (MEXT/JSPS KAKENHI Researcher              |                                                                                         |                             |   |        |                                                            |

|           |                                                   |                                                                                         |                                              |   | _ |                                   |
|-----------|---------------------------------------------------|-----------------------------------------------------------------------------------------|----------------------------------------------|---|---|-----------------------------------|
| NOUS Help |                                                   |                                                                                         |                                              |   |   |                                   |
|           | New User Registration                             |                                                                                         |                                              |   |   |                                   |
|           | This site will send you some related notification | ns via "no-reply@nous-dev.nins.jp." Please setup your mail system to accept this addres | ss or "@nous-dev.nins.jp" domain beforehand. | 6 |   | Enter and the debage IC           |
|           | Please input your profile                         |                                                                                         |                                              |   |   | Enter your email address. If      |
|           | 氏名 (Name in Japanese)                             | Okazaki Taro                                                                            | (Full name if non Japanese)                  |   |   | necessary, you could add an other |
|           | 姓 (Family Name in English)                        | Okazaki                                                                                 |                                              |   |   |                                   |
|           | 名 (First Name in English)                         | Taro                                                                                    |                                              |   |   | email address in the "メールアドレス 2   |
|           | メールアドレス (Email address)                           | okazaki@orion.ac.jp                                                                     |                                              |   |   | (Email address2)" field.          |
|           | メールアドレス2 (Email address2)                         | okazaki@gmail.com                                                                       |                                              |   |   |                                   |
|           | 所屬機關 (Institute)                                  |                                                                                         |                                              |   |   |                                   |
|           | 部局 (Department)                                   |                                                                                         |                                              |   |   |                                   |
|           | 職 (Job Title)                                     |                                                                                         |                                              |   |   |                                   |
|           | 電話番号 (Phone no.)                                  |                                                                                         |                                              |   |   |                                   |
|           | FAX番号 (FAX no.)                                   |                                                                                         |                                              |   |   |                                   |
|           | 生年 (Year Of Birth)                                | ○ 西暦年入力                                                                                 |                                              |   |   |                                   |
|           |                                                   | <ul> <li>         · 答えない     </li> </ul>                                                |                                              |   |   |                                   |
|           | 性别 (Gender)                                       | <ul> <li>Entwin</li> <li>答えない</li> </ul>                                                |                                              |   |   |                                   |
|           | 国籍 (Country)                                      | 未選択 🗸                                                                                   |                                              |   |   |                                   |
|           | 学位取得年(Year Of Degree)                             |                                                                                         |                                              |   |   |                                   |
|           | -<br>科研曹研究者番号 (MEXT/JSPS KAKENHI Researcher       |                                                                                         |                                              |   |   |                                   |

| New User Registration                             |                                                                                           |                                           |                                      |
|---------------------------------------------------|-------------------------------------------------------------------------------------------|-------------------------------------------|--------------------------------------|
| This site will send you some related notification | ons via "no-reply@nous-dev.nins.jp." Please setup your mail system to accept this address | or "@nous-dev.nins.jp" domain beforehand. |                                      |
| Please input your profile                         |                                                                                           |                                           | Enter the name of your institute     |
| 氏名 (Name in Japanese)                             | Okazaki Taro                                                                              | (Full name if non Japanese)               | Enter the name of your institute.    |
| 姓 (Family Name in English)                        | Okazaki                                                                                   |                                           |                                      |
| 名 (First Name in English)                         | Taro                                                                                      |                                           |                                      |
| メールアドレス (Email address)                           | okazaki@orion.ac.jp                                                                       |                                           |                                      |
| メールアドレス2 (Email address2)                         | okazaki@gmail.com                                                                         |                                           |                                      |
| 所開機関 (Institute)                                  |                                                                                           |                                           |                                      |
| 部局 (Department)                                   |                                                                                           |                                           |                                      |
| 職 (Job Title)                                     |                                                                                           |                                           |                                      |
| 電話番号 (Phone no.)                                  |                                                                                           |                                           |                                      |
| FAX番号 (FAX no.)                                   |                                                                                           |                                           |                                      |
| 生年 (Year Of Birth)                                | ○ 西翻年入力                                                                                   |                                           |                                      |
|                                                   | <ul> <li>答えない</li> </ul>                                                                  |                                           |                                      |
| 性別 (Gender)                                       | 答えない                                                                                      |                                           | Even if you are going to transfer,   |
| 围籍(Country)                                       | 未選択 V                                                                                     |                                           | please register current information. |
| 学位取得年(Year Of Degree)                             |                                                                                           |                                           | please register current information. |
| 科研費研究者番号 (MEXT/JSPS KAKENHI Researcher            |                                                                                           |                                           |                                      |

| NOUS Help |                                                                                                    |                                                                                         |                                              |                                    |
|-----------|----------------------------------------------------------------------------------------------------|-----------------------------------------------------------------------------------------|----------------------------------------------|------------------------------------|
| 7         | New User Registration<br>This site will send you some related notification<br>Please input your profile | ns via "no-reply@nous-dev.nins.jp." Please setup your mail system to accept this addres | ss or "@nous-dev.nins.jp" domain beforehand. | Enter the name of your Department. |
|           | 氏名 (Name in Japanese)                                                                                   | Okazaki Taro                                                                            | (Full name if non Japanese)                  |                                    |
|           | 姓 (Family Name in English)                                                                              | Okazaki                                                                                 |                                              |                                    |
|           | 名 (First Name in English)                                                                               | Таго                                                                                    |                                              |                                    |
|           | メールアドレス (Email address)                                                                                 | okazaki@orion.ac.jp                                                                     |                                              |                                    |
|           | メールアドレス2 (Email address2)                                                                               | okazaki@gmail.com                                                                       |                                              |                                    |
|           | 所屬機關 (Institute)                                                                                        | Okazaki University                                                                      |                                              |                                    |
|           | 部局 (Department)                                                                                         | graduate school of Medicine                                                             |                                              |                                    |
|           | 職 (Job Title)                                                                                           |                                                                                         |                                              |                                    |
|           | 電話番号 (Phone no.)                                                                                        |                                                                                         |                                              |                                    |
|           | FAX番号 (FAX no.)                                                                                         |                                                                                         |                                              |                                    |
|           | 生年 (Year Of Birth)                                                                                      | ○西醫年入力                                                                                  |                                              |                                    |
|           |                                                                                                    | <ul> <li></li></ul>                                                                     |                                              |                                    |
|           | 性別 (Gender)                                                                                             | 答えない                                                                                    | •                                            |                                    |
|           | 国籍 (Country)                                                                                            | 未選択 、                                                                                   | •                                            |                                    |
|           | 学位取得年(Year Of Degree)                                                                                   |                                                                                         |                                              |                                    |
|           | 科研書研究者番号 (MEXT/JSPS KAKENHI Researcher                                                                  |                                                                                         |                                              |                                    |

| New User Registration<br>This site will send you some related notification | ons via "no-reply@nous-dev.nins.jp." Please setup your mail system to accep | pt this address or "@nous-dev.nins.jp" domain beforehar |
|----------------------------------------------------------------------------|-----------------------------------------------------------------------------|---------------------------------------------------------|
| Please input your profile                                                  |                                                                             |                                                         |
| 氏名 (Name in Japanese)                                                      | Okazaki Taro                                                                | (Full name if non Japanese)                             |
| 姓 (Family Name in English)                                                 | Okazaki                                                                     |                                                         |
| 名 (First Name in English)                                                  | Taro                                                                        |                                                         |
| メールアドレス (Email address)                                                    | okazaki@orion.ac.jp                                                         |                                                         |
| メールアドレス2 (Email address2)                                                  | okazaki@gmail.com                                                           |                                                         |
| 所属機関 (Institute)                                                           | Okazaki University                                                          |                                                         |
| 部局 (Department)                                                            | graduate school of Medicine                                                 |                                                         |
| 職 (Job Title)                                                              | Assistant Professor                                                         |                                                         |
| 電話番号 (Phone no.)                                                           |                                                                             |                                                         |
| FAX番号 (FAX no.)                                                            |                                                                             |                                                         |
| 生年 (Year Of Birth)                                                         | ○ 西爾年入力                                                                     |                                                         |
|                                                                            | ● 答えない                                                                      |                                                         |
| 性別 (Gender)                                                                | 答えない                                                                        | ~                                                       |
| 国籍 (Country)                                                               | 未選択                                                                         | ~                                                       |
| 学位取得年(Year Of Degree)                                                      |                                                                             |                                                         |
| 科研書研究者番号 (MEXT/JSPS KAKENHI Researcher                                     |                                                                             |                                                         |

| Help                                              |                                     |                             |                                |
|---------------------------------------------------|-------------------------------------|-----------------------------|--------------------------------|
| Please input your profile                         |                                     |                             |                                |
| 氏名 (Name in Japanese)                             | Okazaki Taro                        | (Full name if non Japanese) |                                |
| 姓 (Family Name in English)                        | Okazaki                             |                             | Enter your work phone number.  |
| 名 (First Name in English)                         | Taro                                |                             | Phone number must be filled to |
| メールアドレス (Email address)                           | okazaki@orion.ac.jp                 |                             | Phone number must be mied to   |
| メールアドレス2 (Email address2)                         | okazaki@gmail.com                   |                             | register your account.         |
| 所属機關 (Institute)                                  | Okazaki University                  |                             | register your accounti         |
| 部局 (Department)                                   | graduate school of Medicine         |                             |                                |
| 矀 (Job Title)                                     | Assistant Professor                 |                             |                                |
| 電話番号 (Phone no.)                                  | 05645571100                         |                             |                                |
| FAX酬号 (FAX no.)                                   |                                     |                             |                                |
| 生年 (Year Of Birth)                                | ○ 西暦年入力                             |                             |                                |
|                                                   | ● 答えない                              |                             |                                |
| 性別 (Gender)                                       | 答えない         ×                      |                             |                                |
| 国籍 (Country)                                      | 未選択 ×                               |                             |                                |
| 学位取得年(Year Of Degree)                             |                                     |                             |                                |
| 科研查研究者番号 (MEXT/JSPS KAKENHI Researcher<br>Number) |                                     |                             |                                |
| ORCID ID                                          | D Register or Connect your ORCID ID |                             |                                |
| 服会先接關(Contact Institution)                        | 未選択                                 | ~                           |                                |

| Please input your profile              |                                   |                             |                                |
|----------------------------------------|-----------------------------------|-----------------------------|--------------------------------|
| 氏名 (Name in Japanese)                  | Okazaki Taro                      | (Full name if non Japanese) |                                |
| 姓 (Family Name in English)             | Okazaki                           |                             |                                |
| 名 (First Name in English)              | Taro                              |                             | Fax number is optional. Please |
| メールアドレス (Email address)                | okazaki@orion.ac.jp               |                             | fax number if necessary.       |
| メールアドレス2 (Email address2)              | okazaki@gmail.com                 |                             | Tax number if necessary.       |
| 所属機関 (Institute)                       | Okazaki University                |                             |                                |
| 部局 (Department)                        | graduate school of Medicine       |                             |                                |
| 職 (Job Title)                          | Assistant Professor               |                             |                                |
| 電話番号 (Phone no.)                       | 05645571XX                        |                             |                                |
| FAX番号 (FAX no.)                        |                                   |                             |                                |
| 生年 (Year Of Birth)                     | ○ 西願年入力                           |                             |                                |
|                                        | <ul> <li></li></ul>               |                             |                                |
| 性别 (Gender)                            | <br><br><br><br>                  |                             |                                |
| 国籍 (Country)                           | 未選択                               |                             |                                |
| 学位取得年(Year Of Degree)                  |                                   |                             |                                |
| 科研書研究者番号 (MEXT/JSPS KAKENHI Researcher |                                   |                             |                                |
| Number)                                |                                   |                             |                                |
| ORCID iD                               | Register or Connect your ORCID ID |                             |                                |
| 照会先掛關 (Contact Institution)            | 未選択                               | v                           |                                |

| NOUS | Help |                                        |                                   |                             |   |
|------|------|----------------------------------------|-----------------------------------|-----------------------------|---|
|      |      | Please input your profile              |                                   |                             |   |
|      |      | 氏名 (Name in Japanese)                  | Okazaki Taro                      | (Full name if non Japanese) |   |
|      |      | 姓 (Family Name in English)             | Okazaki                           |                             |   |
|      |      | 名 (First Name in English)              | Taro                              |                             |   |
|      |      | メールアドレス (Email address)                | okazaki@orion.ac.jp               |                             |   |
|      |      | メールアドレス2 (Email address2)              | okazaki@gmail.com                 |                             |   |
|      |      | 所属機關 (Institute)                       | Okazaki University                |                             |   |
|      |      | 部局 (Department)                        | graduate school of Medicine       |                             |   |
|      |      | 矀 (Job Title)                          | Assistant Professor               |                             |   |
|      |      | 電話番号 (Phone no.)                       | 05645571XX                        |                             |   |
|      |      | FAX番号 (FAX no.)                        |                                   |                             |   |
|      |      | 生年 (Year Of Birth)                     | ○ 西願年入力                           |                             |   |
|      |      |                                        | <ul> <li>● 答えない</li> </ul>        |                             | í |
|      |      | 性別 (Gender)                            | 答えない                              |                             |   |
|      |      | 国籍 (Country)                           | 未選択                               |                             |   |
|      |      | 学位取得年(Year Of Degree)                  |                                   |                             |   |
|      |      | 科研書研究者番号 (MEXT/JSPS KAKENHI Researcher |                                   |                             |   |
|      |      | Number)                                | Register or Connect your ORCID ID |                             |   |
|      |      | ORCID ID                               |                                   |                             |   |
|      |      | 照会先撤赠(Contact Institution)             | 未選択                               | ×                           |   |

Enter your year of birth in the "西暦 年入力(year of birth)" field. If you do not would like to answer, please select "答えない(I will not answer.)".

| NOUS Help |                                                   |                                                                  |          |                                     |
|-----------|---------------------------------------------------|------------------------------------------------------------------|----------|-------------------------------------|
|           | メールアドレス (Email address)                           | okazaki@orion.ac.jp                                              |          |                                     |
|           | メールアドレス2 (Email address2)                         | okazaki@gmail.com                                                | l r      |                                     |
|           | 所國機關 (Institute)                                  | Okazaki University                                               |          |                                     |
|           | 部局 (Department)                                   | graduate school of Medicine                                      |          | Select your gender. If you do not   |
|           | 職 (Job Title)                                     | Assistant Professor                                              |          | would like to answer, please select |
|           | 電話番号 (Phone no.)                                  | 05645571XX                                                       | レ        | would like to answer, please select |
|           | FAX番号 (FAX no.)                                   |                                                                  |          | 答えない(I will not answer.)".          |
|           | 生年 (Year Of Birth)                                | ○ 西興年入力                                                          |          |                                     |
|           |                                                   | <ul> <li>         · 首えない         ·         ·         ·</li></ul> | <b>'</b> |                                     |
|           | 性別 (Gender)                                       | 答えない v                                                           |          |                                     |
|           | 国籍 (Country)                                      | 各大级/)<br>男性 (male)                                               |          |                                     |
|           | 学位取得年(Year Of Degree)                             | 女性 (female)                                                      |          |                                     |
|           | 科研書研究者番号 (MEXT/JSPS KAKENHI Researcher<br>Number) |                                                                  |          |                                     |
|           | ORCID ID                                          | D Register or Connect your ORCID ID                              |          |                                     |
|           | 照会先機關 (Contact Institution)                       | 未選択 ×                                                            |          |                                     |
|           |                                                   | 提出される申請書を取り扱っている研究編開名を入力してください。                                  |          |                                     |
|           |                                                   | Back Clear Go                                                    |          |                                     |
|           |                                                   |                                                                  |          |                                     |
|           |                                                   | 大学共同利用編號法人 自然科学研究編構 〒105-0001 東京都港区虎ノ門4-3-13 ヒューリック神谷町ビル2階       |          |                                     |
|           |                                                   | © National Institutes of Natural Sciences                        |          |                                     |
|           |                                                   | Undetex 2.1.00.0.12.00.11+10+12                                  |          |                                     |

//

| NOUS Help |                                                   |                                   |                                           |  |                                       |
|-----------|---------------------------------------------------|-----------------------------------|-------------------------------------------|--|---------------------------------------|
| NO05 nep  |                                                   | 未選択                               |                                           |  |                                       |
|           | メールアドレス (Email address)                           | Afghanistan<br>Aland Islands      |                                           |  |                                       |
|           |                                                   | Aland Islands<br>Albania          |                                           |  |                                       |
|           | メールアドレス2 (Email address2)                         | Algeria                           |                                           |  |                                       |
|           |                                                   | American Samoa                    |                                           |  |                                       |
|           | 所麗機關 (Institute)                                  | Anterican samua<br>Andorra        |                                           |  | Select your country. "未選択" means      |
|           | the (Deservation of )                             |                                   |                                           |  |                                       |
|           | 部局 (Department)                                   | Angola<br>Anguilla                |                                           |  |                                       |
|           | 職 (Job Title)                                     | Antarctica                        |                                           |  | "blank", thus please do not leave the |
|           | w (500 Hite)                                      | Antigua and Barbuda               |                                           |  |                                       |
|           | 電話番号 (Phone no.)                                  |                                   |                                           |  |                                       |
|           |                                                   | Argentina<br>Armenia              |                                           |  |                                       |
|           | FAX番号 (FAX no.)                                   | Aruba                             |                                           |  | filed as "未選択".                       |
|           |                                                   | Australia                         |                                           |  |                                       |
|           | 生年 (Year Of Birth)                                | Austria                           |                                           |  |                                       |
|           |                                                   | Azerbaijan                        |                                           |  | l                                     |
|           |                                                   | Bahamas                           |                                           |  |                                       |
|           |                                                   | Bahrain                           |                                           |  |                                       |
|           | 性別 (Gender)                                       | Bangladesh                        |                                           |  |                                       |
|           |                                                   | -                                 | ·                                         |  |                                       |
|           | 国籍 (Country)                                      | 未選択                               | ·                                         |  |                                       |
|           |                                                   |                                   | •                                         |  |                                       |
|           | 学位取得年(Year Of Degree)                             |                                   |                                           |  |                                       |
|           |                                                   |                                   |                                           |  |                                       |
|           | 科研書研究省番号 (MEXT/JSPS KAKENHI Researcher<br>Number) |                                   |                                           |  |                                       |
|           | Number)                                           |                                   |                                           |  |                                       |
|           | ORCID ID                                          | Register or Connect your ORCID iD |                                           |  |                                       |
|           | ONCLUID                                           |                                   |                                           |  |                                       |
|           | 照会先機関 (Contact Institution)                       | 未選択                               | v                                         |  |                                       |
|           |                                                   | 提出される申請書を取り扱っている研究機関名を入力してください。   |                                           |  |                                       |
|           |                                                   | 旋山される中語書を取り扱うしいる明光陽的石を入力してください。   |                                           |  |                                       |
|           |                                                   | Back Clear Go                     |                                           |  |                                       |
|           |                                                   |                                   |                                           |  |                                       |
|           |                                                   |                                   |                                           |  |                                       |
|           |                                                   |                                   |                                           |  |                                       |
|           |                                                   | 大学共同利用機關法人 自然科学研究機構 干             | 105-0001 東京都港区虎ノ門4-3-13 ヒューリック神谷町ビル2階     |  |                                       |
|           |                                                   |                                   |                                           |  |                                       |
|           |                                                   |                                   | © National Institutes of Natural Sciences |  |                                       |
|           |                                                   |                                   |                                           |  |                                       |

| NOUS Help |                                                   |                                                                                                    |                                        |
|-----------|---------------------------------------------------|----------------------------------------------------------------------------------------------------|----------------------------------------|
|           | メールアドレス (Email address)                           | okazaki@orion.ac.jp                                                                                     |                                        |
|           | メールアドレス2 (Email address2)                         | okazaki@gmail.com                                                                                       |                                        |
|           | 所属機関 (Institute)                                  | Okazaki University                                                                                      |                                        |
|           | 部局 (Department)                                   | graduate school of Medicine                                                                             | Enter your year of degree. Year of     |
|           | 職 (Job Title)                                     | Assistant Professor                                                                                     | Lifter your year of degrees rear of    |
|           | 電話番号 (Phone no.)                                  | 05645571XX                                                                                              | degree must be filled to register your |
|           | FAX番号 (FAX no.)                                   |                                                                                                    |                                        |
|           | 生年 (Year Of Birth)                                | ○ 西晋年入力                                                                                                 | account.                               |
|           |                                                   | ● 奋スない                                                                                                  |                                        |
|           | 性別 (Gender)                                       | 答えない *                                                                                                  |                                        |
|           | 国籍 (Country)                                      | Japan 🗸                                                                                                 |                                        |
|           | 学位取得年(Year Of Degree)                             | 20XX                                                                                                    |                                        |
|           | 科研费研究省番号 (MEXT/JSPS KAKENHI Researcher<br>Number) |                                                                                                    |                                        |
|           | ORCID ID                                          | D Register or Connect your ORCID ID                                                                     |                                        |
|           | 服会先機關 (Contact Institution)                       | ・未選択・         ▼           成出される甲蒔香を取り扱っている研究編纂名を入力してください。         ▼                                     |                                        |
|           |                                                   | Back Clear Go                                                                                           |                                        |
|           |                                                   | 大学共同利用編纂法人 自然科学研究編構 〒105-0001 東京都港区虎ノ門4-3-13 ヒューリック神谷町ビル2巻<br>© National Institutes of Natural Sciences |                                        |

| NOUS Help |                                                   |                                                                                                    |                                |
|-----------|---------------------------------------------------|----------------------------------------------------------------------------------------------------|--------------------------------|
|           | メールアドレス (Email address)                           | okazaki@orion.ac.jp                                                                                     |                                |
|           | メールアドレス2 (Email address2)                         | okazaki@gmail.com                                                                                       |                                |
|           | 所属機関 (Institute)                                  | Okazaki University                                                                                      |                                |
|           | 部局 (Department)                                   | graduate school of Medicine                                                                             |                                |
|           | 職 (Job Title)                                     | Assistant Professor                                                                                     | Enter your MEXT/JSPS KAKENHI   |
|           | 電話番号 (Phone no.)                                  | 05645571XX                                                                                              |                                |
|           | FAX番号 (FAX no.)                                   |                                                                                                    | Researcher Number if you need. |
|           | 生年 (Year Of Birth)                                | ○ 酉醒年入力                                                                                                 |                                |
|           |                                                   | @ 答えない                                                                                                  |                                |
|           | 性別 (Gender)                                       | 首次ない ~                                                                                                  |                                |
|           | 国籍(Country)                                       | Japan                                                                                                   |                                |
|           | 学位取得年(Year Of Degree)                             | 20XX                                                                                                    |                                |
|           | 科研費研究省番号 (MEXT/JSPS KAKENHI Researcher<br>Number) | <                                                                                                    |                                |
|           | ORCID ID                                          | Begister or Connect your ORCID ID                                                                       |                                |
|           | 腦会先機關 (Contact Institution)                       | 未選択- * # # # # # # # # # # # # # # # # # #                                                              |                                |
|           |                                                   | Back Clear Go                                                                                           |                                |
|           |                                                   | 大学共同利用轴版法人 自然科学研究機構 〒105-0001 東京都港区虎ノ門4-3-13 ヒューリッグ神谷町ビル2階<br>② National Institutes of Natural Sciences |                                |

| NOUS Help |                                                   |                                                            |    |                                               |
|-----------|---------------------------------------------------|------------------------------------------------------------|----|-----------------------------------------------|
|           | メールアドレス (Email address)                           | okazaki@orion.ac.jp                                        |    | Click the button                              |
|           | メールアドレス2 (Email address2)                         | okazaki@gmail.com                                          |    |                                               |
|           | 所属機関 (Institute)                                  | Okazaki University                                         |    | Register or Connect your ORCID iD             |
|           | 部局 (Department)                                   | graduate school of Medicine                                |    | B Register or Connect your ORCID ID           |
|           | 職 (Job Title)                                     | Assistant Professor                                        |    |                                               |
|           | 電話番号 (Phone no.)                                  | 05645571XX                                                 |    | in order to register your ORCID ID. It's      |
|           | FAX番号 (FAX no.)                                   |                                                            |    |                                               |
|           | 生年 (Year Of Birth)                                | ○ 西興年入力                                                    |    | optional, however, <u>if you register the</u> |
|           |                                                   | ●<br>● 答えない                                                |    | ORCID ID here, you could use ORCID            |
|           | 性別 (Gender)                                       | (首えない) 🗸                                                   |    |                                               |
|           | 国籍 (Country)                                      | Japan 🗸                                                    |    | when you register information regarding       |
|           | 学位取得年(Year Of Degree)                             | 20XX                                                       |    | your research papers while filling in         |
|           | 科研費研究省番号 (MEXT/JSPS KAKENHI Researcher<br>Number) |                                                            |    | · · · · · ·                                   |
|           | ORCID ID                                          | Register or Connect your ORCID ID                          |    | proposals.                                    |
|           | 照会先撤盟 (Contact Institution)                       |                                                            |    | ·                                             |
|           | , , , , , , , , , , , , , , , , , , ,             | 提出される申請書を取り扱っている研究機関名を入力してください。                            |    |                                               |
|           |                                                   | Back Clear Go                                              |    |                                               |
|           |                                                   |                                                            |    |                                               |
|           |                                                   | 大学共同利用機関法人 自然科学研究機構 〒105-0001 東京都港区虎ノ門4-3-13 ヒューリック神谷町ビル2階 | ŧ. |                                               |
|           |                                                   | © National Institutes of Natural Sciences                  | 5  |                                               |

| NOUS Help |                                        |                                                                                                    |        |
|-----------|----------------------------------------|----------------------------------------------------------------------------------------------------|--------|
|           | メールアドレス2 (Email address2)              | okazaki@gmail.com                                                                                                    | j      |
|           | 所罵機關 (Institute)                       | Okazaki University                                                                                                    |        |
|           | 部局 (Department)                        | graduate school of Medicine                                                                                                    |        |
|           | 職 (Job Title)                          | Assistant Professor                                                                                                    |        |
|           | 電話番号 (Phone no.)                       | 05645571XX                                                                                                    |        |
|           | FAX番号 (FAX no.)                        |                                                                                                    |        |
|           | 生年 (Year Of Birth)                     | ○ 西爵年入力                                                                                                    |        |
|           |                                        | <ul> <li>答えない</li> </ul>                                                                                                    |        |
|           | 性別 (Gender)                            |                                                                                                    |        |
|           | 国籍 (Country)                           | Japan v                                                                                                    |        |
|           | 学位取得年(Year Of Degree)                  | 20XX                                                                                                    |        |
|           | 科研書研究者番号 (MEXT/JSPS KAKENHI Researcher |                                                                                                    |        |
|           | Number)                                | Begister or Connect your ORCID ID                                                                                                    |        |
|           | ORCID ID                               |                                                                                                    |        |
|           | 照会先機関 (Contact Institution)            | - 未選択                                                                                                    |        |
|           |                                        | 核融合科学研究所(National Institute for Fusion Science)<br>分子科学研究所(Institute for Molecular Science)                                                                                                    |        |
|           |                                        | 事務局_分野融合型共同研究担当 (NINS_Joint_Research)                                                                                                    | Z      |
|           |                                        | アストロバイオロジーセンター (Astrobiology Center)<br>国立天文台 (National Astronomical Observatory of Japan)                                                                                                    |        |
|           |                                        | 基礎生物学研究所 (National Institute for Basic Biology)<br>生理学研究所 (National Institute for Physiological Sciences)                                                                                                    | e<br>S |
|           |                                        | 同岐統合事務センター (Okazaki administration center)<br>生会創成旗矢センター (Exploratory Research Center on Life and Living System)                                                                                                    | 3      |
|           |                                        | analyzing of the second second se |        |

Select an institution where you are going to conduct your research project in the "照会先機関(Contact Institution)" field. "未選択" means "blank", thus please do not leave the filed as "未選択". This column must be answered to finish registering your information.

| OUS Help |                                                   |                                                                             |
|----------|---------------------------------------------------|-----------------------------------------------------------------------------|
|          | メールアドレス2 (Email address2)                         | okazaki@gmail.com                                                           |
|          | 所属機關 (Institute)                                  | Okazaki University                                                          |
|          | 部局 (Department)                                   | graduate school of Medicine                                                 |
|          | 職 (Job Title)                                     | Assistant Professor                                                         |
|          | 電話番号 (Phone no.)                                  | 05645571XX                                                                  |
|          | FAX番号 (FAX no.)                                   |                                                                             |
|          | 生年 (Year Of Birth)                                | 0 面積年入力                                                                     |
|          |                                                   | ● 答えない                                                                      |
|          | 性別 (Gender)                                       | 答えない                                                                        |
|          | 国籍 (Country)                                      | Japan                                                                       |
|          | 学位取得年(Year Of Degree)                             | 200X                                                                        |
|          | 科研費研究首番号 (MEXT/JSPS KAKENHI Researcher<br>Number) |                                                                             |
|          | ORCID ID                                          | Begister or Connect your ORCID ID                                           |
|          | 照会先機關 (Contact Institution)                       | 生理学研究所 (National Institute for Physiological Sciences) 🔹                    |
|          |                                                   | 提出される中語書を取り扱っている研究機関名を入力し                                                   |
|          |                                                   | Back Clear Go                                                               |
|          |                                                   |                                                                             |
|          |                                                   | 大学共同利用編開法人自然科学研究編構 〒105-0001 東京都港区成ノ門4-3-13 ヒューリック神谷町ビル2階                   |
|          |                                                   | National Institutes of Natural Sciences     Update: 3.2 2020-12-08 11:19:13 |

After filling necessary columns, please click the button Go to move onto next step. If you would like to delete all information and enter them again, please click the button Clear next to Go.

#### DUS Help

#### New User Registration

This site will send you some related notifications via "no-reply@nous.nins.jp." Please setup your mail system to accept this address or "@nous.nins.jp" domain beforehand.

Please confirm the following information

| 氏名 (Name in Japanese)                             | Okazaki Taro                | (Full name if non Japanese) |
|---------------------------------------------------|-----------------------------|-----------------------------|
| 姓 (Family Name in English)                        | Okazaki                     |                             |
| 名 (First Name in English)                         | Taro                        |                             |
| メールアドレス (Email address)                           | okazaki@orion.ac.jp         |                             |
| メールアドレス2 (Email address2)                         | okazaki@gmail.com           |                             |
| 所属機關 (Institute)                                  | Okazaki University          |                             |
| 部局 (Department)                                   | graduate school of Medicine |                             |
| 職 (Job Title)                                     | Assistant Professor         |                             |
| 電話番号 (Phone no.)                                  | 05645571XX                  |                             |
| FAX番号 (FAX no.)                                   |                             |                             |
| 生年 (Year Of Birth)                                |                             |                             |
| 性别 (Gender)                                       | 答えない 🗸                      |                             |
| 国籍 (Country)                                      | Japan 🗸                     |                             |
| 学位取得年(Year Of Degree)                             | 2011                        |                             |
| 科研費研究者番号 (MEXT/JSPS KAKENHI Researcher<br>Number) |                             |                             |

Please confirm the webpage has been switched to confirmation page and check all information is correct.

| NOUS Help |                                                  |                                                                                                    |  |
|-----------|--------------------------------------------------|----------------------------------------------------------------------------------------------------|--|
|           | 所属機關 (Institute)                                 | Okazaki University                                                                                                    |  |
|           | 部局 (Department)                                  | graduate school of Medicine                                                                                                    |  |
|           | 職 (Job Title)                                    | Assistant Professor                                                                                                    |  |
|           | 電話番号 (Phone no.)                                 | 05645571XX                                                                                                    |  |
|           | FAX番号 (FAX no.)                                  |                                                                                                    |  |
|           | 生年 (Year Of Birth)                               |                                                                                                    |  |
|           | 性別 (Gender)                                      | 答えない *                                                                                                    |  |
|           | 国籍 (Country)                                     | Japan 🗸                                                                                                    |  |
|           | 学位取得年(Year Of Degree)                            | 2011                                                                                                    |  |
| 8440      | 研費研究首番号 (MEXT/JSPS KAKENHI Researcher<br>Number) |                                                                                                    |  |
|           | ORCID ID                                         |                                                                                                    |  |
|           | 照会先機關 (Contact Institution)                      | 生理学研究所 (National Institute for Physiological Sciences)                                                                                                    |  |
|           |                                                  | 提出される中語書を取り扱っている研究攝解名を入力してください。                                                                                                    |  |
|           | るとともに<br>れます。<br>また、頃<br>以上の目                    | 記載された個人特別は、申請を行う研究代表者の同意のもと、公寓の事直に必要な範囲で自然科学研究機構に所能しない者に接供され<br>、自然科学研究機構、あよび申請のあった自該研究機構における共同利用・共同研究の通行ならびにその管理および統計処理に使用さ<br>した。 所属、著名については、MOURにおける中録者幹病所に画面に表示される場合があります。<br>的以外に申請者に記載された個人特徴が使用されることはありません。<br>登録・変更するには、上記地定に同風いただく必要があります。よろしければRegisterを押してください、(同意できない場合はCancelで戻う<br>Back Cancel Register |  |

There is the statement concerning the treatment of your personal information below the registration form. Please read the statement in English on the next page.

## The statement Concerning Treatment of Your Personal Information upon New User Registration.

### Please note:

- Your name, institute and job title could be displayed in application forms while representative researchers are filling them online via NOUS.
- Your personal information in application forms may be provided to both the staff in National Institutes of National Sciences and the people in other institutes upon examining the proposals with permission from representative researcher.
- In addition, your personal data may be used for conducting, managing research projects you might join and statistical works at both National Institutes of National Sciences and other institutes involved in the researches.
- Your information will be used only for above purposes.

| NOUS Help |                                             |                                                                                                    |  |
|-----------|---------------------------------------------|----------------------------------------------------------------------------------------------------|--|
|           | 所属機関 (Institute)                            | Okazaki University                                                                                                    |  |
|           | 部局 (Department)                             | graduate school of Medicine                                                                                                    |  |
|           | 職 (Job Title)                               | Assistant Professor                                                                                                    |  |
|           | 電話番号 (Phone no.)                            | 05645571XX                                                                                                    |  |
|           | FAX番号 (FAX no.)                             |                                                                                                    |  |
|           | 生年 (Year Of Birth)                          |                                                                                                    |  |
|           | 性別 (Gender)                                 | 答えない 🗸                                                                                                    |  |
|           | 国籍 (Country)                                | Japan 🗸                                                                                                    |  |
|           | 学位取得年(Year Of Degree)                       | 2011                                                                                                    |  |
| 科研費研究者    | 番号 (MEXT/JSPS KAKENHI Researcher<br>Number) |                                                                                                    |  |
|           | ORCID ID                                    |                                                                                                    |  |
|           | 照会先機關 (Contact Institution)                 | 生理学研究所 (National Institute for Physiological Sciences)                                                                                                    |  |
|           |                                             | 提出される中耕書を取り扱っている研究機器名を入力してください。                                                                                                    |  |
|           | るととも<br>れます。<br>また、<br>以上の                  | に記載された個人情報は、申請を行う研究代表もの同意のもと、公募の審査に必要な範囲で自然科学研究機構に当<br>に、自然科学研究機構、および申請のあった自動研究機関における共民利用・共同研究の迭行ならびになか<br>個人名、所属、整名については、moxisおける申請者作欲時に面面に表示される場合<br>細切がに申請者に記載された個人情報が使用されることはありません。<br>細野がに申請者に記載された個人情報が使用されることはありません。<br>全部分・変更するには、上記規定に可願いただく必要があります。<br>それればSRegisterを押してください。(同意できない場合はCancelで戻っ<br>Rock Cancel Register |  |

After confirming the statement, click on **Register** if you agree. Unless you agree the statement, you can not register your account on NOUS. In case you want to revise your information, click on **Back** to go back to previous page. If you do not agree, please click on **Cancel**.

#### [NOUS] - New User >

r7133@orion.ac.jp

#### ■ ↓ ↓ 様

自然科学共同利用・共同研究統括システム(NOUS)のユーザ登録を申請していただき ありがとうございます。 担当者が確認後、再度、ご連絡いたします。 (休日をはさむ場合等、時間のかかる場合がございます。)

しばらく経って、連絡がない場合は、NOUS支援課(<u>r7133@orion.ac.jp</u>)まで お問い合わせください。

Dear Applicant:

Following is your request for a new account on NOUS system.

It has been accepted and under processing. It may take a few working days and a confirmation notice will be sent again after the completion of the processing.

You may wish to contact NOUS support members (mailto: r7133@orion.ac.jp) if it will take longer than expected.

NOUS : https://nous.nins.jp/

15:01 (2 時間前) 🏠 🕤 🚦

8 2

After submitting your registration form, confirmation mail concerning acceptance of your request will be sent to the address you registered.

Please note that it may take 2-3 days at the longest until your account is activated, because stuff at Okazaki Administration Center must accept your request. Please do not forget to leave extra time.

#### [NOUS] - User Admin/10719 > 受信トレイメ

no-reply@nous.nins.jp To 自分 •

.

いつも自然科学共同利用・共同研究統括システム(NOUS)をご利用 いただきありがとうございます。

以下のアカウントより、パスワード(再)設定の依頼を受け付けました。

Login ID: 🛶 🗉 🚥 🔤 🖘 🐄 👘

この依頼が正しければ、以下のURLよりパスワードを(再)設定 してください。もし依頼に覚えがない場合は、そのまま無視して いただいて結構です。(メールを速やかに削除してください)

for Login ID : https://nous.nins.jp/user/resetpassword/I88PRF5yICcgdaBQ5uZ910460

本件に関して何かご質問、問題等がございましたら、 https://nous.nins.jp/user/contactus までご連絡ください。

#### Dear Nous user:

A request has been received to (re)set the password for above-mentioned user account. If this request was properly made by you, please reset the password through the above URL. If not, you have nothing to do and just ignore this e-mail. (Rapidly deleting this e-mail would be recommended.)

Any questions and comments may be sent via "https://nous.nins.jp/user/contactus"

NOUS : https://nous.nins.jp/

After your request is accepted, an email to set up your password will be sent via NOUS. Please click the URL in the massage and open the webpage.

| Change Password                                      |                                                                         |
|------------------------------------------------------|-------------------------------------------------------------------------|
| New password for * * * ***************************** | Please enter your password in the upper column on Change Password page. |
|                                                      | Passwords should have more than<br>9 characters, at least one upper or  |
|                                                      | lowercase letter, and one alphanumeric symbol.                          |

| Change Password                                                                                                    |   |                                    |
|----------------------------------------------------------------------------------------------------|---|------------------------------------|
| New password for <b>s</b> = <b>n d b a c a</b> .                                                                                                    |   |                                    |
| New password                                                                                                    | Ľ | Please enter the password again in |
| New password again Back Change                                                                                                    |   | the lower column for confirmation. |
| Passwords should have more than 9 characters and contain at least one upper and lower cases, one numeric, and one symbolic letters. (パスワードは、英小文字、英大文字、数字、記号を1文字以上合んだ10文字以上<br>の文字列にしてください。) |   |                                    |
|                                                                                                    |   |                                    |
|                                                                                                    |   |                                    |
|                                                                                                    |   |                                    |
|                                                                                                    |   | Please take care to enter correct  |
|                                                                                                    |   | password.                          |
|                                                                                                    |   |                                    |

| Change Password                                                       |                                                                                                    |                              |
|-----------------------------------------------------------------------|----------------------------------------------------------------------------------------------------|------------------------------|
| New password<br>New password again                                    |                                                                                                    | Click on the button Change . |
| Passwords should have more than 9 characters and con<br>の文字列にしてください。) | Back Change<br>tain at least one upper and lower cases, one numeric, and one symbolic letters. (パスワードは、英小文字、英大文字、数字、記号を1文字以上含んだ10文字以上 |                              |
|                                                                       |                                                                                                    |                              |
|                                                                       |                                                                                                    |                              |
|                                                                       |                                                                                                    |                              |

New password for sonomit@orion.ac.jp.

| Password | successfully | changed. |
|----------|--------------|----------|
|          | ,            |          |

New password again

New password

Passwords should have more than 9 characters and contain at least one upper and lower cases, one numeric, and one symbolic letters. (パスワードは、英小文字、英大文字、数字、記号を1文字以上含んだ10文字以上 の文字列にしてください。) At this point, your password has been set. Please confirm that the "Password successfully changed" message has been displayed at the upper part of the screen.

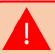

If you see the error "Already changed", the password setting has failed. Please re-enter the password setting screen from the URL in the user approval email.

| NOUS Help |                                                                                                    |                                              |
|-----------|----------------------------------------------------------------------------------------------------|----------------------------------------------|
|           | Change Password                                                                                                    |                                              |
|           | New password for sonomit@orion.ac.jp.                                                                                                    |                                              |
|           | Password successfully changed.                                                                                                    | And then click on <b>NOUS</b> button on      |
|           | New password                                                                                                    | the page and go back to login page           |
|           | New password again Back Change                                                                                                    | ( <u>https://nous.nins.jp/user/signin</u> ). |
|           | Back Change Back Change Basswords should have more than 9 characters and contain at least one upper and lower cases, one numeric, and one symbolic letters. (パスワードは、英小文字、英大文字、数字、記号を1文字以上合んだ10文字以上<br>の文字列にしてください。) |                                              |
|           |                                                                                                    |                                              |
|           |                                                                                                    |                                              |
|           |                                                                                                    |                                              |
|           |                                                                                                    |                                              |
|           |                                                                                                    |                                              |
|           |                                                                                                    |                                              |
|           |                                                                                                    |                                              |
|           |                                                                                                    |                                              |

|  |  |  | Please try to log into NOUS using your password. |
|--|--|--|--------------------------------------------------|
|--|--|--|--------------------------------------------------|

### The process of creating a NOUS account is completed.

# How to log into NOUS with Two-Step Verification

| Login with your credentia                                                                                                    |
|----------------------------------------------------------------------------------------------------|
| Login ID:                                                                                                    |
| Password:                                                                                                    |
| Logir                                                                                                    |
| Shibboleth authenticatio                                                                                                    |
| For your single sign-on to NOUS, your institutional identification provider (IdP) must<br>allow the 'eduPersonTargetedId' attribute to be referred by the NOUS service provider (SP).<br>You should also agree to do so in the confirmation dialog. |
| Login via Shibboleth                                                                                                    |
|                                                                                                    |

Please open the login page for NOUS from here (<u>https://nous.nins.jp/user/signin</u>).

| NOUS Help New User Reset Rassword Contact Us | Login with your credentials Login II: Password Login Constraints Login Constraints Login Constraints Constraints C | Please click an Login ID entry field<br>and enter your ID using your email<br>address, <u>which you registered when</u><br>you applied for an user account. |
|----------------------------------------------|----------------------------------------------------------------------------------------------------|----------------------------------------------------------------------------------------------------|
|                                              |                                                                                                    | If you can not remember your Login<br>ID, please send us email. There is<br>our email address in "Inquiry" below.                                           |

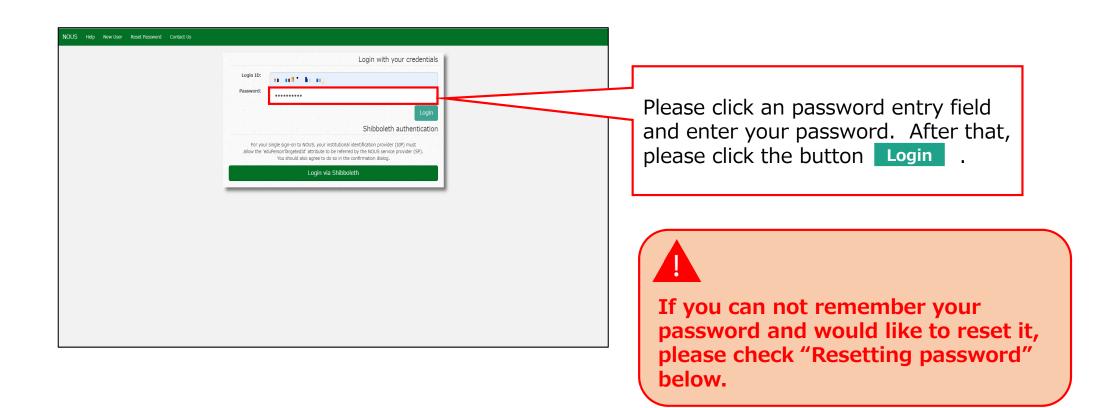

|                                                            | e related notifications via "no-reply@nous-                 |
|------------------------------------------------------------|-------------------------------------------------------------|
| dev.nins.jp." Please setup y<br>dev.nins.jp" domain before | your mail system to accept this address or "@nous-<br>hand. |
| Push ti                                                    | his builton to obtain your keycode.                         |
| Please enter the obtained authe                            | ntication key:                                              |
|                                                            | ОК                                                          |
|                                                            |                                                             |
|                                                            | Cancel                                                      |
|                                                            |                                                             |
|                                                            | Please authenticate with Google                             |
| 関連付けしたGoogleアカウン                                           | トで認証することができます。                                              |
| 以下のボタンを押して、Goog                                            | le認証を行ってください。                                               |
|                                                            | 、My PageのLogin SettingsメニューにてNOUSアカウ<br>ントを関連付ける必要があります。    |
|                                                            |                                                             |
|                                                            |                                                             |

Please confirm the webpage has been switched and your ID and password are correct. After that, Please click the button **Push this button to obtain your keycode** to obtain a verification code.

If you wish to link your NOUS account with your Google account, you will first need to log in to your NOUS My Page using two-step verification and set it up.

| NOUS Help<br>12 | 短キーを送信しました。                                                                                                    |                                                                                                    |
|-----------------|----------------------------------------------------------------------------------------------------|----------------------------------------------------------------------------------------------------|
|                 | Please enter authentication key   This site will send you some related notifications via "no-reply@nous.nins.jp." Please setup your mail system to accept this address or "@nous.nins.jp" domain beforehand. Push this button to obtain your keycode. Please enter the obtained authentication key:   Ok   Cancel | Please confirm the message "認証キー<br>を送信しました", which means an<br>verification code has been<br>successfully sent. |

| INOUS] - 認証コードの送付 > 要単レイエ       ● 2         no-reply@nous.nins.jp       1321(1分割 金 ち i         いつち自然科学共同利用・共同研究紙話システム(NOUS)をご利用<br>いただきありがとうございます。       1321(1分割 金 ち i         このメールではログイン時に必要な認証キーを送付しています。<br>メールに心当たりがない場合、速やかに削除していただきますよう、お願い申し上げます。       ビ         認証キーの有効期間は10分です。       遅転キー: 0.466gg40ct4                 | Please open an email sent via NOUS<br>which subject is "認証コードの送付<br>(Sending a Verification Code)". The<br>email is sent to your registered email<br>address.<br>Please copy characters in the email.<br>"認証キー" means a verification code |
|----------------------------------------------------------------------------------------------------|----------------------------------------------------------------------------------------------------|
| 本件に関して何かご質問、問題等がございましたら、<br>https://nous.nims.jo/user/contactus までご連絡ください。                                                                                                    | in Japanese.                                                                                                    |
| Dear NOUS user:<br>This mail includes an authentication key required for<br>opening your session of NOUS, that has been requested<br>by your a ration.<br>If you are not aware of your action or you have any doubt<br>on the e-mail, please delete it promptly.<br>The validity period of the authentication key is 10 minutes.<br> | The code is valid for 10 minutes.<br>If you need a new one, please go<br>back to the webpage and click the<br>Push this button to obtain your keycode<br>button again.                                                                    |

| Change Pa  | ssword My Profile C  | Contact Us Single Si | gn-on Setting                    |                |                     |                              | Timeout Count: 03:53       | pgin U |                                 |
|------------|----------------------|----------------------|----------------------------------|----------------|---------------------|------------------------------|----------------------------|--------|---------------------------------|
| My Pag     | ge                   |                      |                                  |                |                     |                              |                            |        |                                 |
| Password:  |                      | reviewe              | 3L >>                            |                |                     |                              |                            |        |                                 |
|            |                      |                      |                                  |                |                     |                              |                            |        | Please conform you successfully |
| 新規申請/      | New applications:    |                      |                                  |                |                     |                              |                            | _      | logged into My Page.            |
| 年度<br>Year | 分類<br>Classification | 代表者<br>Leader        | タイトル<br>Title                    | 役割<br>Role     |                     | 状態<br>Status                 | 最終更新日<br>Update            |        | logged into My Page.            |
| 2021       | ExCELLS-ippankiki    |                      | sa sa gunanaka wan<br>Tari       | 代表者            | edit submit         | withdraw                     | 申請書:2020-12-04 16:1        | .09    |                                 |
| 2021       | NIPS-imaging         | 4,600                | ana na fisika e Marti<br>Su Ko   | 代表者            | edit submit         | withdraw                     | 申請書:2020-12-04 16:         | 11     |                                 |
| 2021       | NIPS-project         | - 1. Mar             |                                  | 代表者            | edit submit         | withdraw                     | 申請書:2020-12-02 09:         | 26     |                                 |
| Start      | new application      |                      |                                  |                |                     |                              |                            |        |                                 |
|            |                      |                      |                                  |                |                     |                              |                            | _      |                                 |
|            |                      |                      |                                  |                |                     |                              |                            |        |                                 |
| 采択済課題      | ₫∕Approved applicat  | ions:                |                                  |                |                     |                              |                            |        |                                 |
| 年度<br>Year | 分類<br>Classification | 代表者<br>Leader        | タイトル<br>Title                    | 役割<br>Role     | 通知書<br>Notification | 追加/出張申請<br>Additional/Travel | 報告書 継続申請<br>Report Continu |        |                                 |
| 2020       | IMS-(k)UVSORnano     | E SA                 |                                  | 代表者            | notification        | - v at                       | ply upload continue        | e      |                                 |
| 2020       | IMS-(k2)UVSOR        | 11 m                 | n an bitch Criminaly<br>Victoria | • <b>「</b> 協力者 | notification        | - <b>v</b> ap                | ply upload continue        | e      |                                 |
|            |                      |                      |                                  |                |                     | _                            |                            | _      |                                 |

### How to log into NOUS with Two-Step Verification is completed.

My Page displays [New applications], [Approved applications], [Completed applications last year], and [Expired applications], so please check them as necessary.

|        | 1)New appli             | cations       |                                         |            |                         |         |                 |
|--------|-------------------------|---------------|-----------------------------------------|------------|-------------------------|---------|-----------------|
| _      |                         |               |                                         |            |                         |         |                 |
| r      | Classin                 | 代表者<br>Leader | タイトル<br>Title                           | 役割<br>Role |                         |         | 状態              |
|        | Start : new application |               |                                         |            |                         |         |                 |
|        |                         |               |                                         |            |                         |         |                 |
| (      | <sup>(2)</sup> Approved | application   | s                                       |            |                         |         |                 |
|        |                         | (tagă         | 91hl                                    | 役割         | 通知書 追加/出張明              | niž     | 報告書 超続申請        |
|        | Classification          | Leader        | Title                                   | Role       | Notification Additional |         | Report Continue |
| D      | THE REPORT              |               |                                         | 代表者        | notification -          | ✓ apply | upload continue |
|        | and a second sec        | an sea        | and a subscription of the second second | 代表者        | notification =          | ➤ apply | upload continue |
|        | and the second          |               | managed and served                      | 協力者        | notification =          | ✓ apply | upload continue |
|        |                         |               |                                         |            |                         |         |                 |
|        | ③Complete               | d applicatio  | ns last year                            |            |                         |         |                 |
|        | 分類                      | 代表者           | タイトル                                    |            | 役割                      | 報告書     | 超続申請            |
|        | Classification          | Leader        | Title<br>1.4. Join 1075 1076            |            | Role                    | Report  | Continue        |
| ,<br>) |                         |               |                                         |            | 代表者                     | upload  | continue        |

|   | Contents                                                                                           | Information to be displayed                                                                                                    |
|---|----------------------------------------------------------------------------------------------------|----------------------------------------------------------------------------------------------------|
|   | ①New applications                                                                                  | The proposal which is yet to<br>be reviewed will be displayed<br>here. In order to create a new<br>application, click<br>New application button<br>to launch the application form.                                                     |
|   | <ul><li>②Approved applications</li><li>(Proposals already accepted)</li></ul>                      | This item displays the proposals that have been accepted this fiscal year.                                                                                                    |
| ] | ③Completed applications<br>last year(Proposals<br>already accepted in the<br>previous fiscal year) | This item displays the proposals that were accepted last fiscal year.                                                                                                    |
|   | <ul><li>④Expired applications</li><li>(Past Proposals)</li></ul>                                   | In this section, rejected<br>proposals and proposals that<br>were accepted two or more<br>years ago are displayed. Click<br>on the blue text that says<br>"Click to expand" to view the<br>applications for the<br>corresponding year. |

The process of log into NOUS with 2-StepVerification is completed. 41

# How to enable Single Sign On for NOUS with Google account

#### What is Single Sign On?

When you use several Web systems and log into any one of them, you do not have to log into the other systems if you could use Single Sign On.

Thus if you set up SSO, you do not have to use two-Step Verification for logging into NOUS and could simplify the process.

If you want to use SSO for NOUS login, you can enable it with a system called Shibboleth or a Google account.\* If you want to use Shibboleth for SSO, please refer to the manual "How to enable Single Sign On for NOUS with Shibboleth " on the Institute's website.

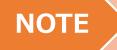

Only users who fulfill the following requirements can use Single Sign On for logging into NOUS:

>>For using Shibboleth:

- Your institute is authenticated as a member of Academic Access Management Federation in Japan (GakuNin\*).
- Your institute give permission to use Single Sign On for NOUS.

Please ask person in charge at your institute if you would like to know whether you could use SSO or not.

\*If you would like to know more about GakuNin and Shibbpleth, please check the following URL. ( https://www.gakunin.jp/en )

>>For using Google account:

• You will need a Google account.

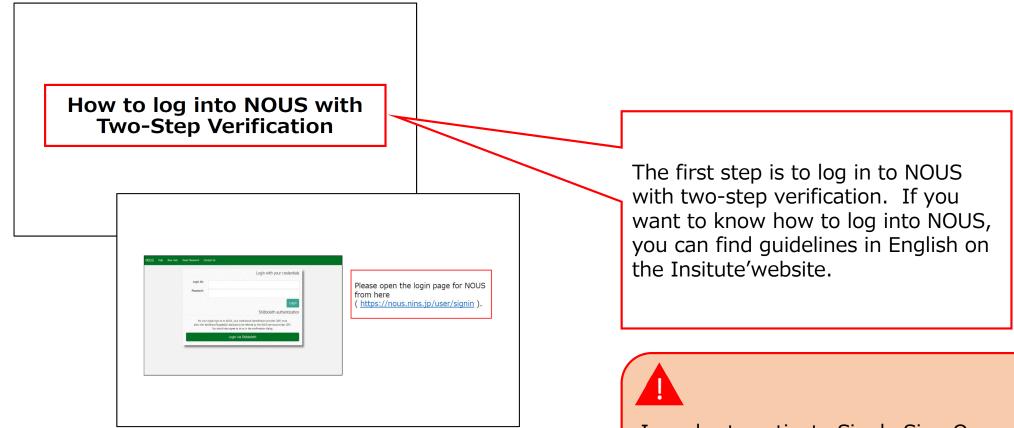

In order to activate Single Sign On, you need to log into NOUS with two-step verification and set it up from My Page at first.

| Login with your cr                                                                                                    | edentials |
|----------------------------------------------------------------------------------------------------|-----------|
| Login ID:                                                                                                    |           |
| Password:                                                                                                    |           |
|                                                                                                    | Login     |
| Shibboleth authe                                                                                                    | ntication |
| For your single sign-on to NOUS, your institutional identification provider (IdP) mu<br>allow the 'eduPersonTargetedId' attribute to be referred by the NOUS service provider<br>You should also agree to do so in the confirmation dialog. |           |
| Login via Shibboleth                                                                                                    |           |
|                                                                                                    |           |

Open the login page for NOUS from here (<u>https://nous.nins.jp/user/signin</u>) and log in to NOUS by using twostep verification.

| 1y Pa        | ge                         |               | _                                                                                                    |            |      |              |              |                   |             |
|--------------|----------------------------|---------------|----------------------------------------------------------------------------------------------------|------------|------|--------------|--------------|-------------------|-------------|
| isivora.     |                            | reviewer      | >>                                                                                                    |            |      |              |              |                   |             |
| 規申請。         | New applications:          |               |                                                                                                    |            |      |              |              |                   |             |
| F度<br>'ear   | 分類<br>Classification       | 代表者<br>Leader | タイトル<br>Title                                                                                                    | 役割<br>Role |      |              | 状態<br>Status | 最終更新日<br>s Update |             |
| 021          | ExCELLS-ippankiki          |               | <ul> <li>A set of the set of the set of</li></ul> | 代表者        | edi  | ; submit     | withdraw     | 申請書:2020          | -12-04 16:0 |
| 021          | NIPS-imaging               | 4.50          | ere me finalette titlet i<br>Su BD                                                                                                    | 代表者        | edi  | : submit     | withdraw     | 申請書:2020          | -12-04 16:1 |
| 021          | NIPS-project               | -5.00         |                                                                                                    | 代表者        | edi  | : submit     | withdraw     | 申請書:2020          | -12-02 09:2 |
| Start        | new application            |               |                                                                                                    |            |      |              |              |                   |             |
|              |                            |               |                                                                                                    |            |      |              |              |                   |             |
|              | -                          |               |                                                                                                    |            |      |              |              |                   |             |
| :沢)倉課:<br>『度 | 題/Approved applicati<br>分類 | ons:<br>代表者   | タイトル                                                                                                    |            | 役割   | 通知書          | 追加/出張申請      | 報告書               | 継続申請        |
| ear          | Classification             | Leader        | Title                                                                                                    |            | Role | Notification |              | Report            | Continue    |
| 020          | IMS-(k)UVSORnano           | E 1975        |                                                                                                    |            | 代表者  | notification | - •          | apply upload      | continue    |
| 2020         | IMS-(k2)UVSOR              | 91 m          | n an Lithin Drift Any<br>Withere                                                                                                    | ι.         | 協力者  | notification | - •          | apply upload      | continue    |
| 2020         | NTPS-public z              | A 144         | A                                                                                                    | <b>1</b>   | 代表来  | notification |              | upload            | continuo    |

After entering My Page, please click the button Login Settings in the green bar at the upper part of the screen.

| My Page                                                                                                    | Timeout Count: 04:00 Logi                                                                                      |
|----------------------------------------------------------------------------------------------------|----------------------------------------------------------------------------------------------------|
| Nousでは、ShibbolethもしくはGoogle認証によるアカウントの凝壊的けが可能です。                                                                                                    |                                                                                                    |
| Shibboleth 認証                                                                                                    |                                                                                                    |
| Nousでは、Shibbolethによるシングルサインオンが可能です。<br>シングルサインオンを行うには、Nous アカウントとななたの所属隔壊アカウントを領導的する必要があります。下記の Login Vie Shibboleth ボタンを押して、Shibboleth Login を行ってください。<br>Shibboleth Login に成功すると目動的に調達付けが行われ、次回ログインから Shibboleth によるシングルサインオンができるようになります。<br>Login Via Shibboleth | Check the instructions for linking<br>your Google account with NOUS,<br>then click sign in with Google button. |
| Google 認証                                                                                                    | then click c sign in with Google button.                                                                       |
| Google Authentioation<br>ログイン時に設証キーを入力する代わりにGoogle設証を使ってログインするには。<br>NOUSアカウントとあなたのGoogleアカウントを発展的ける必要があります。                                                                                                    |                                                                                                    |
| [Sign in with Google] ボタンを押して、GoogleIS証を行ってください。                                                                                                    |                                                                                                    |
| GoogleIQEEに成功すると、次回ログインからGoogleIQEを利用できるようになります。                                                                                                    |                                                                                                    |
| To bg in using Google Authentication instead of entering the Authorization Key at login,<br>you need to associate your NOUS account, with your Google account.                                                                                                    |                                                                                                    |
| Click the "Sign in with Google" button below to authenticate with Google.                                                                                                    |                                                                                                    |
| If Google authentication is successful,                                                                                                    |                                                                                                    |
| you will be able to use Google authentication from the next login.           G         Sign In with Google                                                                                                    |                                                                                                    |

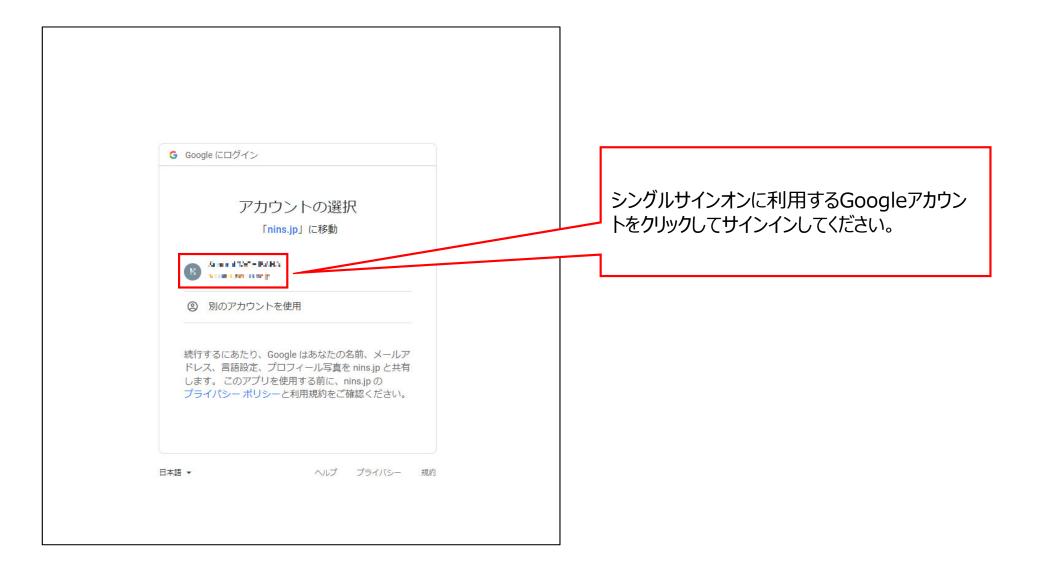

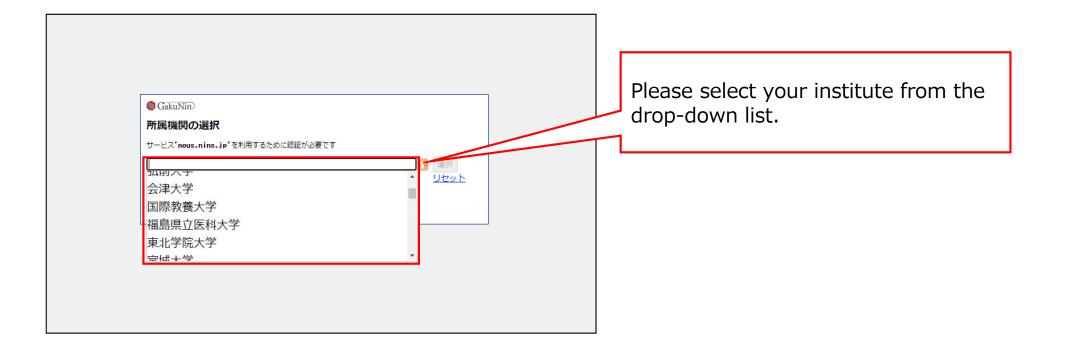

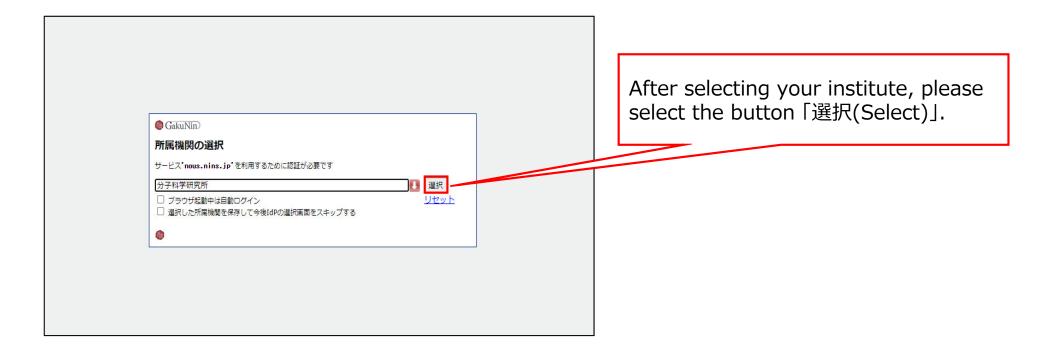

| ★学共同利用機関法人 自然科学研究機構 分子科学研究所                 |                |                                                                                                    |
|---------------------------------------------|----------------|----------------------------------------------------------------------------------------------------|
| ログインサービス: NINS Open Use<br>System<br>ユーザ名   | ・パスワードをお忘れの方はこ | Then you could see the login page of your institute. Please enter ID/Username and password and log |
| パスワード  ログインを記憶しません。  送信する情報を再度表示して送信の可否     |                | into the system. (*The example is login page of IMS.)                                              |
| し 医相外で 旧報を持及及がして 医相の り日<br>を選択します。<br>Login |                |                                                                                                    |
| 自然科学共同利用・共同研究統括システム                         |                |                                                                                                    |

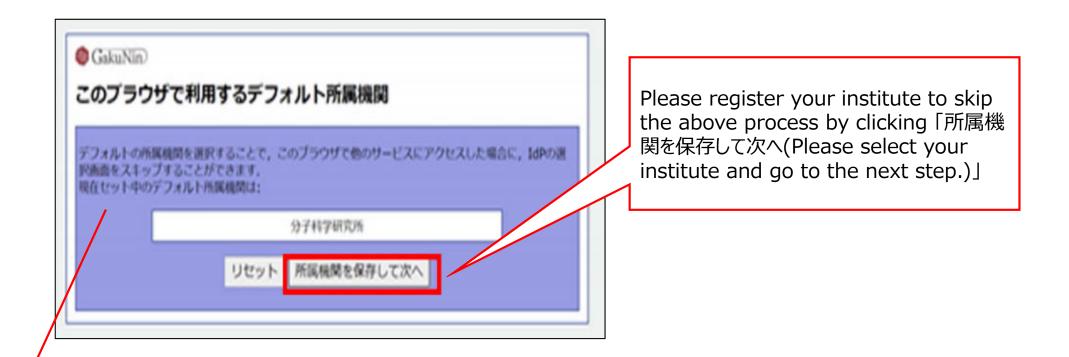

#### **\*The whole Japanese description above the buttons says:**

"The whole Japanese description above the buttons says: If you register your institute, you could skip the process of selecting your institute next time you visit the system with the same browser. Your selected institute is below:"

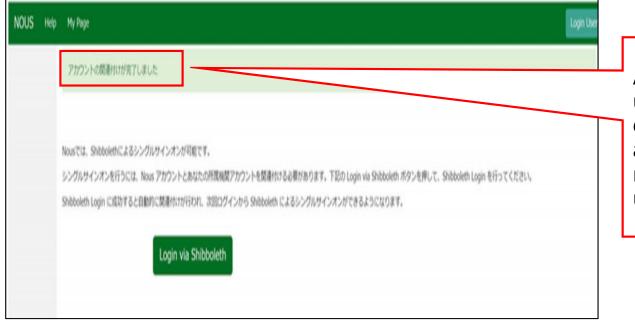

At this point, Shibboleth has been set up. Please confirm that the「アカウント の関連付けが完了しました(Your account is authenticated for Shibboleth.)」 message has been displayed at the upper part of the screen

| NOUS Help New User Reset Password Contact Us |                                                                                                    |                                                                             |
|----------------------------------------------|----------------------------------------------------------------------------------------------------|-----------------------------------------------------------------------------|
|                                              | Login with your credentials                                                                                                    |                                                                             |
|                                              | Login ID: Password:                                                                                                    | Plance as back to login page                                                |
|                                              | Login<br>Shibboleth authentication                                                                                                    | Please go back to login page<br>( <u>https://nous.nins.jp/user/signin</u> ) |
|                                              | For your single signar to two system in academic hearing and provide (car) mass and the form of the form of the fo | and click the button                                                        |
|                                              |                                                                                                    |                                                                             |
|                                              |                                                                                                    |                                                                             |
|                                              |                                                                                                    | Please do not enter your ID or password in upper entry fields.              |
|                                              |                                                                                                    |                                                                             |

| GakuNin     「     所属機関の選択     サービス'nous.nins.jp'を利用するために認証が必要です | Please follow the instructions the<br>Gakunin system at your institute<br>indicates and log into NOUS. After<br>this setting, you do not need to<br>perform two-step verification using<br>the authentication key. |
|-----------------------------------------------------------------|----------------------------------------------------------------------------------------------------|
|                                                                 |                                                                                                    |

#### The process of enabling Single Sign On for NOUS with Shibboleth is completed.

# How to enable Single Sign On for NOUS with Shibboleth

#### What is Single Sign On?

When you use several Web systems and log into any one of them, you do not have to log into the other systems if you could use Single Sign On.

Thus if you set up SSO, you do not have to use two-Step Verification for logging into NOUS and could simplify the process.

If you want to use SSO for NOUS login, you can enable it with a system called Shibboleth or a Google account.\* If you want to use Google account for SSO, please refer to the manual "How to enable Single Sign On for NOUS with Google account" on the Institute's website.

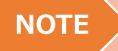

Only users who fulfill the following requirements can use Single Sign On for logging into NOUS:

>>For using Shibboleth:

- Your institute is authenticated as a member of Academic Access Management Federation in Japan (GakuNin\*).
- Your institute give permission to use Single Sign On for NOUS.

Please ask person in charge at your institute if you would like to know whether you could use SSO or not.

\*If you would like to know more about GakuNin and Shibbpleth, please check the following URL. ( https://www.gakunin.jp/en )

>>For using Google account:

• You will need a Google account.

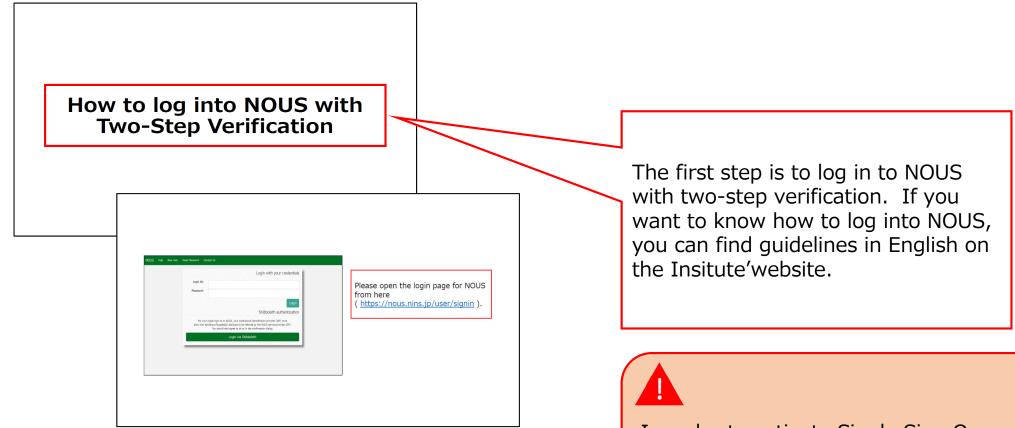

In order to activate Single Sign On, you need to log into NOUS with two-step verification and set it up from My Page at first.

| Login wi                                                                                                    | th your credentials   |
|----------------------------------------------------------------------------------------------------|-----------------------|
| Login ID:                                                                                                    |                       |
| Password:                                                                                                    |                       |
|                                                                                                    | Login                 |
| Shibbo                                                                                                    | leth authentication   |
| For your single sign-on to NOUS, your institutional identification pro<br>allow the 'eduPersonTargetedId' attribute to be referred by the NOUS s<br>You should also agree to do so in the confirmation dial | ervice provider (SP). |
| Login via Shibboleth                                                                                                    |                       |
|                                                                                                    |                       |

Open the login page for NOUS from here (<u>https://nous.nins.jp/user/signin</u>) and log in to NOUS by using twostep verification.

| 1y Pa        | ge                         |               | _                                                                                                    |            |      |              |                   |                   |            |
|--------------|----------------------------|---------------|----------------------------------------------------------------------------------------------------|------------|------|--------------|-------------------|-------------------|------------|
| isivora.     |                            | reviewer      | >>                                                                                                    |            |      |              |                   |                   |            |
| 規申請。         | /New applications:         |               |                                                                                                    |            |      |              |                   |                   |            |
| F度<br>'ear   | 分類<br>Classification       | 代表者<br>Leader | タイトル<br>Title                                                                                                    | 役割<br>Role |      |              | 状態<br>Status      | 最終更新日<br>。 Update |            |
| 021          | ExCELLS-ippankiki          |               | <ul> <li>A set of the set of the set of</li></ul> | 代表者        | edit | submit       | withdraw          | 申請書:2020-         | 12-04 16:0 |
| 021          | NIPS-imaging               | 4.68          | ere me finalette titlet i<br>Su BD                                                                                                    | 代表者        | edit | submit       | withdraw          | 申請書:2020-         | 12-04 16:1 |
| 021          | NIPS-project               | -5.00         |                                                                                                    | 代表者        | edit | submit       | withdraw          | 申請書:2020-         | 12-02 09:2 |
| Start        | new application            |               |                                                                                                    |            |      |              |                   |                   |            |
|              |                            |               |                                                                                                    |            |      |              |                   |                   |            |
|              |                            |               |                                                                                                    |            |      |              |                   |                   |            |
| :沢)倉課:<br>『度 | 題/Approved applicati<br>分類 | ONS:<br>代表者   | タイトル                                                                                                    |            | 役割   | 通知書          | 追加/出張申請           | 報告書               | 継続申請       |
| ear          | Classification             | Leader        | Title                                                                                                    |            | Role | Notification | Additional/Travel | Report            | Continue   |
| 020          | IMS-(k)UVSORnano           | ■ 10%         |                                                                                                    |            | 代表者  | notification | - <b>v</b> a      | upload            | continue   |
| 2020         | IMS-(k2)UVSOR              | 91 m          | n an Lithin Drift Any<br>Withere                                                                                                    | Hr;        | 協力者  | notification | - v               | upload            | continue   |
| 2020         | NIPS-public 7              | A 144         | A                                                                                                    | -          | 代志幸  | potification | -                 | upload            |            |

After entering My Page, please click the button Login Settings in the green bar at the upper part of the screen.

| My Page                                                                                                    | Timeout Court: 04:00 Log                                                                                            |
|----------------------------------------------------------------------------------------------------|----------------------------------------------------------------------------------------------------|
| Nousでは、ShibbolethもしくはGoogle認証によるアカウントの規模付けが可能です。                                                                                                    |                                                                                                    |
| Shibboleth 認証                                                                                                    |                                                                                                    |
| Nousでは、Shibbolethによるシングルサインオンが可能です。<br>シングルサインオンを行うには、Nous アカウントとあなたの所領機隊アカウントを機能付ける必要があります。下記の Login via Shibboleth ボタンを押して、Shibboleth Login を行ってください、<br>Shibboleth Login に成功すると目動的に開催付けが行けれ、次回ロダインから Shibboleth によるシングルサインオンができるようになります。<br>Login via Shibboleth<br>Google 認む証 | Please click Login via Shibboleth .<br>All of the written description above<br>the button explains that you need to |
| Concige Auchentication<br>ウイン物に定該モーを入力する代わりにGoogeMEEEを使ってログインするには、<br>NOUSアカウントとあなたのGoogeアカウントを破壊的ける必要があります。<br>[Sign in with Googe] ボタンを押して、Google超証を行ってください。<br>Google認証に成功すると、次回ログインからGoogle超証を利用できるようになります。                                                                   | set up Shibboleth at first to use<br>SSO.*                                                                          |
| To log in using Google Authentication instead of entering the Authorization Key at login,<br>You need to associate your NUSS account with your Google account.                                                                                                    |                                                                                                    |
| Click the "Sign in with Google" button below to authenticate with Google.                                                                                                    |                                                                                                    |
| If Google authentication is successful,<br>you will be able to use Google authentication from the next login.                                                                                                    |                                                                                                    |
| G Sign in with Google                                                                                                    |                                                                                                    |

#### <u>\*The whole Japanese description above the buttons says:</u>

"NOUS allows single sign-on with Shibboleth. In order to use single sign-on, you need to link your NOUS account with your institution's Shibboleth account. Click on the Login via Shibboleth button below to set up your account.

This setting will enable single sign-on with Shibboleth from the next login"

| <ul> <li>GakuNin</li> <li>所属機関の選択</li> <li>サービス' nous.nins.jp'を利用するために認証が必要です</li> </ul>    | Please click the arrow <b>し</b> next to<br>Japanese text「所属機関の選択(Sele<br>your Institute)」. |
|---------------------------------------------------------------------------------------------|--------------------------------------------------------------------------------------------|
| 所属している機関を選択     単大       ブラウザ起動中は自動ログイン     リセット       選択した所属機関を保存して今後IdPの選択画面をスキップする     ジ |                                                                                            |

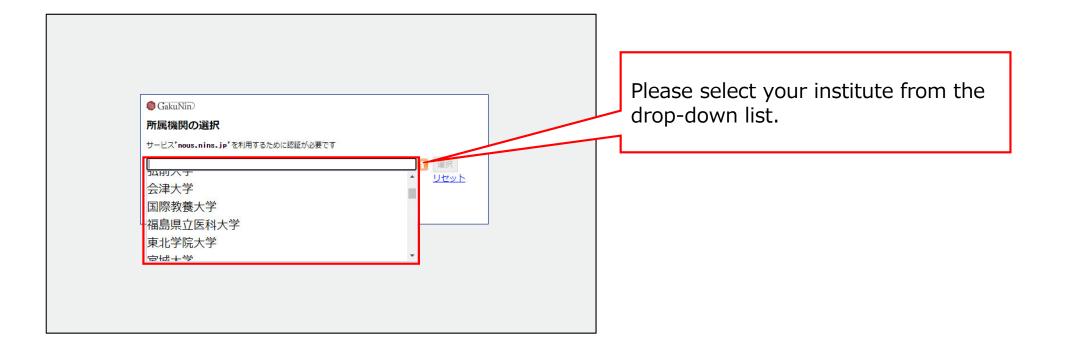

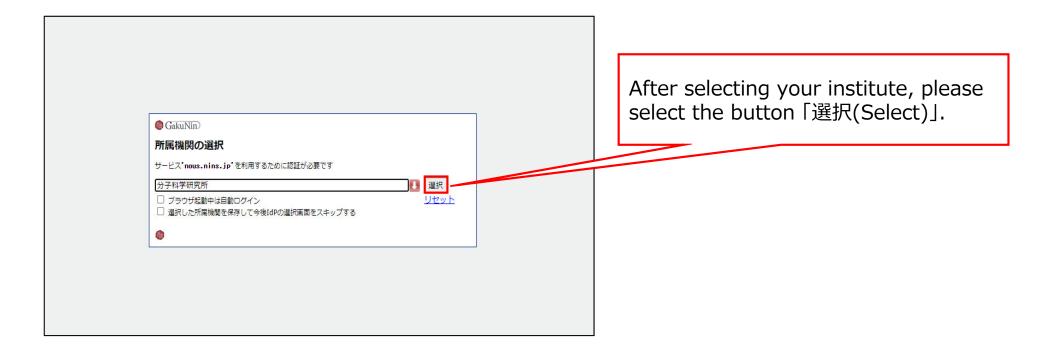

| ★学共同利用機関法人 自然科学研究機構 分子科学研究所                 |                 |                                                                                                    |
|---------------------------------------------|-----------------|----------------------------------------------------------------------------------------------------|
| ログインサービス: NINS Open Use<br>System<br>ユーザ名   | ▶ パスワードをお忘れの方はマ | Then you could see the login page of<br>your institute. Please enter<br>ID/Username and password and log |
| パスワード  ログインを記憶しません。  送信する情報を再度表示して送信の可否     |                 | into the system. (*The example is login page of IMS.)                                                    |
| し 医相外で 旧報を持及及がして 医相の り日<br>を選択します。<br>Login |                 |                                                                                                    |
| 自然科学共同利用・共同研究統括システム                         |                 |                                                                                                    |

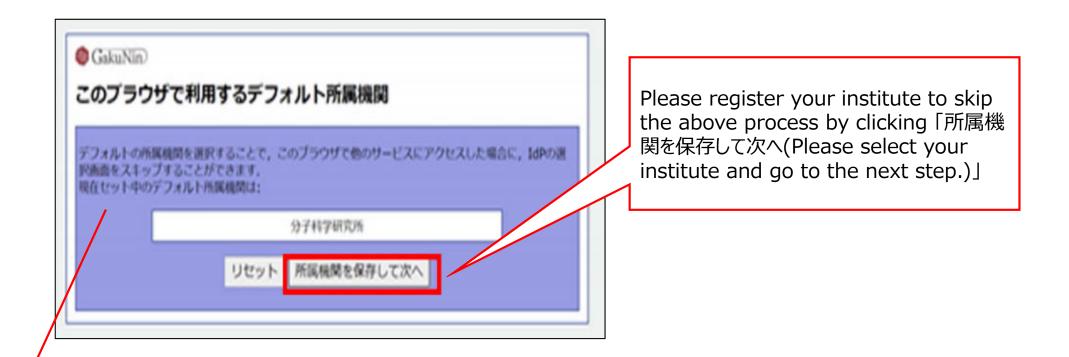

#### **\*The whole Japanese description above the buttons says:**

"The whole Japanese description above the buttons says: If you register your institute, you could skip the process of selecting your institute next time you visit the system with the same browser. Your selected institute is below:"

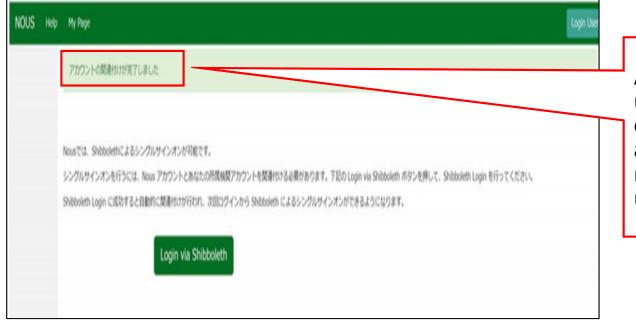

At this point, Shibboleth has been set up. Please confirm that the「アカウント の関連付けが完了しました(Your account is authenticated for Shibboleth.)」 message has been displayed at the upper part of the screen

| NOUS Help New User Reset Password Contact Us                                                                                                    |                                                                                                    |
|----------------------------------------------------------------------------------------------------|----------------------------------------------------------------------------------------------------|
| Login with your credentials                                                                                                    |                                                                                                    |
| Login ID:                                                                                                    |                                                                                                    |
| Password:<br>Login<br>Shibboleth authentication<br>For your single sign-on to NOUS, your institutional identification provider (SP).<br>Source provider (SP).<br>You should also agree to do so in the confirmation dialog.<br>Login via Shibboleth | Please go back to login page<br>( <u>https://nous.nins.jp/user/signin</u> )<br>and click the button |
|                                                                                                    | Please do not enter your ID or password in upper entry fields.                                      |

| GakuNin     「     所属機関の選択     サービス'nous.nins.jp'を利用するために認証が必要です | Please follow the instructions the<br>Gakunin system at your institute<br>indicates and log into NOUS. After<br>this setting, you do not need to<br>perform two-step verification using<br>the authentication key. |
|-----------------------------------------------------------------|----------------------------------------------------------------------------------------------------|
|                                                                 |                                                                                                    |

#### The process of enabling Single Sign On for NOUS with Shibboleth is completed.

### How to reset your password

| NOUS Help New User Reset Password Contact Us                                                                                                    |                                                                                                    |
|----------------------------------------------------------------------------------------------------|----------------------------------------------------------------------------------------------------|
| Login ID:<br>Password:<br>Cogin<br>Chibboleth authentication<br>For your single sign-on to NOUS, your institutional identification provider (IdP) must<br>allow the 'eduPersonTargetedId' attribute to be referred by the NOUS service provider (SP).<br>You should also agree to do so in the confirmation dialog.<br>Login via Shibboleth | Click on the button <b>Reset Password</b><br>menu on the login page<br>( <u>https://nous.nins.jp/user/signin</u> ). |

| )US Help | My Page                                                                  | Timeout Count: 03:59 Login User: 🖿 🔺      |
|----------|--------------------------------------------------------------------------|-------------------------------------------|
|          | Reset Password                                                           |                                           |
|          | An e-mail will be sent to inform your dedicated page for password reset. |                                           |
|          | Enter your Login ID.                                                     |                                           |
|          | Enter your Login ID again for a confirmation.                            |                                           |
|          | Cancel Enter                                                             |                                           |
|          |                                                                          |                                           |
|          |                                                                          |                                           |
|          |                                                                          |                                           |
|          |                                                                          |                                           |
|          |                                                                          |                                           |
|          |                                                                          |                                           |
|          |                                                                          |                                           |
|          |                                                                          |                                           |
|          |                                                                          |                                           |
|          |                                                                          |                                           |
|          |                                                                          |                                           |
|          | 大学共同利用编纂主人 自然科学研究编辑 〒105-0001東京都                                         | 港区虎ノ門4-3-13 ヒューリック神谷町ビル2階                 |
|          |                                                                          | © National Institutes of Natural Sciences |
|          |                                                                          | Update: 3.2 2020-12-08 11:19:13           |

Enter your Login ID (the email address you registered when you applied for a new user) in the field marked [Enter your Login ID.] and enter it again at the bottom for confirmation.

If you forget your login ID, please contact the Joint Research Section using the contact information on the last page.

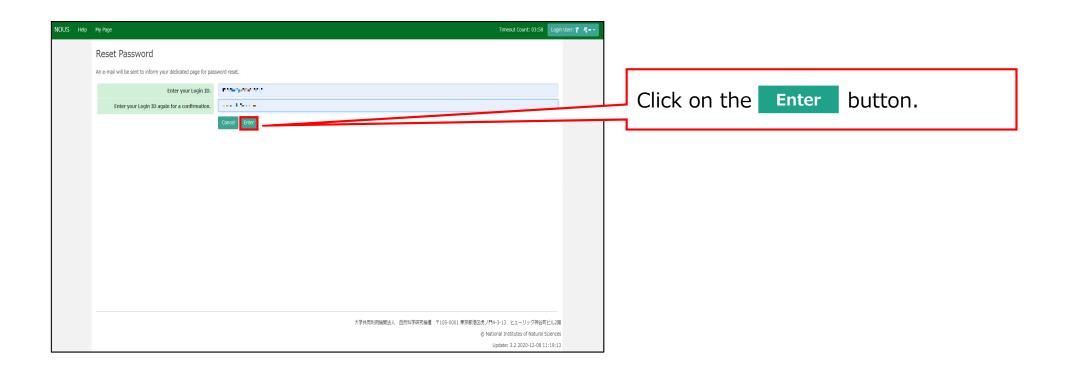

| Change Password       | My Profile Contact Us                         | Single Sign-on Setting |               |            | Tim                          | eout Count: 04:00 | D Logi        | n User: 📊           |
|-----------------------|-----------------------------------------------|------------------------|---------------|------------|------------------------------|-------------------|---------------|---------------------|
| My Page               |                                               |                        |               |            |                              |                   |               |                     |
| Password rese         | email sent.                                   |                        |               |            |                              |                   |               |                     |
| 新規申請/Ne               | w applications:                               |                        |               |            |                              |                   |               |                     |
| 年度<br>Year            | 分類<br>Classification                          | 代表者<br>Leader          | タイトル<br>Title | 役割<br>Role |                              |                   | 状態<br>Status  | 最終更<br>新日<br>Update |
| Start :               | new application                               |                        |               |            |                              |                   |               |                     |
| 採択済課題/A<br>年度<br>Year | pproved applications:<br>分類<br>Classification | 代表省<br>Leader          | ቃኅኑル<br>Title | 役割<br>Role | 追加/出張申請<br>Additional/Travel |                   |               | 継続申請<br>Continue    |
| 昨年度採択済調               | 题/Completed applicatio                        | ons last year:         |               |            |                              |                   |               |                     |
| 年度<br>Year            | 分類<br>Classification                          | 代表者<br>Leader          | タイトル<br>Title |            | 役割<br>Role                   | 報告書<br>Report     | 継続申<br>Contin |                     |
| 過去の申請/E               | xpired applications:                          |                        |               |            |                              |                   |               |                     |

Comfirm that the "Password reset email sent." message has been displayed at the upper part of the screen.

#### [NOUS] - User Admin/10719 > 受信トレイ×

no-reply@nous.nins.jp To 自分 •

> いつも自然科学共同利用・共同研究統括システム(NOUS)をご利用 いただきありがとうございます。

以下のアカウントより、パスワード(再)設定の依頼を受け付けました。

Login ID: ----

この依頼が正しければ、以下のURLよりパスワードを(再)設定 してください。もし依頼に覚えがない場合は、そのまま無視して いただいて結構です。(メールを速やかに削除してください)

for Login ID : <u>https://nous.nins.jp/user/resetpassword/I88PRF5yICcgdaBQ5uZ910460</u>

本件に関して何かご質問、問題等がございましたら、 https://nous.nins.jp/user/contactus までご連絡ください。

#### Dear Nous user:

A request has been received to (re)set the password for above-mentioned user account. If this request was properly made by you, please reset the password through the above URL. If not, you have nothing to do and just ignore this e-mail. (Rapidly deleting this e-mail would be recommended.)

Any questions and comments may be sent via "https://nous.nins.jp/user/contactus"

NOUS : https://nous.nins.jp/

An E-mail to reset your password will be sent via NOUS. Please click on the URL and open the window to reset your password.

| С | hange | Password |  |
|---|-------|----------|--|
|---|-------|----------|--|

New password for 📲 🖀 📫 🖢 🖬 🔹 🖬

New password again

Back

Passwords should have more than 9 characters and contain at least one upper and lower cases, one numeric, and one symbolic letters. (パスワードは、英小文字、英大文字、数字、記号を1文字以上合んだ10文字以上 の文字列にしてください。) Enter your password in [New Password]. Passwords should have more than 9 characters, at least one upper or lowercase letter, and one alphanumeric symbol.

Do not click the Back button or backward button on your browser until you have set your password. If you click on the Back button or backward button in the middle of the operation, please re-enter the password setting screen from the URL provided in the e-mail.

| Change Password                                                                                                    |                                                |
|----------------------------------------------------------------------------------------------------|------------------------------------------------|
| New password for 📲 🖷 👘 👘 📲 🖬                                                                                                    |                                                |
| New password                                                                                                    | Enter your password again in the               |
| New password again                                                                                                    | [New password again] field for                 |
| Back Change<br>Passwords should have more than 9 characters and contain at least one upper and lower cases, one numeric, and one symbolic to<br>の文字列にしてください。) | confirmation, and then click on Change button. |
|                                                                                                    |                                                |
|                                                                                                    |                                                |
|                                                                                                    |                                                |
|                                                                                                    |                                                |
|                                                                                                    |                                                |
|                                                                                                    |                                                |

| Change P | assword |
|----------|---------|
|----------|---------|

| New password | for | sonomit@orion.ac.jp. |
|--------------|-----|----------------------|
|--------------|-----|----------------------|

New password
New password again

Back Change

| asswords should have more than 9 characters and contain at least one upper and lower cases, one numeric, and one symbolic letters. | 11870 814 | 茶小支空  | 英十六字  | 新守  |                   |
|----------------------------------------------------------------------------------------------------|-----------|-------|-------|-----|-------------------|
| asswords should have more than 9 characters and contain at least one upper and lower cases, one numeric, and one symbolic letters. | いスシートは、   | 夹小又子、 | 兴八义于、 | 武士、 | 記ちを1又子以上さんに10又子以」 |
| )文字列にしてください。)                                                                                                    |           |       |       |     |                   |

At this point, your password has been reset. Please confirm that the "Password successfully changed" message has been displayed at the upper part of the screen.

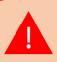

If you receive the error message [Already changed!], the password setting has failed. please re-enter the password setting screen from the URL provided in the e-mail.

| Help M | Ny Page                                                              |                                                                                                    | Timeout Count: 04:00 🛛 Login User: 🔳 🐗 🔭 |
|--------|----------------------------------------------------------------------|----------------------------------------------------------------------------------------------------|------------------------------------------|
|        | Change Password                                                      |                                                                                                    | Logout                                   |
|        | New password for sonomit@orion.ac.jp.                                |                                                                                                    |                                          |
|        | Password successfully changed.                                       |                                                                                                    |                                          |
|        | New password                                                         |                                                                                                    |                                          |
|        | New password again                                                   | Back Change                                                                                                   |                                          |
|        | Passwords should have more than 9 characters and co<br>の文字列にしてください。) | ontain at least one upper and lower cases, one numeric, and one symbolic letters. Uてスワードは、英小文字、英大文字、数字、記号を1文3 | (亨以上含んだ10文字以上                            |
|        |                                                                      |                                                                                                    |                                          |
|        |                                                                      |                                                                                                    |                                          |
|        |                                                                      |                                                                                                    |                                          |
|        |                                                                      |                                                                                                    |                                          |
|        |                                                                      |                                                                                                    |                                          |
|        |                                                                      | 大学共同利用编辑点人 自然以学研究编辑 〒105-0001 東京都定区化パ門4-3                                                                     | 3-13 ヒューリック神谷町ビル2階                       |

| Login with your credentials           Login ID:           Password:           Login           Login           Shibboleth authentication           For your single sign-on to NOUS, your institutional identification provider (IdP) must allow the 'eduPersonTargetedId' attribute to be referred by the NOUS service provider (SP). You should also agree to do so in the confirmation dialog. | Then you can go back to the login<br>page<br><u>https://nous.nins.jp/user/signin</u> ).<br>Please try to log into NOUS using<br>your password. |
|----------------------------------------------------------------------------------------------------|----------------------------------------------------------------------------------------------------|
| Login via Shibboleth                                                                                                    |                                                                                                    |

### The process of resetting your password is completed.

## How to launch a new application

### When applying for continuation

# If you would like to apply for continuation of an approved application, please find your application in the list of "採択済課題"(Approved applications) and click continue.

XIf you are unable to click on the <u>continue</u> button please click <u>New application</u> to create a new application.

| 1y Pag              |                                                                      |                      |                          |            |            |                     |                         |              |                      |                  |
|---------------------|----------------------------------------------------------------------|----------------------|--------------------------|------------|------------|---------------------|-------------------------|--------------|----------------------|------------------|
|                     | New applications:                                                    |                      |                          |            |            |                     |                         |              |                      |                  |
| ≢度<br>∕ear          | 分類<br>Classification                                                 | 代表者<br>Leader        | タイトル<br>Title            | 役割<br>Role |            |                     |                         | 状態<br>Status | 最終更新日<br>Update      |                  |
| 021                 | DO L Knork                                                           | 78.0                 | Second States (Second    | 代表者        | edit       | submitted           | withdraw                |              | 申請書:2021-            | 05-20 09:26      |
| 021                 | MOLE March                                                           | 78.0                 | Second Product Provide 1 | 代表者        | edit       | submitted           | withdraw                |              | 申請書:2021-            | 05-20 10:10      |
| 021                 | Mala Kina s                                                          | 78.0                 | Second States (States)   | 代表者        | edit       | submit              | withdraw                |              | 申請書:2021-            | 04-08 13:45      |
|                     |                                                                      |                      |                          |            |            |                     |                         |              |                      |                  |
| Start               | new application                                                      |                      |                          |            |            |                     |                         |              |                      |                  |
| 采択済課是<br><b>年度</b>  | :: new application<br>通/Approved application<br>分類<br>Classification | 15:<br>代表哲<br>Leader | タイトル<br>Title            |            | 役割<br>Role | 遥知書<br>Notification | 追加/出强申]<br>Additional/1 |              | 報告書<br>Report        | 継続申請<br>Continue |
|                     | 度/Approved application<br>分類                                         | 代表者                  |                          |            |            |                     |                         |              | Report               | Continue         |
| 採択済課是<br>年度<br>Year | 進/Approved application<br>分類<br>Classification                       | 代表哲<br>Leader        | Title                    | ,          | Role       | Notification        | Additional/1            | fravel       | Report<br>ply upload | Continue         |

From the list in "採択済課題"(Approved applications), you can find your approved application that you would like to apply for continuation and click on the button <u>continue</u> the right of the title so that you can start up a new application form with a copy of your previous application.

### When applying for a new application

| Change Pa  | ssword My Profile    | Contact Us Single Sign- | on Setting             |                     |               | Timeou                      | ut Count: 03  | 1:56 Login User: 🖓 🗟        |                                      |
|------------|----------------------|-------------------------|------------------------|---------------------|---------------|-----------------------------|---------------|-----------------------------|--------------------------------------|
| My Pag     | je                   |                         |                        |                     |               |                             |               |                             |                                      |
| 新規申請ノ      | New applications:    |                         |                        |                     |               |                             |               |                             | After legging into NOUS, dick the    |
| 年度<br>Year | 分類<br>Classification | 代表者<br>Leader           | タイトル<br>Title          | 役割<br>Role          |               | 状態<br>Stat                  |               |                             | After logging into NOUS, click the   |
| 2021       | 1931, Khans          | 78.0                    | Second States (States) | 代表者                 | edit submitte | d withdraw                  | 申請書           | 書:2021-05-20 09:26          | button New application at the bottom |
| 2021       | INC a Kineria        | 78.0                    | Second Second States   | 代表者                 | edit submitte | d withdow                   |               |                             | of "新規申請/New applications".          |
| 2021       | PD - Knore           | 78.0                    | Second States Provide  |                     |               |                             |               |                             |                                      |
| Start      | new application      |                         |                        |                     |               |                             |               |                             |                                      |
|            |                      |                         |                        |                     |               |                             |               |                             |                                      |
| 採択済課題      | Approved applica     | tions:                  |                        |                     |               |                             |               |                             |                                      |
| 年度<br>Year | 分類<br>Classification | 代表者<br>Leader           | タイトル<br>Title          |                     | 役割<br>Role    | 追加/出張申請<br>Additional/Trave | I             | 報告書 継続申請<br>Report Continue |                                      |
|            |                      |                         |                        |                     |               |                             |               |                             |                                      |
|            |                      |                         |                        |                     |               |                             |               |                             |                                      |
| 昨年度採掛      | R済課題/Completed       | applications last year  | :                      |                     |               |                             |               |                             |                                      |
| 年度<br>Year | 分類<br>Classification | 代表者<br>Leader           | タイトル<br>Title          |                     |               | 役割<br>Role                  | 報告書<br>Report | 継続申請<br>Continue            |                                      |
| 2020       | A section of         | M52 RI                  | sa ⊋to subs            | NALE-IN GRAAM TO AL | velati        | 代表者                         | upload        | continue                    |                                      |

| Change Pa  | ssword My Profile    | Contact Us Single Sign-on Setting                             |                                       |            | imeout Count: 03:5       | 6 Login User: 🗔             |
|------------|----------------------|---------------------------------------------------------------|---------------------------------------|------------|--------------------------|-----------------------------|
| My Pag     | le                   |                                                               |                                       |            |                          |                             |
| 新規申請/      | New applications:    |                                                               |                                       |            |                          |                             |
| 年度<br>Year | 分類<br>Classification | 代表者 夕イ<br>【Select the institute and then application of       | 「トル 役割<br>category.]                  | ж          | 状態 最終更編<br>Status Update |                             |
| 2021       | MG a Khans           | 1. Select the institute.                                      |                                       |            | 申請書                      | : 2021-05-20 09:26          |
| 2021       | INC & Kiners         | NAOJ:国立天文台                                                    |                                       | - ·        | 申請書                      | : 2021-05-20-11             |
| 2021       | PD 2 Knork           | NIFS:核融合科学研究所<br>MS:分子科学研究所[MS]<br>NINS:自然科学研究機構              |                                       |            | 申請書                      | : 2021-04-08 13:45          |
| Start :    | new application      | TEST:テスト<br>NIBB基礎生物学研究所<br>NIPS:生理学研究所<br>ExCELLS:生命創成煤発センター |                                       |            |                          |                             |
| 採択済課題      | i∕Approved appli     |                                                               |                                       |            |                          |                             |
| 年度<br>Year | 分類<br>Classification |                                                               |                                       | Cancel     |                          | 報告書 継続申請<br>Report Continue |
| 昨年度採択      | 溶課題/Complete         | ed applications last year:                                    |                                       |            |                          |                             |
| 年度<br>Year | 分類<br>Classification | 代表者<br>Leader                                                 | タイトル<br>Title                         | 役割<br>Role | 報告書<br>Report            | 継続申請<br>Continue            |
| 2020       | 2 vetter o           | MC R                                                          | ····································· | 代表者        | upload                   | continue                    |

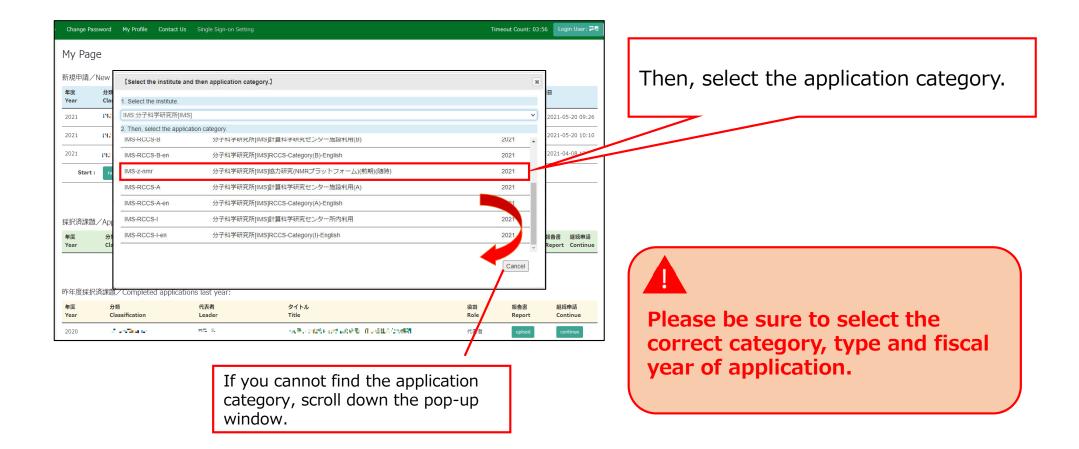

| ) Change Pa | ssword My Profile     | Contact Us Single Sig   | nous-dev.nins.jp の内容                    |                              |             | Tin                      | neout Count: 0 | )3:56 Login User: 🖃                                         |
|-------------|-----------------------|-------------------------|-----------------------------------------|------------------------------|-------------|--------------------------|----------------|-------------------------------------------------------------|
| My Pac      | je                    |                         | Do you really create an application wit | h 2021[ExCELLS-ippankiki] ?  |             |                          |                |                                                             |
| , .         | ,<br>New applications |                         |                                         | ок                           |             |                          |                |                                                             |
| 年度          | 分類                    | 代表者                     | タイトル                                    | 役割                           | _           |                          | 状態             |                                                             |
| Year        | Classification        | Leader                  | Title                                   | Role<br>代表者                  |             |                          | Status Upo     | date<br>音書:2021-05-20 09:26                                 |
| 2021        | Dia Kasa              | 78.0                    |                                         | 代表者<br>                      | edit submit | ted withdraw             |                | 1音:2021-05-20 09:26<br>==================================== |
| 2021        |                       |                         | And a Bridge Strategy and               | 11.衣有<br>                    | eun submit  | it withdraw              |                | 書:2021-05-20 10:10<br><br>書:2021-04-08 13:45                |
|             | INCL Knore            | 74.0                    | And a Bridge State Provide 1            | 代表資                          | edit subm   | Withdraw                 | 中詞             | 9首:2021-04-08 13:45                                         |
| Start       | new application       |                         |                                         |                              |             |                          |                |                                                             |
|             |                       |                         |                                         |                              |             |                          |                |                                                             |
| 採択済課題       | Approved appl         | cations:                |                                         |                              |             |                          |                |                                                             |
| 年度<br>Year  | 分類<br>Classification  | 代表者<br>Leader           | タイトル<br>Title                           |                              | 役割<br>Role  | 追加/出張申請<br>Additional/Tr |                | 報告書 継続申請<br>Report Continue                                 |
|             |                       |                         |                                         |                              |             |                          |                |                                                             |
|             |                       |                         |                                         |                              |             |                          |                |                                                             |
| 昨年度採択       | R済課題/Complet          | ed applications last ye | ar:                                     |                              |             |                          |                |                                                             |
| 年度<br>Year  | 分類<br>Classification  | 代表者<br>Leader           | タイトル<br>Title                           |                              |             | 役割<br>Role               | 報告書<br>Report  | 継続申請<br>Continue                                            |
| 2020        | A section of          | 85 B                    | sa,⊋uronk                               | ಗಳ ಎರ <i>ಎಂಡಿಕು</i> ಗರಿಕಟಗಳು | <b></b>     | 代表者                      | upload         | continue                                                    |

### The process of launching a new application is completed.

# How to register an applicant's information

| My Page               | Download PDF               | Save App. | Submit App.                       | Simple View                                                                                 | Timeout Count: 04:00 | Login Use |   |
|-----------------------|----------------------------|-----------|-----------------------------------|---------------------------------------------------------------------------------------------|----------------------|-----------|---|
| 1. 申請基                | 2022年<br>本情報(basic inform  |           | 月)(随時)<br><sup>研究内容(details</sup> | 分子科学研究所 協力研究(マテリアル先端リサーチイン)<br>3. 組織(members) 4. 図表・別紙 (Fig., Table, PDF) 5. 確認事項等          | フラ) 申請               |           |   |
| 申請者氏名(<br>representat | (Name of research<br>tive) | 1         |                                   | 氏名 (Name):                                                                                  |                      |           |   |
| 課題番号                  |                            |           |                                   |                                                                                             |                      |           | Ν |
| 申請日                   |                            |           |                                   |                                                                                             |                      |           |   |
|                       |                            |           |                                   |                                                                                             |                      |           |   |
| 不正防止のた                | こめの確認                      | 申請者なら     | らびに本申請におけ                         | る共同利用研究者は 、共同利用研究の実施にあたり、                                                                   |                      |           |   |
|                       |                            | 平成26年8    | 3月26日文部科学大                        |                                                                                             |                      |           |   |
|                       |                            |           |                                   | menu/houdou/26/08/icsFiles/afieldfile/2014/08/26/1351568_02_1.pdf                           |                      |           |   |
|                       |                            | 令和3年8月    | 月1日改正                             | 然料学研究編纂研究活動上の不正行為を防止するための基本方針」<br>ule/1024.html#b                                           |                      |           |   |
|                       |                            | 平成20年2    | 2月28日 自機規程                        | 然 科学研究機構における研究活動上の不正行為への対応に関する規定」<br>第74号<br>ded/attachment/3157.pdf                        |                      |           |   |
|                       |                            |           |                                   | イン・方針・規程、自身が所属する陰髄の規則、関連する法令などを遵守し、研究活 動における特定<br>盗用)、及びそれ以外の不正行為(不適切なオーサーシップ、二重投稿等)を行いません。 |                      |           |   |

When you create a new application, the "Name of research representative" is not yet registered. Since only the applicant themselves can edit and save the application, the applicant information must first be entered before applicants click the temporarily save bottun ( Save App. ) or Submit bottun ( Submit App. ) in NOUS.

| My Page Download PDF Save App. Submit App. Simple View                                                                                                    | Timeout Count: 04:00 Login Use | 2                              |
|----------------------------------------------------------------------------------------------------|--------------------------------|--------------------------------|
| 2022年度(前期)(随時)分子科学研究所協力研究(マテリアル先端リサー         1. 申講基本情報(basic information)       2. 研究内容(details)         3. 組織(members)       4. 國表・別紙 (Fig., Table, PDF)         5. 確認事項等                                                                                                    | 「インフラ) 申請                      |                                |
| 申請者氏名 (Name of research<br>representative)                                                                                                    |                                | Click on the green bar labeled |
| 課題番号                                                                                                    |                                | INdifie                        |
| 申請日                                                                                                    |                                |                                |
| 不正防止のための確認         申請者ならびに本申請における表世(利用研究者は、共同利用研究の実施にあたり、           1.「研究活動における不正行為への対応等に関するガイドライン」<br>平成26年8月26日20部科学大臣決定<br>http://www.mext.go.jp/jo_menu/houdou/26/08/_icsFiles/afieldfile/2014/08/26/1351568_02_1.pdf           2.「大学共同利用編纂法人自然科学研究編編研究活動上の不正行為を防止するための基本方針」<br>令和3年8月1日改正<br>https://www.nins.jp/site/rule/1024.html#b           3.「大学共同利用編纂法人自然科学研究機構における研究活動上の不正行為への対応に関する規定」<br>平成20年2月28日         目親現理第24年<br>https://www.nins.jp/site/rule/1024.html#b           3.「大学共同利用編纂法人自然科学研究機構における研究活動上の不正行為への対応に関する規定」<br>平成20年2月28日         目親現理第24年<br>https://www.nins.jp/bloaded/attachment/3157.pdf           ど理解し、これらのガイドライン・方針・規握、自身が所属する編纂の規則、関連する法令などを遵守し、研究活動における特定<br>不正行為(提進、改さん反び忘用)、及びそれ以外の不正行為(不透明なオーサーシップ、二重投稿等)を行いません。 |                                |                                |

| My Page Download PDF Save A                                                                                                    | spp. Submit App. Simple               | e View                 |                   |                   |                    |                         |                 | Timeout Count: | 04:00 Login Us |                                                                                                    |
|----------------------------------------------------------------------------------------------------|---------------------------------------|------------------------|-------------------|-------------------|--------------------|-------------------------|-----------------|----------------|----------------|----------------------------------------------------------------------------------------------------|
| 2022年度(前                                                                                                    | 研究者確認 (identify research              | ner)                   | 1 1               | ·                 |                    | // ////.                |                 | シフラ) 申請        |                |                                                                                                    |
| 1. 申請基本情報(basic information)                                                                                                    | 研究者を識別する文字等を入力し                       | してください。/Ple            | ease enter some   | e string or nur   | mber to identify a | researcher.             |                 |                |                |                                                                                                    |
| 申請者氏名 (Name of research<br>representative)                                                                                                    | - 研究者を選択してください。/F                     | Please ascertain the   | e researcher wit  | th the affiliatio | on.                |                         |                 |                |                | Click "Select" on the left side of the screen as your registration                                                                                           |
| 課題番号                                                                                                    | clear                                 | 氏名<br>Name in Japanese | 姓<br>Family Name  | 名<br>First Name   | 所屋機関<br>Institute  | 部局<br>Department        | 職<br>Job Tit    |                |                | information pops up.                                                                                                    |
| 申請日                                                                                                    | 選択 所認を追加する<br>select add affilication | ও সাম                  | No.               |                   |                    |                         |                 |                |                |                                                                                                    |
| <ul> <li>不正防止のための確認</li> <li>申請</li> <li>1.「<br/>平成<br/>http</li> <li>2.「<br/>令和<br/>http</li> <li>3.「<br/>平成<br/>http</li> <li>3.「<br/>平成</li> <li>不正</li> </ul> | 新しい研究者を登録する<br>register new person    | XUで41867F07でJL         | राखा राम्स्ट्रणाव | 3パーツーンツ           | ソノ、一座政府時月          | ۲۱۱۰۶ ۲۱۵۰<br>۱۳۰۶ کرده | キャンセル<br>cancel |                |                | To change your registration information,<br>please refer to the manual below.<br>( <u>https://www.ims.ac.jp/guide/docs/14</u><br><u>en_update_2022.pdf</u> ) |

|                                           |                  |                                                                                             | c App.                                                       |                                        |
|-------------------------------------------|------------------|---------------------------------------------------------------------------------------------|--------------------------------------------------------------|----------------------------------------|
|                                           | /                | / _ [                                                                                       | Submit App.                                                  |                                        |
| My Page Download PDF                      | Save App.        | Submit App. Simple View                                                                     |                                                              | Timeout Count: 04:00 Login (           |
| 2022年<br>1. 申請基本情報(basic info             | -                | 3)(随時) 分子科学研<br><sup>研究内容(details)</sup> 3. 組織(memb                                         | 开究所 協力研究(マテリアル先<br>Mers) 4. 図表・別紙 (Fig., Table, PDF) 5. 確認事項 |                                        |
| 申請者氏名 (Name of researc<br>representative) | ch               | 所属機関 (Institute)                                                                            | 氏名 (Name): 書 头来<br>部局 (Department)                           | 職 (Job Title)                          |
|                                           |                  | ■これで開始手手<br>電話 (Phone no.)<br>・レードコンパンス                                                     | FAX (FAX no.)                                                | E-Mail<br>E-Mail<br>Eoramberedon.ec.(c |
| 課題番号                                      |                  |                                                                                             |                                                              |                                        |
| 申請日                                       |                  |                                                                                             |                                                              |                                        |
| 不正防止のための確認                                | 1.「研究活<br>平成26年8 | びに本申請における共同利用研究者は、<br>動における不正行為への対応等に関する<br>月26日文郎科学大臣決定<br>w.mext.ao.iz/b.menu/houdou/26/0 |                                                              |                                        |
|                                           | 2.「大学共<br>令和3年8月 | 同利用機関法人自然科学研究機構研究活                                                                          | 。<br>動上の不正行為を防止するための基本方針」                                    |                                        |
|                                           |                  | 同利用機関法人自然 科学研究機構におけ<br>月28日 自機規程第74号                                                        | ナる研究活動上の不正行為への対応に関する規定」<br>                                  |                                        |

Save Ann

 $\Gamma$ 

The applicant's information will be entered into the application form. After this, you will be able to click on the temporary save and submit buttons.

### The process of registering an applicant's information is completed.

## How to apply for continuation of an approved application

| 1/20中前。<br>筆度 | /New applications:<br>分類                       | 代表者                 | タイトル                         | 役割   |            |                     | 状                           | 点 易終到         | 「新日                    |                  |
|---------------|------------------------------------------------|---------------------|------------------------------|------|------------|---------------------|-----------------------------|---------------|------------------------|------------------|
| Year          | Classification                                 | Leader              | Title                        | Role |            |                     |                             | atus Upda     |                        |                  |
| 2021          | PD a Knerk                                     | 78.0                | We are the set of the Second | 代表者  | edit       | submitted           | withdraw                    | 申請書           | B:2021-0               | 15-20 09:26      |
| 2021          | DC a Knurs                                     | 78.0                | Second States (System)       | 代表者  | edit       | submitted           | withdraw                    | 申請書           | 불:2021-0               | 5-20 10:10       |
| 021           | DO a Kinera                                    | 78.0                | Second States (System)       | 代表者  | edit       | submit              | withdraw                    | 申請書           | B: 2021-0              | 4-08 13:45       |
| Star          | t: new application                             |                     |                              |      |            |                     |                             |               |                        |                  |
|               |                                                |                     |                              |      |            |                     |                             |               |                        |                  |
|               | 題/Approved applicatior<br>分類<br>Classification | S:<br>代表者<br>Leader | タイトル<br>Title                |      | 役割<br>Role | 通知書<br>Notification | 追加/出張申請<br>Additional/Trave | 21            | 報告書<br>Report          | 継続申請<br>Continue |
| 年度<br>Year    | 分類                                             | 代表者                 |                              | •    |            |                     |                             | el<br>V apply |                        |                  |
| 年度<br>Year    | 分類<br>Classification<br>NLLIINT+NI             | الجوا<br>د عد م     | Title<br>∞./302=             | 0.   | Role       | Notification        | Additional/Trav             | ¥ appły       | upload                 | Continue         |
| 年度<br>Year    | 分類<br>Classification<br>ME2こちに称われて             | 代表者<br>Leader       | Title                        | •    | Role       | Notification        | Additional/Trav             |               | Report<br>upload<br>継網 | Continue         |

From the list in "採択済課題"(Approved applications), you can find your approved application that you would like to apply for continuation and click on the button **continue** the right of the title so that you can start up a new application form with a copy of your previous application.

If you are unable to click on the continue button please click New application create a new application.

| Change Pa                      | assword My Profile                            | Contact Us           | nous-dev.nins.jp の内容      | 容              |         |            |                     | Time                       | out Count:    | 03:56 Lo      | ogin User: 🗔 🕽   |                                 |
|--------------------------------|-----------------------------------------------|----------------------|---------------------------|----------------|---------|------------|---------------------|----------------------------|---------------|---------------|------------------|---------------------------------|
| My Pag                         | ge                                            |                      | Do you really create a co | ntinuous appli | cation? | -          |                     |                            |               |               |                  |                                 |
| 新規申請ノ                          | New applications:                             |                      |                           |                | ОК      | ++         | ッセル                 |                            |               |               |                  | You will be asked "Do you rea   |
| 年度<br>Year                     | 分類<br>Classification                          | 代表者<br>Leader        | Title                     |                | Role    |            |                     |                            |               | 終更新日<br>odate |                  | 1                               |
| 2021                           | PDL Knots                                     | 78.0                 | 5B 5BY                    | -              | 代表者     | edit       | submitted           | withdraw                   | 申             | 請書:2021-      | 05-20 09:26      | create a continuous application |
| 2021                           | MC a Knore                                    | 78.0                 | 5                         |                | 代表者     | edit       | submitted           | withdraw                   | 申             | 請書:2021-      | 05-20 10:10      | Click "OK" when the confirma    |
| 2021                           | MC L Knork                                    | 78.0                 | 9 IF - 2 197              | -              | 代表者     | edit       | submit              | withdraw                   | 申             | 請書:2021-      | 04-08 13:45      | screen appears.                 |
| Start                          | new application                               |                      |                           |                |         |            |                     |                            |               |               |                  |                                 |
| 採択済課題<br>年度<br>Year            | 直/Approved applicatio<br>分類<br>Classification | ns:<br>代表者<br>Leader | タイトル<br>r Title           |                |         | 役割<br>Role | 通知書<br>Notification | 追加/出張申請<br>Additional/Trav | vel           | 報告書<br>Report | 継続申請<br>Continue |                                 |
| 27.5                           | NEED Divertished                              | 2 m. 1               | xx./5 0 2                 | 288 tr (70)    |         | 代表者        | notification        | -                          | ✓ apply       | upload        | continue         |                                 |
|                                |                                               |                      |                           |                |         |            |                     |                            |               |               |                  |                                 |
| 昨年度採护<br><del>年度</del><br>Year | R済課題/Completed<br>分類<br>Classification        |                      | 代表者 今                     | イトル<br>itle    |         |            |                     | 役割<br>Role                 | 報告書<br>Report |               | 流申請<br>Intinue   |                                 |

You can start up a new application form with a copy of your previous application. Edit the information that need to be updated and submit the application.

My Page Download PDF Save App. Submit App. Simple View

2022年版 生活学校 死が生体物態 イメージングストロリア決壊中的な Application Farm for Construction study by Social Instaining FX 2022 Not coal Entitiate for Physical grant Sciences

| Mo in the shares in the second state                                                                                      | te strat. De cuelos detarios de la francés de la companya de la companya de la companya de la companya de la co            |
|----------------------------------------------------------------------------------------------------|----------------------------------------------------------------------------------------------------|
| https://www.nps.acgp/soil_bo/applied                                                                                      | Lare te                                                                                                    |
| inform making a proposal for plan restant<br>please that the Call for Proposals does need                                 | b potents when the particular for the the debugent - denore (Hurle), for Hurley (Hurley), provided in the to level - Links |
| 1. 申講基本情報 / Basic Information 2. 組織                                                                                       | · 来所計面 / Members 3. 詳細內容 / Details 4. 来所実績 / Visits 5. 研究実績 / Publication List                                             |
| 自然科学研究機構<br>生理学研究所長 殿<br>To the National Institute for Physiological Sciences,<br>National Institutes of Natural Sciences |                                                                                                    |
| 言語 / Language                                                                                                    | 🖉 Japanese 🗆 English                                                                                                    |
| 課題醫号 / Reference No.                                                                                                    |                                                                                                    |
| 申請者 / Representative researcher                                                                                           | 6 53 ChirA 619 R036535.4                                                                                                   |
| 研究課題名 / Project title                                                                                                    | n L. Commune v = 19040×1940                                                                                                |
| 新現・継続の別 / New or continued project                                                                                        | □ 新規申請 / New 2 聪频申請 / Continued未銀穴                                                                                         |
| 使用機器 / Equipment to be used                                                                                               | 使用機器を選択してください。 (複数可)<br>Please check the aquipment you would like to use.<br>□ MRI □ EGG<br>• Value MEG is not found       |
|                                                                                                    |                                                                                                    |
| 実験目的(200文字以内) / Purnose of the experime                                                                                   | nt 操設の使用に対する経緯的な意義について表記入してください。                                                                                           |

•Approval from your department head is required every year, even if you are applying for continuation. Please be sure to obtain the approval of your department head before submitting the application form.

•Applications with exactly the same content as the previous year will not be accepted. Please be sure to provide a reason why a continuation of the application is necessary based on the progress you made.

•If you have changed your research project title, please select "New project" for the question "Is this a New or Ongoing project?"

The process of applying for continuation of an approved application is completed.

## How to review rejected applications or approved proposals over two years ago

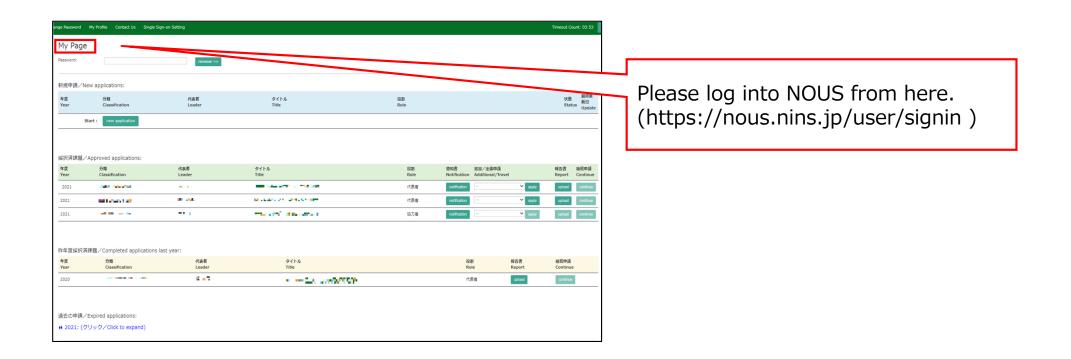

| Password      | My Profile Contact Us Single Sig  | gn-on Setting                                                                                                    |                                  |            |                  |               | Timeout Count: 03:53 |
|---------------|-----------------------------------|----------------------------------------------------------------------------------------------------|----------------------------------|------------|------------------|---------------|----------------------|
| 1y Page       | e                                 |                                                                                                    |                                  |            |                  |               |                      |
| assword:      |                                   | reviewer >>                                                                                                    |                                  |            |                  |               |                      |
|               |                                   |                                                                                                    |                                  |            |                  |               |                      |
| 所規申請/1        | New applications:                 |                                                                                                    |                                  |            |                  |               |                      |
| 年度            | 分類                                | 代表者                                                                                                    | タイトル                             | 役割<br>Role |                  |               | 秋重 最終更<br>新日         |
| Year          | Classification                    | Leader                                                                                                    | Title                            | Role       |                  |               | Status 即日<br>Update  |
|               | Start : new application           |                                                                                                    |                                  |            |                  |               |                      |
|               |                                   |                                                                                                    |                                  |            |                  |               |                      |
|               |                                   |                                                                                                    |                                  |            |                  |               |                      |
| 采択:冷課題。<br>年度 | イApproved applications:<br>分類     | 代表者                                                                                                    | タイトル                             |            |                  |               |                      |
| Year          | Classification                    | Leader                                                                                                    | Title                            | Role       | Notification Add |               |                      |
| 2021          | THE SHOWS                         |                                                                                                    |                                  | 代表者        | notification     | ✓ apply       | upload continue      |
| 2021          | BILLING'S CONTRACT                | 10 July 10 July 10 Jul | and a state of the second second | 代表者        | notification     | ✓ apply       | upload continue      |
| 2021          |                                   |                                                                                                    | manager (1996) and a second      | 協力者        | notification     | ✓ accity      | upload continue      |
|               |                                   |                                                                                                    |                                  |            |                  |               |                      |
|               |                                   |                                                                                                    |                                  |            |                  |               |                      |
|               | 脊課題/Completed applications I      |                                                                                                    |                                  |            |                  |               |                      |
| 年度<br>Year    | 分類<br>Classification              | 代表者<br>Leader                                                                                                    | タイトル<br>Title                    |            | 役割<br>Role       | 報告書<br>Report | 継続申請<br>Continue     |
| 2020          |                                   | 10 a 7                                                                                                    | <ul> <li></li></ul>              |            | 代表者              | upload        | continue             |
|               |                                   |                                                                                                    |                                  |            |                  |               |                      |
|               |                                   |                                                                                                    |                                  |            |                  |               |                      |
|               | <pre>/Expired applications:</pre> |                                                                                                    |                                  |            |                  |               |                      |
| N 2021: (*    | クリック/Click to expand)             |                                                                                                    |                                  |            |                  |               |                      |

If you would like to know about the project approved this fiscal year, please see the "Approved applications" in my page.

| ange Password | My Profile Contact Us Single | e Sign-on Setting |                               |            |                                      |               | Timeout Count: 03:53    |                                  |
|---------------|------------------------------|-------------------|-------------------------------|------------|--------------------------------------|---------------|-------------------------|----------------------------------|
| My Page       |                              |                   |                               |            |                                      |               |                         |                                  |
| Password:     |                              | reviewer >>       |                               |            |                                      |               |                         |                                  |
|               | ew applications:             |                   |                               |            |                                      |               |                         |                                  |
| 年度<br>Year    | 分類<br>Classification         | 代表者<br>Leader     | タイトル<br>Title                 | 役割<br>Role |                                      |               | 状態 最終更<br>Status Update | If you would like to know about  |
| s             | itart : new application      |                   |                               |            |                                      |               |                         | project approved last fiscal yea |
|               |                              |                   |                               |            |                                      |               |                         |                                  |
| 採択済課題/        | Approved applications:       |                   |                               |            |                                      |               |                         | please see the "Completed        |
| 年度<br>Year    | 分類<br>Classification         | 代表者<br>Leader     | タイトル<br>Title                 | 役割<br>Role | 運知書 追加/出薬<br>Notification Additional |               |                         | applications last year" in my pa |
| 2021          | THE REPORT                   |                   | and the state of the last     | 代表看        | notificer                            |               |                         | applications last year in my pa  |
| 2021          | and a second sec             | ar sa             | a carrier and a second second |            |                                      |               | upiced continue         |                                  |
| 2021          | 140 M                        |                   | The second second second      |            | -wurkabon                            | ¥ apply       | v upload continue       | <u>a</u>                         |
|               |                              |                   |                               |            |                                      |               |                         |                                  |
| 昨年度採択消        | 課題/Completed application     | ns last year:     |                               |            |                                      |               |                         |                                  |
| 年度<br>Year    | 分類<br>Classification         | 代表者<br>Leader     | タイトル<br>Title                 |            | 役割<br>Role                           | 報告書<br>Report | 超続申請<br>Continue        |                                  |
| 2020          |                              | -18 - 17          | <ul> <li></li></ul>           |            | 代表者                                  | upload        | continue                | -                                |
|               |                              |                   |                               |            |                                      |               |                         |                                  |
| 海主の中語(        | Expired applications:        |                   |                               |            |                                      |               |                         |                                  |
|               | リック/Click to expand)         |                   |                               |            |                                      |               |                         |                                  |

| 新規申請/N     | ew applications:         |               |                                                                                                    |            |                                               |                                   |
|------------|--------------------------|---------------|----------------------------------------------------------------------------------------------------|------------|-----------------------------------------------|-----------------------------------|
| 年度<br>Year | 分類<br>Classification     | 代表者<br>Leader | タイトル<br>Title                                                                                                   | 役割<br>Role |                                               | 状態 - 最終更<br>Status - 新日<br>Update |
| 5          | tart : new application   |               |                                                                                                    |            |                                               |                                   |
|            |                          |               |                                                                                                    |            |                                               |                                   |
| 採択済課題/     | Approved applications:   |               |                                                                                                    |            |                                               |                                   |
| 年度<br>Year | 分類<br>Classification     | 代表者<br>Leader | タイトル<br>Title                                                                                                   | 役割<br>Role | 通知書 追加/出張申請<br>Notification Additional/Travel | 報告書 絕続申請<br>Report Continue       |
| 2021       | and second               |               | and the state of the state                                                                                      | 代表者        | notification -                                | apply upload contin               |
| 2021       | and a second and         | ar sa         | a care of a strategy                                                                                            | 代表者        | notification -                                | apply                             |
| 2021       | and the second           |               | manufactoria de la companya de la companya de la companya de la companya de la companya de la companya de la co | 協力者        | notification -                                |                                   |
|            |                          |               |                                                                                                    |            |                                               |                                   |
| 昨年度採択涌     | 課題/Completed application | s last year:  |                                                                                                    |            |                                               |                                   |
| 年度<br>Year | 分類<br>Classification     | 代表者<br>Leader | タイトル<br>Title                                                                                                   |            | Role Report                                   | 継続申請<br>t Continue                |
|            |                          | 4.45          |                                                                                                    |            | -<br>代表者 uploa                                | d continue                        |

All of rejected applications and approved Collaborative Research Projects over two years ago is here. In order to show the list of Expand applications, please clisk "Click to expand" in blue.

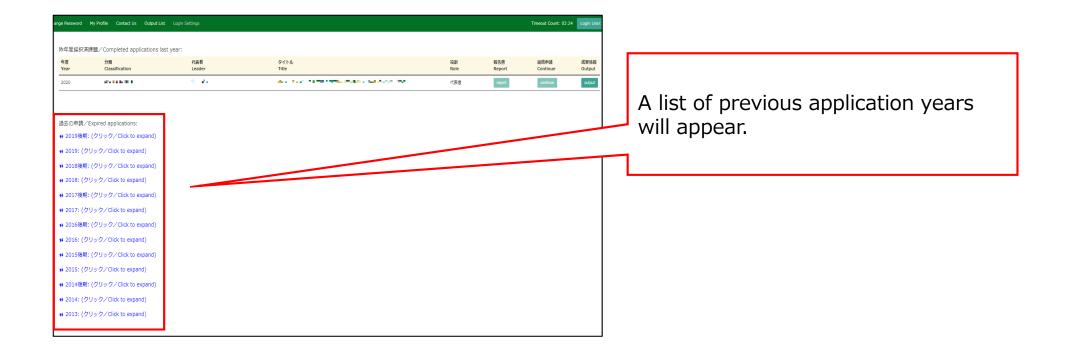

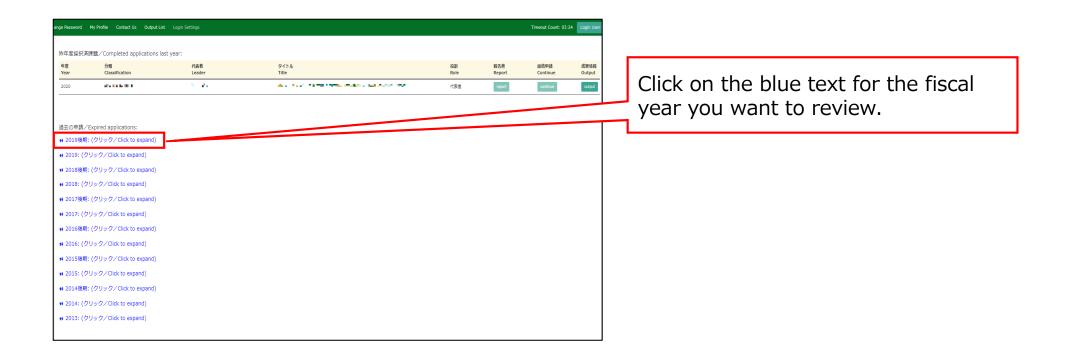

| e Password | My Profile Contact Us Output Li | st Login Settings |                                                                                                    |            | Timer            | out Count: 03:26 Logi | User: |                                |
|------------|---------------------------------|-------------------|----------------------------------------------------------------------------------------------------|------------|------------------|-----------------------|-------|--------------------------------|
|            | SAD S IN                        | 82, 2X            | NO CONTRACTOR AND A CONTRACTOR OF A                                                                                                    | 代表者        | report           | ou                    | kut   |                                |
| 瑞 /1       | Expired applications:           |                   |                                                                                                    |            |                  |                       |       |                                |
|            | (クリック/Click to expand)          |                   |                                                                                                    |            |                  |                       |       | A list of projects will appear |
| €<br>ar    | 分類<br>Classification            | 代表者<br>Leader     | タイトル<br>Title                                                                                                    | 役割<br>Role | 継続申請<br>Continue | 成果情報<br>Output        | 7 /   | A list of projects will appear |
| 19後期       | 2016-00                         | 91. #N            | <ul> <li>José de la companya de la companya de la compa<br/>Naciona de la companya de la companya de<br/>la companya de la companya de la companya de la companya de la companya de la companya de la companya de la companya de la companya de la companya de la companya de la companya de la companya de la companya de la companya de la company</li></ul> | 代表者        | continue         | output                | -4-   | 1                              |
| 2019: (ク   | リック/Click to expand)            |                   |                                                                                                    |            |                  |                       |       |                                |
| 018後期:     | (クリック/Click to expand)          |                   |                                                                                                    |            |                  |                       |       |                                |
| 018: (ク    | リック/Click to expand)            |                   |                                                                                                    |            |                  |                       |       |                                |
| .017後期:    | (クリック/Click to expand)          |                   |                                                                                                    |            |                  |                       |       |                                |
| 017: (ク    | リック/Click to expand)            |                   |                                                                                                    |            |                  |                       |       |                                |
| !016後期:    | (クリック/Click to expand)          |                   |                                                                                                    |            |                  |                       |       |                                |
| 16: (ク     | リック/Click to expand)            |                   |                                                                                                    |            |                  |                       |       |                                |
| 2015後期:    | (クリック/Click to expand)          |                   |                                                                                                    |            |                  |                       |       |                                |
| 2015: (ク   | リック/Click to expand)            |                   |                                                                                                    |            |                  |                       |       |                                |
| 2014後期:    | (クリック/Click to expand)          |                   |                                                                                                    |            |                  |                       |       |                                |
| 014: (ク    | リック/Click to expand)            |                   |                                                                                                    |            |                  |                       |       |                                |
| 2013: (ク   | リック/Click to expand)            |                   |                                                                                                    |            |                  |                       |       |                                |
|            |                                 |                   |                                                                                                    |            |                  |                       |       |                                |
| _          |                                 |                   |                                                                                                    |            |                  |                       |       |                                |

| المحكمة       المحكمة       المحكمة | nge Password M | Profile Contact Us Output Lis | t Login Settings |                              |            | т                | imeout Count: 03:26 | .ogin User: |
|----------------------------------------------------------------------------------------------------|----------------|-------------------------------|------------------|------------------------------|------------|------------------|---------------------|-------------|
| Mail         RARE         24 hV         RARE         RARE         RARE         Click on the text "Ti                                                                                                    | 2020           |                               |                  | ACTIVE HAR CLARED CAMINES    | 代表者        | report           | continue            |             |
| Mail         RARE         24 hV         RARE         RARE         RARE         Click on the text "Ti                                                                                                    |                |                               |                  |                              |            |                  |                     |             |
| Mail         RARE         24 hV         RARE         RARE         RARE         Click on the text "Ti                                                                                                    | 去の申請/Ex        | pired applications:           |                  |                              |            |                  |                     |             |
| NEEL         NEEL         NEEL           (2U) 0/Click to expand)                                                                                                    | 2019後期:(       | クリック/Click to expand)         |                  |                              |            |                  |                     |             |
| (クリック/Click to expand)<br>(クリック/Click to expand)<br>(クリック/Click to expand)                                                                                                    | 度<br>ear       |                               | 代表者<br>Leader    | タイトル<br>Title                | 役割<br>Role | 継続申請<br>Continue | 成果情報                |             |
| #! (クリック/Click to expand)       (クリック/Click to expand)         (グリック/Click to expand)       (クリック/Click to expand)         (グリック/Click to expand)       (グリック/Click to expand)         (グリック/Click to expand)       (グリック/Click to expand)         (グリック/Click to expand)       (グリック/Click to expand)         (グリック/Click to expand)       (グリック/Click to expand)         (グリック/Click to expand)       (グリック/Click to expand)         (グリック/Click to expand)       (グリック/Click to expand)         (グリック/Click to expand)       (グリック/Click to expand)                                                                                                    | 019後期          | 61 B 10                       | 11 MA            | н жайстанжаларысын каларын — |            | Contailue        | ontbot              |             |
| #! (クリック/Click to expand)       (クリック/Click to expand)         (グリック/Click to expand)       (クリック/Click to expand)         (グリック/Click to expand)       (グリック/Click to expand)         (グリック/Click to expand)       (グリック/Click to expand)         (グリック/Click to expand)       (グリック/Click to expand)         (グリック/Click to expand)       (グリック/Click to expand)         (グリック/Click to expand)       (グリック/Click to expand)         (グリック/Click to expand)       (グリック/Click to expand)         (グリック/Click to expand)       (グリック/Click to expand)                                                                                                    | 019: (クリ       | ック/Click to expand)           |                  |                              |            |                  |                     |             |
| ##: (クリック/Click to expand)         (クリック/Click to expand)           (クリック/Click to expand)         (クリック/Click to expand)           (クリック/Click to expand)         (クリック/Click to expand)           (クリック/Click to expand)         (クリック/Click to expand)           (クリック/Click to expand)         (クリック/Click to expand)           (クリック/Click to expand)         (クリック/Click to expand)           (クリック/Click to expand)         (クリック/Click to expand)           (クリック/Click to expand)         (クリック/Click to expand)                                                                                                    |                |                               |                  |                              |            |                  |                     |             |
| (クリック/Click to expand)                                                                                                    | 018: (クリ       | ック/Click to expand)           |                  |                              |            |                  |                     |             |
| #1: (クリック/Click to expand)<br>#1: (クリック/Click to expand)<br>(クリック/Click to expand)<br>#1: (クリック/Click to expand)<br>#1: (クリック/Click to expand)<br>(クリック/Click to expand)                                                                                                    | 17後期: (        | クリック/Click to expand)         |                  |                              |            |                  |                     |             |
| (クリック/Click to expand)<br>標: (クリック/Click to expand)<br>(クリック/Click to expand)<br>編: (クリック/Click to expand)<br>(クリック/Click to expand)                                                                                                    | )17: (クリ       | ック/Click to expand)           |                  |                              |            |                  |                     |             |
| #: (クリック/Click to expand)<br>(クリック/Click to expand)<br>(クリック/Click to expand)<br>(クリック/Click to expand)                                                                                                    | 2016後期: (      | クリック/Click to expand)         |                  |                              |            |                  |                     |             |
| (クリック/Click to expand)<br>第: (クリック/Click to expand)<br>(クリック/Click to expand)                                                                                                    | 016: (クリ       | ック/Click to expand)           |                  |                              |            |                  |                     |             |
| 第:(クリック/Click to expand)<br>(クリック/Click to expand)                                                                                                    | 2015後期: (      | クリック/Click to expand)         |                  |                              |            |                  |                     |             |
| (クリック/Click to expand)                                                                                                    | 2015: (クリ      | ック/Click to expand)           |                  |                              |            |                  |                     |             |
|                                                                                                    | 2014後期:(       | クリック/Click to expand)         |                  |                              |            |                  |                     |             |
| (グリック/Click to expand)                                                                                                    | 2014: (クリ      | ック/Click to expand)           |                  |                              |            |                  |                     |             |
|                                                                                                    | • 2013: (クリ    | ック/Click to expand)           |                  |                              |            |                  |                     |             |
|                                                                                                    |                |                               |                  |                              |            |                  |                     |             |

The process of reviewing rejected applications or approved proposals over two years ago is completed.

How to add a collaborative researcher (collaborator/assistant researcher/participant)

### **BEFORE YOU READ THIS GUIDELINE...**

### NOTE:

If you would like to edit the information of your collaborators, etc., please contact the Joint Research Section with the incorrect and correct information.

On the last page, you will find our contact information.

| My Page De                                  | ownload PDF S                       | ave App. Subm                              | it App. Simple                   | View                                   |                              |                                                             | Timeout Count: 04:00 Login U                                                                          |
|---------------------------------------------|-------------------------------------|--------------------------------------------|----------------------------------|----------------------------------------|------------------------------|-------------------------------------------------------------|----------------------------------------------------------------------------------------------------|
| Planned Vera Ex                             | No contains t                       | r Anit, Association<br>at the NUPS and the |                                  |                                        |                              |                                                             |                                                                                                    |
| Z SECTION C                                 | MULL MAEN                           | SHIMAA                                     | CANCE New                        | s meter sure te en                     | sampler not Kal              | ding period(s) in yes                                       | WE via the.                                                                                           |
| inijek gena                                 | 、」(中中3号。 14)。<br>氏名<br>Full<br>Name | ★ <u>C.1.4</u> 47日<br>所属機関<br>Affiliate    | 記念してい。 り<br>部局<br>Depart<br>ment | 1. mar ale <u>Lan</u> 日<br>職名<br>Title | 役割分担<br>Respons<br>ibilities | 11 - ne d's cond.<br>来所の有無<br>Will they<br>come to<br>NIPS? | 東京日本 (本) リート<br>来所日程(※) 例:0泊1日1回(日帰り) 等<br>Planned* Example: Onight 1day 1time(for one-day trip) etc. |
| 申讀者<br>Representative<br>remove             | 4 S#                                | HANTER                                     | wink nasł                        | 40                                     |                              | ☑ 有 Yes<br>□ 無 No                                           | O 注 nights     1 ⊟ days     1 ⊡ times                                                                 |
| 所内対応者<br>NIPS person in<br>charge<br>remove | et t:                               | Понанк                                     | ≣in#∆‡\$i                        | тынтбе                                 |                              | □ 有 Yes<br>☑ 無 No                                           | •                                                                                                    |
| 共同利用研究者<br>Joint<br>researcher<br>remove    | ★約 H4-₹                             | ASPIN.                                     |                                  |                                        |                              |                                                             |                                                                                                    |
| add row (共同和<br>Joint resea                 |                                     | dd row (学部学生<br>ergraduate student         | s)                               |                                        |                              |                                                             |                                                                                                    |
| mail to membe                               | er(s) ※一時保存し                        | ,てからご利用くださ                                 | :L۱.,                            |                                        |                              |                                                             |                                                                                                    |
| 合計 (Total)                                  | 3                                   | 4                                          | 4 (Members)                      |                                        |                              |                                                             |                                                                                                    |

## Adding a collaborative researcher (collaborator/assistant researcher/participant)

| My Page<br>Password:                                                                                                    | Timeout Count: 0    | : 04:00            |  |
|----------------------------------------------------------------------------------------------------|---------------------|--------------------|--|
| MURDENSE           新規         化表者         グイトル         XM         XM <th colspa="2" th="" x<=""><th></th><th></th></th>                                                                                                    | <th></th> <th></th> |                    |  |
| жа         パス者         クイトル         役割         状態         Цёдый         Цёдый <th></th> <th></th> |                     |                    |  |
| Year     Classification     Leader     Title     Role     Status     Update       2021     1%4 (* benue)     福 승규     1                                                                                                    |                     |                    |  |
| 2021     たまままままま、     反 人)、     人人 ジンビンドキー「「「」」」」」」」」」」」」」」」」」」」」」」」」」」」」」」」」」」                                                                                                    |                     |                    |  |
| Approved applications:     年後、     971 (1910)     1000 (1910)     1000 (1910)     1000 (1910)     1000 (1910)       #取 分類     代表者     夕イトル     役別 追加/出版申請 報告書                                                                                                    |                     |                    |  |
| Start:     new application    取扱済課題 / Approved applications:         年度  ク強  代表者  タイトル                                                                                                    | 申請書:2021-           | 1-04-19 09         |  |
| 采択済課題/Approved applications:<br>年度 分類 代表者 <b>タイトル</b> 後刻 追加/出張申請 報告書                                                                                                    | 申請書:2021-           | 1-04-19 09         |  |
| 年成 分類 代表者 タイトル 後割 追加/出張申請 報告書                                                                                                    |                     |                    |  |
| 年段 分類 代表者 タイトル 役割 追加/出張申請 報告書                                                                                                    |                     |                    |  |
|                                                                                                    |                     |                    |  |
|                                                                                                    |                     | 書 継続申<br>ort Conti |  |
|                                                                                                    |                     |                    |  |
|                                                                                                    |                     |                    |  |
| 昨年度採択済課題/Completed applications last year:                                                                                                    |                     |                    |  |

After logging into NOUS, click edit or title of application and go to the application form editing screen.

The account information of the collaborators on NOUS can only be updated during the open call period. If you would like to change your account information after the deadline of the call, please contact the Joint Research Section.

| My Page Dow     | nload PDF Save                            | App. Submit App | o. Simple View |                  |                |             |              |       | Timeout Count: 04:00           | Login |                                   |
|-----------------|-------------------------------------------|-----------------|----------------|------------------|----------------|-------------|--------------|-------|--------------------------------|-------|-----------------------------------|
|                 |                                           |                 |                | 202              | 1年度(後)         | 期)協力研       | 究 电講         |       |                                |       |                                   |
| 1. 申請基本情        | 條(basic information)                      | 2. 研究内容(d       | letails) 3. 組織 | i(members) 4     | . 図表・別紙 (Fig., | Table, PDF) | 5.確認事項等      |       |                                |       |                                   |
| # HPH # MA      | / सरमामिः                                 |                 |                |                  |                |             |              |       |                                |       | Click on the "4.組織(members)" tal  |
|                 | utorene<br>Konstenen der<br>Konstenen der |                 |                | (+)> #T2.00      | NA ARLAK ATA I | Distant.    | alebaalda at | 905 I |                                |       | to open the registration page for |
|                 | 氏名                                        | 所属機関            | 部局             | 職名               | 役割分担           | 学年          | 来所予定<br>有無   |       | 来所日程:例 0泊1日2回(日帰り2回), 2泊3日1回 等 | 14    | collaborative researcher.         |
| 提案代表者<br>remove | W s.T                                     | (Author)        | Inside±41      | а <sub>т</sub> . |                |             | 口有           | +     |                                |       |                                   |
| add row (共同和    | 川研究者) add ro                              | ow (研究補助者)      |                |                  |                |             |              |       |                                | ┛     |                                   |
| mail to membe   | r(s) ※一時保存して                              | からご利用ください。      |                |                  |                |             |              |       |                                |       |                                   |
| 合計 (Total)      |                                           |                 | 名 (Members)    |                  |                |             |              |       |                                |       |                                   |
| 組織表ダウン          | <b>⊐−</b> Γ                               |                 |                |                  |                |             |              |       |                                |       |                                   |
|                 |                                           |                 |                |                  |                |             |              |       |                                |       |                                   |
|                 |                                           |                 |                |                  |                |             |              |       |                                |       |                                   |

| My Page Downl                              | load PDF Save                       | App. Submit Ap                                 | p. Simple View                 |          |                                          |                                  |                        |      | Timeout Count: 04            | l:00 Logir |
|--------------------------------------------|-------------------------------------|------------------------------------------------|--------------------------------|----------|------------------------------------------|----------------------------------|------------------------|------|------------------------------|------------|
| 1、申請基本情報<br>共可利用生好人行。                      |                                     | 2 . 研究内容(c                                     | details) 3. 組織                 |          | 21年慶(後 <del>)</del><br>4. 図表・別紙 (Fig., ) | ·                                |                        |      |                              |            |
| 67859 5714<br>2776 16 - 22<br>2927 5-22 48 | 014, SARA (147<br>5. (4): BTAA?<br> | 2.7489/17.441U                                 | ov.<br>e overstationæ⊓<br>inne | (+)> #T  | Bis Action Chief                         | <ul> <li>DRUSABLE for</li> </ul> | 1.1.1.1.1.1.T。<br>来所予定 | (c.) |                              |            |
| 提案代表者<br>remove                            | 氏名<br>[] 2.王                        | 所属機関<br>[[ <sup>4</sup> 11] <sup>+</sup> 14++) | 部局                             | 現名<br>二二 | 役割分担                                     | 74                               | <b>有無</b> □ 有 ☑        | +    | 朱所日曜:何0泊1日2回(日帰り2回),2泊3日1回 等 |            |
| add row (共同利用<br>mail to member(           |                                     | w (研究補助者)<br>からご利用ください                         |                                |          |                                          |                                  |                        |      |                              |            |
| 合計 (Total)<br>組織表ダウンロ・                     | -                                   |                                                | 名 (Members)                    |          |                                          |                                  |                        |      |                              |            |
|                                            |                                     |                                                |                                |          |                                          |                                  |                        |      |                              |            |

| My Page Down                                | oad PDF Save        | App. Submit Ap                                  | p. Simple View |             |                               |                |            |   | Timeout Count: 03:49 Login     |
|---------------------------------------------|---------------------|-------------------------------------------------|----------------|-------------|-------------------------------|----------------|------------|---|--------------------------------|
|                                             |                     |                                                 |                | 202         | 1 <u>年度(後期)</u> 協             | 加密中間           |            |   |                                |
| 1. 申請基本情報                                   | (basic information) | ) 2.研究内容(c                                      | letails) 3. 組續 | i(members)  | 4 . 図表・別紙 (Fig., <sup>-</sup> | Table, PDF) 5. | 確認事項等      |   |                                |
| 0.140 N M() / )                             | (Park)              |                                                 |                |             |                               |                |            |   |                                |
| Angestostata<br>Asina Parteix<br>Maine atra | ranae(15) er        | national designations<br>Métalementes de la sec | арайн трете.   | (Armsteile) | alah Kabupatèn                | Anton and the  | .т         |   |                                |
|                                             | 氏名                  | 所属機関                                            | 部局             | 職名          | 役割分担                          | 学年             | 来所予定<br>有無 |   | 来所日程:例 0泊1日2回(日帰り2回), 2泊3日1回 等 |
| 提案代表者<br>remove                             | 橘 苑実                | 自然科学研究相                                         | 岡崎統合事務1        | 係員          |                               |                | □ 有<br>□ 無 | + |                                |
| 共同利用研究者<br>remove                           |                     |                                                 |                |             |                               |                | 口有         |   |                                |
| 研究補助者<br>remove                             |                     |                                                 |                |             |                               |                | □ 有<br>□ 無 | ÷ |                                |
| add row (共同利用                               |                     | ,<br>pw (研究補助者)<br>ごからご利用ください。                  |                |             |                               |                |            |   |                                |
| 合計 (Total)                                  | 1                   |                                                 | 名 (Members)    |             |                               |                |            |   |                                |
| 組織表ダウンロ                                     |                     |                                                 |                |             |                               |                |            |   |                                |

Click on the grayed-out area in the "共同利用研究者(Collaborative Researcher)" and/or "研究補助者 (Assistant researcher)" information field.

| My Page Do                                                                            | ownload PDF                                  | Save App.                    | . Submit App. Simple                | View                   |                  |                 |                   |                  |                 | Timeout Count: 03:49 Login |
|---------------------------------------------------------------------------------------|----------------------------------------------|------------------------------|-------------------------------------|------------------------|------------------|-----------------|-------------------|------------------|-----------------|----------------------------|
|                                                                                       |                                              |                              |                                     | 20214                  | ∔度(後期)區          | 切研究 叫           |                   |                  |                 |                            |
| 1. 申請基本                                                                               | 清報(basic infor                               | mation)                      | 研究者確認 (identify resear              | cher)                  |                  |                 |                   |                  |                 |                            |
| 0.40.00997                                                                            | ( V KLASING ( )                              |                              | 研究者を識別する文字等を入                       | 力してください。/Please        |                  |                 |                   |                  |                 |                            |
|                                                                                       | Mark Casa<br>de la sectoria<br>de la general |                              | 該当する研究者が多すぎます                       | 。条件を更に絞り込んでく           |                  |                 |                   |                  |                 |                            |
|                                                                                       | 氏名                                           | F                            | clear                               | 氏名<br>Name in Japanese | 姓<br>Family Name | 名<br>First Name | 所属機問<br>Institute | 部局<br>Department | 職<br>Job Title  | 白1日2回(日帰り2回), 2泊3日1回 等     |
| 提案代表者<br>remove<br>共同利用研究者<br>remove<br>研究補助者<br>remove<br>add row (共用<br>mail to mem | 可利用研究者)                                      | F ()<br>Add row ()<br>泉存してから | 新しい 研究者を登録する<br>regidior new person |                        |                  |                 |                   |                  | キャンゼル<br>cancel |                            |
| 合計 (Total<br>組織表ダウ                                                                    |                                              |                              | 名 (Membe                            | (5)                    |                  |                 |                   |                  |                 |                            |

When the "研究者確認(identify researcher)" window pops up, search for the member you want to add in the researcher search field. When you enter a researcher's name, affiliation, or email address, a list of potential researchers registered in the NOUS database will be displayed.

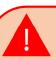

If you see more than three candidates in the list, you will need to refine your search by adding additional condition. If you do not see the corresponding researcher, click 新しい研究者を登録する (register new person) to register a new researcher. 97

|                                                                                                    | Timeout Count: 03:49 Login                                |
|----------------------------------------------------------------------------------------------------|-----------------------------------------------------------|
| 2021年度(後期)協力研究 中調                                                                                                    |                                                           |
| transet     transet     transet | Click 選択 Select when appropriate researcher is displayed. |

## **Registering a new researcher**

|                                                                                                    |                                                                                                    | Timeout Count: 03:49 Login I |                                                                                                    |
|----------------------------------------------------------------------------------------------------|----------------------------------------------------------------------------------------------------|------------------------------|----------------------------------------------------------------------------------------------------|
|                                                                                                    | 2021年度(後期)協力研究 中調                                                                                                  |                              |                                                                                                    |
| 1、単語基本構成(basic information)<br>日、4日 10 507 / 2014年3月37<br>からなっておいていたい<br>あがら下ろいておいてからないがいますが、<br>第15年40 171 (2014) - 1720<br>第15年40 171 (2014) - 1721 (1114) - 1720<br>第15<br>第15<br>第15<br>第15<br>第15<br>第15<br>第15<br>第15 |                                                                                                    | 31日2回(日帰り2回), 2泊3日1回 等       | If the corresponding researcher is<br>not registered in the NOUS databas<br>please click on 新しい研究者を登録する |
| 提案代表者<br>remove<br>其同利用研究者                                                                                                    | dear Name in Japanese Family Name First Name Institute Department Job Title<br>新行した 地形: おを登録する regidter new person |                              | (register new person) to register a<br>new researcher by yourself.                                      |
| 研究補助者<br>remove<br>add row (共同利用研究者) add row                                                                                                    |                                                                                                    |                              |                                                                                                    |
| mail to member(s) <sup>1</sup> ※一時保存してか<br>合計 (Total) 1<br>組織表ダウンロード                                                                                                    | 名 (Members)                                                                                                    |                              |                                                                                                    |

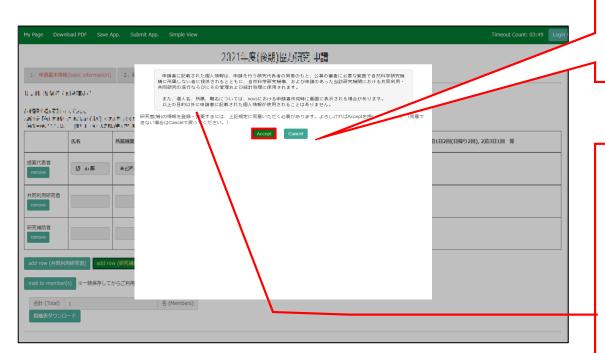

Please read the instructions for handling personal information (\*) and click Accept.

## (\*) Full text of the explanation of the handling of personal information

With the consent of the principal investigator, personal information provided in the application form will be provided to parties not affiliated with the National Institutes of Natural Sciences (NINS) to the extent necessary for the review of the application, and will be used by NINS and the relevant research term(s) for the purpose of conducting joint research, management and statistical processing.

In addition, your name, affiliation, and job title may be displayed on the screen when you complete the application form in NOUS. The personal information provided in the application form will not be used for any purpose other than those described above.

| My Page Down    | load PDF Save                      | App. Submit App                 | p. Simple View                                                 |                                                                        | Timeout Count: 03:49 Login I |                                             |
|-----------------|------------------------------------|---------------------------------|----------------------------------------------------------------|------------------------------------------------------------------------|------------------------------|---------------------------------------------|
|                 |                                    |                                 |                                                                | 2021年度(後期)協力研究 申請                                                      |                              |                                             |
| 1. 申請基本情報       | (basic information)                | 2. 研究内容(d                       | <ul> <li>■様に追加する</li> </ul>                                    | 所属を入力してください。 Please enter the affiliation to add to Mr.岸上 悟<br>(∴入力必須) | 项目)                          |                                             |
| 0.40.0030777    | (POID)                             |                                 | 氏名<br>Name in Japanese                                         |                                                                        |                              |                                             |
| 4-6999-05-721-1 |                                    |                                 | Family Name<br>(english)                                       | ·                                                                      |                              | Please fulfill the researchers information. |
|                 | n as tao (13) era<br>Jan 1999 Adal |                                 | First Name<br>(english)                                        |                                                                        |                              |                                             |
|                 | 氏名                                 | 所属機関                            | メールアドレス<br>Email address                                       |                                                                        | (日帰り2回), 2泊3日1回 等            |                                             |
| 提案代表者           |                                    |                                 | メールアドレス<br>Email address2<br>所属機関                              |                                                                        |                              |                                             |
| remove          | 10 4-05                            | <ul> <li>► 5010-1284</li> </ul> | 7/1年08月<br>Institute<br>和局                                     |                                                                        |                              |                                             |
| 共同利用研究者         |                                    |                                 | Department                                                     |                                                                        |                              |                                             |
| remove          |                                    |                                 | Job Title<br>電話番号                                              |                                                                        | _                            |                                             |
| 研究補助者           |                                    |                                 | Tel<br>FAX番号                                                   |                                                                        |                              |                                             |
| remove          |                                    |                                 | Fax<br>科研費研究者番号<br>MEXT/JSPS KAKENHI                           |                                                                        | _                            |                                             |
| add row (共同利)   | 用研究者) add ro                       | w (研究補助者)                       | Researcher Number<br>ORCID ID                                  |                                                                        |                              |                                             |
|                 |                                    |                                 | (Input 16 digits with<br>hyphens '-',<br>e.g. "0123-4567-8901- |                                                                        |                              | Fields marked with a red                    |
| mail to member  | s) ※一時保存して                         | からご利用ください。                      | 2345")                                                         | 新しい研究者を登録する 所属を追加する キャ                                                 |                              | actorick (*) (Namo Family                   |
| 合計 (Total)      |                                    |                                 | 名 (Members)                                                    | 朝日にし始めたる登録する「分配後のお川りる」十つ                                               |                              | asterisk (*) (Name, Family                  |
| 組織表ダウンロ         | - 14                               |                                 |                                                                |                                                                        |                              | Name, First Name, E-mail                    |
|                 |                                    |                                 |                                                                |                                                                        |                              | address, Institute, Department,             |
|                 |                                    |                                 |                                                                |                                                                        |                              |                                             |
|                 |                                    |                                 |                                                                |                                                                        |                              | <b>Job title)</b> are required.             |

|                 |                                 | App. Su  |                                                                                      |                                                                                              | Timeout Count: 03:49 Login |
|-----------------|---------------------------------|----------|--------------------------------------------------------------------------------------|----------------------------------------------------------------------------------------------|----------------------------|
|                 |                                 |          |                                                                                      | 2021年度(後期)協力研究 申請                                                                            |                            |
| 1. 申請基本情報       | (basic information)             |          | 研究者登録 (Researche<br>Fエー環体に起加りるカ                                                      | rs Registration)<br>調整スパリててえるい。 Flease enter the anniauon to add to Millife工 1音<br>(*入力必須項目) | *                          |
| 1.40 B SQ 7     | ELECTRO (1                      |          | 氏名<br>Name in Japanese                                                               | ·••                                                                                          |                            |
|                 |                                 |          | Family Name<br>(english)                                                             | rol algorit                                                                                  |                            |
|                 | las rejector<br>Istraction (and |          | First Name<br>(english)<br>メールアドレス                                                   | ****                                                                                         |                            |
|                 | 氏名                              | 所属機関     | Email address<br>メールアドレス                                                             |                                                                                              | 自1日2回(日帰り2回), 2泊3日1回 等     |
| 提案代表者           |                                 |          | Email address2<br>所國編問<br>Institute                                                  | 1001110.00                                                                                   |                            |
| remove          | 10 4-14                         | - 275    | 部局<br>Department                                                                     | 19.25 mil 1 mil 1                                                                            |                            |
| 共同利用研究者         |                                 |          | ltt.<br>Job Title                                                                    | - AP 1010 *                                                                                  |                            |
| remove          |                                 |          | 電話番号<br>Tel                                                                          |                                                                                              |                            |
| 研究補助者           |                                 |          | FAX番号<br>Fax                                                                         |                                                                                              |                            |
| remove          |                                 |          | 科研費研究者番号<br>MEXT/JSPS KAKENHI<br>Researcher Number                                   |                                                                                              |                            |
| add row (共同利用   | 用研究者) add ro                    | ow (研究補助 | ORCID iD<br>(Input 16 digits with<br>hyphens '-',<br>e.g. "0123-4567-8901-<br>2345") |                                                                                              |                            |
| mail to member( | (s) ※一時保存して                     | からご利用・   |                                                                                      | 新しい研究者を認知する<br>register new person<br>add affiliation cancel                                 |                            |
| 合計 (Total)      | 1                               |          | 名 (Member                                                                            | s)                                                                                           |                            |
| 組織表ダウンロ         | -F                              |          |                                                                                      |                                                                                              |                            |

After fulfilling the blanks, click 新しい研究者を登録する (register new person) and a new researcher's information on NOUS database will be created.

If the error pop "使用済のメールアド レスです。登録できません" is displayed, please search again from the "研究 者確認(identify researcher)", as the researcher is considered to be already registered. If you still cannot find the researcher's information, please contact the Joint Research Section. Once you have updated your application, click on <u>Save App</u>. in the green bar at the top left of the application form to temporarily save the updated information.

| My Page Dowr                                        | nload PDF Save               | e App. Submit Ap                 | pp. Simple View          |                  |                             |                |                   |                   |  |   |                                                                       |
|-----------------------------------------------------|------------------------------|----------------------------------|--------------------------|------------------|-----------------------------|----------------|-------------------|-------------------|--|---|-----------------------------------------------------------------------|
|                                                     |                              |                                  |                          | 20214            | 年度(後期)協                     | 力研究 申請         |                   |                   |  |   |                                                                       |
| 1. 申請基本情報                                           | R(basic information          | n) 2.研究内容(                       | (details) 3. 組織          | i(members) 4     | . 図表・別紙 (Fig., <sup>-</sup> | Table, PDF) 5. | 確認事項等             |                   |  |   |                                                                       |
| HERLEN AN<br>A COMPLEX AN<br>ANN DE AN<br>ANN DE AN | n ar trans<br>Historia (An 1 | ⊨entsét victor<br>Aras Pesarteti | ricentin a spelled<br>Fr | 11 - KU - KU - K | arrezten Ha                 | erran Mercure  | office (creative) |                   |  |   | The researcher information will be reflected in the application form. |
|                                                     | 氏名                           | 所属機関                             | 部局                       | 職名               | 役割分担                        | 学年             | 来所予定<br>有無        | 来所日程:例 0泊1日2回(日早年 |  | Γ |                                                                       |
| 提案代表者<br>remove                                     | 8 <b>7</b> 8                 | 029679031                        |                          | <b>Nin</b>       |                             |                | 口有                |                   |  |   |                                                                       |
| 共同利用研究者<br>remove                                   | 4L 1F                        | 1948 <b>6</b> 5                  | 26 67 HDI                | uren4e           |                             |                | □ 有<br>□ 無        | +                 |  |   |                                                                       |
| 研究補助者<br>remove                                     |                              |                                  |                          |                  |                             |                | □ 有<br>□ 無        | +                 |  |   |                                                                       |
| add row (共同利                                        | 用研究者) 📗 add r                | row (研究補助者)                      |                          |                  |                             |                |                   |                   |  |   |                                                                       |
| mail to member                                      | (s) ※一時保存し                   | てからご利用ください                       | ۱.,                      |                  |                             |                |                   |                   |  |   |                                                                       |
| 合計 (Total)                                          |                              |                                  | 名 (Members)              |                  |                             |                |                   |                   |  |   |                                                                       |
| 組織表ダウンロ                                             | 3-1                          |                                  |                          |                  |                             |                |                   |                   |  |   |                                                                       |
|                                                     |                              |                                  |                          |                  |                             |                |                   |                   |  |   |                                                                       |

#### The process of adding a collaborative researcher is completed.

# How to temporally save an application

| My Page Downl                                   | oad PDF Sav       | e App. Submit A | op. Simple View     |              |                     |             |             |           | Timeout               | out Count: 04:00 Login |
|-------------------------------------------------|-------------------|-----------------|---------------------|--------------|---------------------|-------------|-------------|-----------|-----------------------|------------------------|
|                                                 |                   |                 |                     | 202          | 14 <u>&amp;(</u> 18 |             |             |           |                       |                        |
| 1. 申請基本情報                                       | (basic informatio | on) 2.研究内容      | i(details) 3. 組織    | t(members) 4 | 4. 図表・別紙 (Fig.,     | Table, PDF) | 5.確認事項等     |           |                       |                        |
| # HALENARY                                      |                   |                 |                     |              |                     |             |             |           |                       |                        |
| - 678月9月7日本<br>- 北京市 14日 日本日<br>- 1987月4日 - 14日 | CH SAME 1         |                 | an.<br>Is areasonat | (+)> #T3.0   | NA AREA CHAR        | - DGUMBUR   | MARKAGE ST. | (c.)      |                       |                        |
|                                                 | 氏名                | 所属機関            | 部局                  | 職名           | 役割分担                | 学年          | 来所予定<br>有無  | 来所日程:例 0泊 | 1日2回(日帰り2回), 2泊3日1回 🞈 | Ş                      |
| 提案代表者<br>remove                                 | W 6.7             | (Autor          |                     | <u>и.</u>    |                     |             | 有           | +         |                       |                        |
|                                                 |                   |                 |                     |              |                     |             |             |           |                       |                        |
| add row (共同利用                                   |                   | row (研究補助者)     |                     |              |                     |             |             |           |                       |                        |
| mail to member(                                 |                   | / C/J'らこ利用く/こさ  | ''。<br>名 (Members)  |              |                     |             |             |           |                       |                        |
| 目前 (Total)<br>組織表ダウンロ・                          |                   |                 | 石 (Members)         |              |                     |             |             |           |                       |                        |
|                                                 |                   |                 |                     |              |                     |             |             |           |                       |                        |
|                                                 |                   |                 |                     |              |                     |             |             |           |                       |                        |
|                                                 |                   |                 |                     |              |                     |             |             |           |                       |                        |

|                                                                                                    | ous-dev.nins.jp ወቦ<br>o you really update yo |                  | ta ?                   | キャンセル                  | Timeout Count: 04:00 Log                | Click "OK" when the confirmation<br>screen "Do you really update your<br>application data?" appears.                                                                                                    |
|----------------------------------------------------------------------------------------------------|----------------------------------------------|------------------|------------------------|------------------------|-----------------------------------------|----------------------------------------------------------------------------------------------------|
| ● 日前午前たち / 対応通道で<br>「前面的 Ann 人」でなかれた。<br>人前面(日) このふ Seets (1月1日) ふかんたいかい                                                                                                    |                                              |                  |                        |                        |                                         |                                                                                                    |
| <ul> <li>スカトビ Philo A GARA SHEED 1101 Phy AREA SALE AND A CONTROL AND A CONTROL</li></ul> | PT(+)> 用Tore 2.5.6<br>開名                     | 総合にいくごよい<br>役割分担 | - DGUSAR (1446<br>1944 | No. Add. T. T.<br>来所予定 | -<br>-<br>来所日程:例()泊1日2回(日帰り2回),2泊3日1回 等 |                                                                                                    |
| 12-C3 「77188/0308」 (2019)<br>提案代表者                                                                                                    |                                              | 1281/112         | 74                     | 有無                     |                                         |                                                                                                    |
| remove III 5.7 (14,6 true) Inglite                                                                                                    | 8 <sup>4</sup> -                             |                  |                        |                        | *                                       | •Some items, such as expenses, will                                                                                                    |
| add row (共同利用研究者)<br>add row (研究補助者)<br>mail to member(s) ※一時保存してからご利用ください。<br>合計 (Total) 1<br>組織表ダウンロード                                                                                                    | )                                            |                  |                        |                        |                                         | <ul> <li>not show up in the auto-calculation results until you have temporarily saved them.</li> <li>Even you have submitted your application, you can edit it as many times as you like until the application deadline.</li> </ul> |
|                                                                                                    |                                              |                  |                        |                        |                                         |                                                                                                    |

The process of temporally saving your application is completed.

# How to submit an application

| My Page Dowr                          | load PDF Save A     | op Submit App                  | ). Simple View    |            |                    |                  |             |                      | Timeout Count: 04:00 Login | n |       |      |         |       |       |       |       |      |
|---------------------------------------|---------------------|--------------------------------|-------------------|------------|--------------------|------------------|-------------|----------------------|----------------------------|---|-------|------|---------|-------|-------|-------|-------|------|
|                                       |                     |                                |                   | 207        | 14-080(1894        |                  |             |                      |                            |   |       |      |         |       |       |       |       |      |
| 1. 申請基本情報                             | (basic information) | 2. 研究内容(d                      | etails) 3. 組織     |            |                    |                  | 確認事項等       |                      |                            |   |       |      |         |       |       |       |       |      |
| + - MH en X 20                        | / without th        |                                |                   |            |                    |                  |             |                      |                            |   |       |      |         |       |       |       |       |      |
| CTREN Arts<br>RATE 16 02<br>DRENGLASS |                     | nes surve con<br>Surrent avela | 49.<br>- 2回によられ第日 | (+)>#T3.00 | as and use of a co | Distant Contract | ALADIL STAR | .1                   |                            |   | Click | Subm | it App. | in tl | he up | per o | green | bar. |
|                                       | 氏名                  | 所属機関                           | 部局                | 職名         | 役割分担               | 学年               | 来所予定<br>有無  | 来所日程:例 0泊1日2回(日帰り2回) | ]), 2泊3日1回 等               |   |       |      |         |       |       |       |       |      |
| 提案代表者<br>remove                       | W 5.7               | (Autor)                        | InSide±41         | и,-        |                    |                  | □ 有<br>□ 無  | •                    |                            |   |       |      |         |       |       |       |       |      |
| add row (共同利                          | 用研究者) add ro        | w (研究補助者)                      |                   |            |                    |                  |             | 1 1                  |                            |   |       |      |         |       |       |       |       |      |
| mail to member                        | (s) ※一時保存して;        | からご利用ください。                     |                   |            |                    |                  |             |                      |                            |   |       |      |         |       |       |       |       |      |
| 合計 (Total)                            | 1                   |                                | 名 (Members)       |            |                    |                  |             |                      |                            |   |       |      |         |       |       |       |       |      |
| 組織表ダウンロ                               | <b>Ι</b> -κ         |                                |                   |            |                    |                  |             |                      |                            |   |       |      |         |       |       |       |       |      |
|                                       |                     |                                |                   |            |                    |                  |             |                      |                            |   |       |      |         |       |       |       |       |      |
|                                       |                     |                                |                   |            |                    |                  |             |                      |                            |   |       |      |         |       |       |       |       |      |
|                                       |                     |                                |                   |            |                    |                  |             |                      |                            | ] |       |      |         |       |       |       |       |      |

| HERRICH HERRICH<br>CTRENS for a<br>ANTE IN DA           | R(basic information)<br>가 : : 아파네 :<br>. · · · · · · · · · · · · · · · · · · · | ) 2.研究内容(                                 | Do you rea       | -                    | 9容<br>is application?<br>WACLACTER | 0         |                                                           | キャンセル<br>[4(1,1) | Timeout Count:                 | 04:00 Logir | Click "OK" when the confirmation<br>screen "Do you really update your                                                        |
|---------------------------------------------------------|--------------------------------------------------------------------------------|-------------------------------------------|------------------|----------------------|------------------------------------|-----------|-----------------------------------------------------------|------------------|--------------------------------|-------------|----------------------------------------------------------------------------------------------------|
| 提案代表者<br>remove                                         | 氏名 [] 1.天                                                                      | 所属機関<br>(1 <sup>4</sup> (1 <b>+</b> (++)) | 部局               | 職名<br><sup>111</sup> | 役割分担                               | <b>学年</b> | <ul> <li>来所予定<br/>有無</li> <li>□ 有</li> <li>□ 無</li> </ul> | ÷                | 来所日曜:例 0泊1日2回(日帰り2回), 2泊3日1回 等 |             | application data?" appears.                                                                                                  |
| add row (共同利<br>mail to member<br>合計 (Total)<br>組織表ダウンC | 1                                                                              | ww (研究補助者)<br>からご利用ください                   | 。<br>名 (Members) |                      |                                    |           |                                                           |                  |                                |             | Even you have submitted your<br>application, you can edit it as many<br>times as you like until the application<br>deadline. |

#### The process of submitting an application form is completed.

# How to withdraw an application

#### NOTE:

You can only withdraw your application during the application period. If you would like to withdraw your proposal after the application period, please contact the Joint Research Section.

On the last page, you will find our contact information.

| Change Pa  | assword My Profile                  | Contact Us Single Sign  | -on Setting              |                         |                | Time                       | out Count: 03    | 3:56 Login User: 🗔          |
|------------|-------------------------------------|-------------------------|--------------------------|-------------------------|----------------|----------------------------|------------------|-----------------------------|
| My Pag     | ge                                  |                         |                          |                         |                |                            |                  |                             |
| 新規申請/      | New applications:                   |                         |                          |                         |                |                            |                  |                             |
| 年度<br>Year | 分類<br>Classification                | 代表者<br>Leader           | タイトル<br>Title            | 役割<br>Role              |                | 状<br>St                    | 態 最終<br>atus Upd | 更新日<br>ate                  |
| 2021       | DOL: Knork                          | 78.0                    | Second States (Station)  | 代表者                     | edit submitted | withdraw                   | 申請               | <b>₽</b> · >                |
| 2021       | PD a Knork                          | 78.0                    | Second Product Provide 1 | 代表者                     | edit submitted | i withdraw                 | 1.04             | <u></u>                     |
| 2021       | M3 a Khene                          | 78.5                    | Second Product Provide 1 | 代表者                     | edit submit    | withdraw                   | 申請               | 書:2021-04-08 13:45          |
| Start      | new application                     |                         |                          |                         |                |                            |                  |                             |
|            |                                     |                         |                          |                         |                |                            |                  |                             |
| 採択済課題      | 「<br>互<br>/<br>Approved application | ations:                 |                          |                         |                |                            |                  |                             |
| 年度<br>Year | 分類<br>Classification                | 代表者<br>Leader           | タイトル<br>Title            |                         | 役割<br>Role     | 追加/出張申請<br>Additional/Tray | vel              | 報告書 継続申請<br>Report Continue |
|            |                                     |                         |                          |                         |                |                            |                  |                             |
|            |                                     |                         |                          |                         |                |                            |                  |                             |
| 昨年度採択      | R済課題/Completed                      | d applications last yea | r:                       |                         |                |                            |                  |                             |
| 年度<br>Year | 分類<br>Classification                | 代表者<br>Leader           | タイトル<br>Title            |                         |                | 役割<br>Role                 | 報告書<br>Report    | 継続申請<br>Continue            |
| 2020       | 2 - Carro                           | HE R                    | 5a,∓., >125              | tead word in the blocks | 141            | 代表者                        | upload           | continue                    |

## Withdrawing an application form

| Change P           | issword My Profile C                         | ontact Us Single Sign-o | n Setting                 |               |                | Timeou                       | t Count: 03:  | 56 Login User: 寻 🚽          |                                                                                                    |
|--------------------|----------------------------------------------|-------------------------|---------------------------|---------------|----------------|------------------------------|---------------|-----------------------------|----------------------------------------------------------------------------------------------------|
| My Pa              | је                                           |                         |                           |               |                |                              |               |                             | After logging in to NOUS, go to My                                                                  |
| 新規申請               | New applications:                            |                         |                           |               |                |                              |               |                             | Page, select the proposal from "新規                                                                  |
| 年度<br>Year         | 分類<br>Classification                         | 代表者<br>Leader           | タイトル<br>Title             | 役割<br>Role    |                | 状態<br>Stat                   |               |                             | 申請/New applications", and click                                                                     |
| 2021               | Mala Khens                                   | 78.0                    | Second Product Statistics | 代表者           | edit submitted | withdraw                     | 申請書           | : 2021-05-20.09             | withdraw to withdraw on the right.                                                                  |
| 2021               | INC & Knork                                  | 78.0                    | Second Review (Provide)   | 代表者           | edit submitted | withdraw                     | $\leq$        |                             | withdraw to withdraw on the right.                                                                  |
| 2021               | PD 2 Knore                                   | 78.0                    | Second States (States)    | 代表者           | edit submit    | withdraw                     | 申請書           | : 2021-04-08 13:45          | 1                                                                                                   |
| Star               | new application                              |                         |                           |               |                |                              |               |                             |                                                                                                    |
| 採択済課<br>年度<br>Year | 直/Approved applicati<br>分類<br>Classification | ONS:<br>代表者<br>Leader   | タイトル<br>Title             |               | 役割<br>Role     | 追加/出張申請<br>Additional/Travel | I             | 報告書 継続申請<br>Report Continue | If you are upable to click on withdraw                                                              |
| 昨年度採               | R済課題/Completed a                             | pplications last year:  |                           |               |                |                              |               |                             | If you are unable to click on withdraw                                                              |
| 年度<br>Year         | 分類<br>Classification                         | 代表者<br>Leader           | タイトル<br>Title             |               |                | 役割<br>Role                   | 報告書<br>Report | 継続申請<br>Continue            | please contact the Joint Research                                                                   |
| 2020               | 2 - Cane                                     | HS R                    | sa ₩ erikter              | atwee nuglars | 19 <b>8</b> 9  | 代表者                          | upload        | continue                    | Section, as you are unable to                                                                       |
|                    |                                              |                         |                           |               |                |                              |               |                             | withdraw your application by yourself.<br>Our contact information can be found<br>on the last page. |

|                                   | issword My Profile                                             | Contact Us Single Sign-or                                 | n Setting                  |                          |                | Timeo                          | ut Count: 03       | 3:56 Login User: 🔜                  |   |                                                   |
|-----------------------------------|----------------------------------------------------------------|-----------------------------------------------------------|----------------------------|--------------------------|----------------|--------------------------------|--------------------|-------------------------------------|---|---------------------------------------------------|
| My Pag                            | je                                                             |                                                           |                            |                          |                |                                |                    |                                     |   |                                                   |
| 新規申請ノ                             | New applications:                                              |                                                           |                            |                          |                |                                |                    |                                     |   |                                                   |
| 年度<br>Year                        | 分類<br>Classification                                           | 代表者<br>Leader                                             | タイトル<br>Title              | 役割<br>Role               |                | 状態<br>Sta                      |                    | 更新日<br>ate                          |   | The withdrawn application form will               |
| 2021                              | PO a Kinera                                                    | 78.0                                                      | March IP - State Provide 1 | 代表者                      | edit submitted | withdraw                       | 申請                 | 書:2021-05-20 09:26                  |   | be removed from the from "新規申請                    |
| 2021                              | MO a Tener s                                                   | 78.0                                                      | Second Process Provide 1   | 代表者                      | edit submitted | withdraw                       | 申請                 | 書:2021-05-20 10:10                  | - |                                                   |
| Start                             | new application                                                |                                                           |                            |                          |                |                                |                    |                                     |   | /New applications".                               |
|                                   |                                                                |                                                           |                            |                          |                |                                |                    |                                     |   |                                                   |
|                                   |                                                                |                                                           |                            |                          |                |                                |                    |                                     |   |                                                   |
|                                   |                                                                |                                                           |                            |                          |                |                                |                    |                                     |   |                                                   |
|                                   |                                                                |                                                           |                            |                          |                |                                |                    |                                     |   |                                                   |
|                                   | ₫∕Approved applica                                             |                                                           |                            |                          |                |                                |                    |                                     |   |                                                   |
| 採択済課題<br><del>年度</del><br>Year    | 直/Approved applica<br>分類<br>Classification                     | tions:<br>代表者<br>Leader                                   | タイトル<br>Title              |                          | 役割<br>Role     | 追加/出張申請<br>Additional/Trave    | el                 | 報告書 継続申請<br>Report Continue         |   |                                                   |
|                                   | 分類                                                             | 代表者                                                       |                            |                          |                |                                | el                 |                                     |   |                                                   |
| 年度<br>Year                        | 分類<br>Classification                                           | 代衣者<br>Leader                                             |                            |                          |                |                                | 2                  |                                     |   | If you have mistakenly                            |
| <del>年度</del><br>Year<br>昨年度採掘    | 分類<br>Classification                                           | 代表者<br>Leader<br>applications last year:                  | Title                      |                          |                | Additional/Trave               |                    | Report Continue                     |   | If you have mistakenly                            |
| 年度<br>Year                        | 分類<br>Classification                                           | 代衣者<br>Leader                                             |                            |                          |                |                                | 위<br>報告書<br>Report |                                     |   | If you have mistakenly withdrawn your application |
| 年度<br>Year<br>昨年度採訪<br>年度         | 分類<br>Classification<br>ご済課題/Completed<br>分類                   | 代表者<br>Leader<br>applications last year:<br>代表者           | Title<br>タイトル<br>Title     | · cortustere 可以提出介绍的     | Role           | Additional/Trave<br>役割         | 報告書                | Report Continue<br>継続申請             |   | withdrawn your application                        |
| 年度<br>Year<br>昨年度採打<br>年度<br>Year | 分類<br>Classification<br>ス済課題/Completed<br>分類<br>Classification | 代表者<br>Leader<br>applications last year:<br>代表者<br>Leader | Title<br>タイトル<br>Title     | ෙත් හැකිම් අපේ සියින්නේම | Role           | Additional/Trave<br>役割<br>Role | 報告書<br>Report      | Report Continue<br>継続申請<br>Continue |   |                                                   |

The process of withdrawing an application form is completed.

yourself.

not be able to restore it

# How to enter your visit schedule

### NOTE:

- Please make sure to enter planned visiting period(s) if you/research members will visit NIPS.
- Please select "NO" for a member of NIPS.
- If you are unable to see the numbers after entering the dates of your visit, please refer to page 8 onwards of the manual.

| My Page Download PD                                                                                                    | )F Save App. Sub                                                                                                    | mit App. Simple View                                                                                                    | v                                                                                       |                                                           |                                        |                                                                                           | Timeout Count: 04:00 Login U |                                            |
|----------------------------------------------------------------------------------------------------|----------------------------------------------------------------------------------------------------|----------------------------------------------------------------------------------------------------|-----------------------------------------------------------------------------------------|-----------------------------------------------------------|----------------------------------------|-------------------------------------------------------------------------------------------|------------------------------|--------------------------------------------|
| 1 中语暂士语感 (Dar                                                                                                    | ric information)                                                                                                    | 約約 (Mambare) 2                                                                                                    | 研究内容 (Dotaile) 4                                                                        | 研究考试 (Publication is                                      | t) 5. 図表 · 別紙 (Figure/Tai              | lo (Gaustion)                                                                             |                              |                                            |
| 共同利用研究分担者の所属<br>Name/Institute/Position<br>(研究補助者として学部号<br>(Please include any und<br>(来所日程については、[+<br>(Please push [+] to add<br>来所予定「有」を選択した | ■・職・氏名<br>n of Reserachers and gra<br>学生を登録することも可能<br>fergraduate students wh<br>+]を押下すると入力機が表<br>d an extra column to the<br>tela合は必ず来所日程を入 | nduate/undergraduate stu<br>です)<br>to will be joining your pro<br>示されます。必要に応じて<br>visiting schedule if neces<br>カしてください。 Please n | udents who will join this p<br>oject as research assistant<br>適宜[+]を押下して入力機?<br>ssary.) | roject<br>s.)<br>記動加してください。)<br>g schedule(s) if you/rese | arch members will visit NIBB.          |                                                                                           |                              | If you/research members will visit NIPS,   |
|                                                                                                    | 氏名<br>Name                                                                                                    | 所属大学・<br>研究機関<br>Institute                                                                                                    | 所屋学部・<br>研究科等<br>Faculty/<br>Department                                                 | 職名<br>Position                                            | 来所の有無<br>Will they<br>come to<br>NIBB? | 来所日程(※) 例:0泊1日1回(日帰り) 等<br>Visiting schedule* Example: Onight 1day 1time(for one-         | day trip) etc.               | enter the dates for the visit is required. |
| 申請者<br>Project Leader<br>remove                                                                                                    | and the second                                                                                                    |                                                                                                    | PB. Sec.B.                                                                              | Ľ                                                         | ■ 有 Yes<br>□ 無 No                      | 1 沿 Night(s) 2 日 Day(s)                                                                   | 3 D Time(s)                  |                                            |
| 所内対応者<br>Host researcher<br>remove                                                                                                    | r ti                                                                                                    |                                                                                                    | Provide C.F.                                                                            | ela -                                                     | □有Yes<br>☑無No                          | ]                                                                                         |                              | Diagon coloct "NO" for a member of         |
| -                                                                                                    | add row (分担表<br>duate/undergraduate stu<br>※一時保存してからご利                                                                                       | dents who will join this p                                                                                                    | project)                                                                                |                                                           |                                        |                                                                                           |                              | Please select "NO" for a member of NIPS.   |
| 음왕† (Total) 2                                                                                                    | × 4040000 5043                                                                                                    |                                                                                                    | Members)                                                                                |                                                           |                                        |                                                                                           |                              | ······                                     |
| 組織表ダウンロード<br>Download the table of n                                                                                                    | members                                                                                                    |                                                                                                    |                                                                                         |                                                           |                                        |                                                                                           |                              |                                            |
| % If you would like to s                                                                                                    | send an email to researc                                                                                                    | h members, you need to                                                                                                    | press "mail to member(s                                                                 | )" and "Download the tai                                  | ole of members" buttons after th       | s form has been saved.                                                                    |                              |                                            |
| 特記事項 / Notices                                                                                                    |                                                                                                    |                                                                                                    |                                                                                         |                                                           |                                        | 月に著任予定の研究員 〇泊〇日〇回 )<br>s of your laboratory, please provide their visiting schedule here. |                              |                                            |

## How to enter your visit schedule

| My Page Download PL                                                                                                    | F Save App. Subr                                                                                                    | nit App. Simple View                                                                                         |                                                                                                    |                                         |                                                                     |                                 | Timeout Count: 03:52 Login U |                                                                                                    |  |  |  |  |
|----------------------------------------------------------------------------------------------------|----------------------------------------------------------------------------------------------------|----------------------------------------------------------------------------------------------------|----------------------------------------------------------------------------------------------------|-----------------------------------------|---------------------------------------------------------------------|---------------------------------|------------------------------|----------------------------------------------------------------------------------------------------|--|--|--|--|
| Before applyin                                                                                                    |                                                                                                    | e Research Program, plea                                                                                     | JRLのHPに掲載された公務要引<br>ase read the program's oper                                                             |                                         |                                                                     | ом.                             |                              |                                                                                                    |  |  |  |  |
| 共同利用研究分担者の所<br>Name/Institute/Positio<br>(研究補助者として学師<br>(Please include any un<br>(米所日程については、[<br>(Please push [+] to ad | ■・職・氏名<br>n of Reserachers and gra<br>学生を登録することも可能?<br>lergraduate students who<br>-] を押下すると入力感が表<br>d an extra column to the | duate/undergraduate stud<br>です)<br>will be joining your proj<br>示されます。必要に応じて通<br>visiting schedule if necess | 第八内容 (Details) 4. 研<br>dents who will join this project as research assistants.)<br>直[1]を押下して入力域を追<br>ary.) | ect<br>加してください。)                        |                                                                     |                                 |                              | Open the "2. 組織・来所計画 / Members<br>tab of your application form and select<br>"YES" or "NO" in the "来所の有無 (Will |  |  |  |  |
|                                                                                                    | 「見えづらい場合は <u>こちら</u> る<br>氏名<br>Name                                                                                          | ご確認ください。 *Pleas<br>所属大学・<br>研究機関<br>Institute                                                                |                                                                                                    | see the numbers enter<br>職名<br>Position | ed in visiting schedules.<br>来所の有無<br>Will they<br>come to<br>NIBB? | 来所日母(≍) 创 - 00×+<br>Visbu       |                              | they come to NIPS?)" column.                                                                                   |  |  |  |  |
| 申請者<br>Project Leader<br>remove<br>所内对応者<br>Host researcher<br>remove                                                    | 40.57%<br>6.57                                                                                                    |                                                                                                    |                                                                                                    | 11                                      | ☑ 有 Yes<br>〕 無 No<br>□ 有 Yes<br>☑ 無 No                              | •                               |                              |                                                                                                    |  |  |  |  |
| mail to member(s)<br>合計 (Total) 2<br>組織衣ダウンロード<br>Download the table of                                                  | ※一時保存してからご利F<br>nembers                                                                                                    | kents who will join this pr<br>見ください。<br>名 (M                                                                | lembers)                                                                                                    | and "Download the tab                   | le of members" buttons a                                            | after this form has been soved. |                              | ・<br>"来所の有無 (Will they come to<br>NIPS?)" is a required field. Please<br>select "YES" or "NO".                 |  |  |  |  |

| My Page Download PD                                                                                                    | F Save App. Sub                                                                                | mit App. Simple View                                                                                                    |                                                                           |                         |                         |                                                                                          | Timeout Count: 03:52 Login U |                                                                                                    |
|----------------------------------------------------------------------------------------------------|------------------------------------------------------------------------------------------------|----------------------------------------------------------------------------------------------------|---------------------------------------------------------------------------|-------------------------|-------------------------|------------------------------------------------------------------------------------------|------------------------------|----------------------------------------------------------------------------------------------------|
| Before applying                                                                                                    |                                                                                                | )申請にあたっては、以下のI<br>ve Research Program, ple<br>//invite/invite.html                                                                    |                                                                           |                         |                         | słow.                                                                                    |                              |                                                                                                    |
| 共同利用研究分担者の所加<br>Name/Institute/Positior<br>(研究補助者として学部号<br>(Please include any und<br>(来所日程については、[+                                     | 電・職・氏名<br>n of Reserachers and gra<br>学生を登録することも可能<br>bergraduate students wh<br>+]を押下すると入力機が表 | 組織 (Members) 3. き<br>iduate/undergraduate stu<br>です)<br>o will be joining your proj<br>ricされます。必要に応じて!<br>visiting schedule if necess | dents who will join this p<br>ect as research assistant<br>童直[+]を押下して入力機材 | roject<br>s.)           | st) 5. 回表 · 別紙 (F       | gure/Table/Equation)                                                                     |                              | If "YES" click 🛨 button.                                                                                 |
|                                                                                                    |                                                                                                | カしてください。 Please m<br><u>をご確認ください。 *Pleas</u><br>所歴大学・<br>研究機関<br>Institute                                                            | -                                                                         |                         |                         | IBB.<br>東西日昭(三) 前:0泊1日1日(日母り) 等<br>Visiting schedule* Example: Onight Iday Itimg/c areas | - day trip) etc.             |                                                                                                    |
| 申請者<br>Project Leader<br>remove                                                                                                    | 41.576                                                                                         | (MA 8174)                                                                                                    | 1000 To 100                                                               | 11                      | ☑ 有 Yes<br>□ 無 No       |                                                                                          |                              |                                                                                                    |
| 所内対応者<br>Host researcher<br>remove<br>Researchers and grad<br>mail to member(s)<br>全計 (Total) 2<br>組織変ダウンロード<br>Download the table of r | ※一時保存してからご利                                                                                    | dents who will join this pr<br>用ください。                                                                                                 | oject)                                                                    | - Bur                   | □ 有 Yes<br>2 魚 No       |                                                                                          |                              | Please be sure to enter the<br>dates even if you are not sure of<br>your visit plans. The schedule at th |
| ≫ If you would like to s                                                                                                    | send an email to researc                                                                       | h members, you need to p                                                                                                    | press "mail to member(s                                                   | )" and "Download the ta | ble of members" button: | after this form has been seved.                                                          |                              | time of application is fine.                                                                             |

| 2021年度基礎4                                                                       | -物学研究所共同利用研究(                                                                                                    | D申請にあたっては、以下の                                                                                                    | DURLのHPに掲載された公                                         | 線要項等を必ずご確認く           | ださい。                                   |                                                                  |                        |                                                                                  |                                                                                                    |                            |                                  |
|---------------------------------------------------------------------------------|----------------------------------------------------------------------------------------------------|----------------------------------------------------------------------------------------------------|--------------------------------------------------------|-----------------------|----------------------------------------|------------------------------------------------------------------|------------------------|----------------------------------------------------------------------------------|----------------------------------------------------------------------------------------------------|----------------------------|----------------------------------|
|                                                                                 |                                                                                                    | ive Research Program, pl                                                                                                    |                                                        |                       |                                        | nk below.                                                        |                        |                                                                                  |                                                                                                    |                            |                                  |
| https:                                                                          | //www.nibb.ac.jp/collabo                                                                                           | o/invite/invite.html                                                                                                    |                                                        |                       |                                        |                                                                  |                        |                                                                                  |                                                                                                    |                            |                                  |
| 1. 申請基本情報 (Ba                                                                   | sic information) 2.                                                                                                | 組織 (Members) 3.                                                                                                    | 研究内容 (Details) 4                                       | 4.研究業績 (Publicatio    | n list) 5. 回表 · 別和                     | 氏 (Figure/Table/Equation)                                        |                        |                                                                                  |                                                                                                    |                            |                                  |
| (研究補助者として学部<br>(Please include any un<br>(来所日程については、[<br>(Please push [+] to ad | n of Reserachers and gra<br>学生を登録することも可能<br>dergraduate students wir<br>+ ]を押下すると入力機が感<br>d an extra column to the | aduate/undergraduate st<br>です)<br>oo will be joining your pro<br>いたされます。必要に応じて<br>e visiting schedule if nece<br>カしてください。 Please r | oject as research assistar<br>適直[+]を押下して入力構<br>ssary.) | nts.)<br>Wを追加してください。) |                                        |                                                                  |                        | Please enter the dates of your visit in<br>the field as [● Nights ▲ Days ■ Times |                                                                                                    |                            |                                  |
|                                                                                 |                                                                                                    | カリビマルさい。 Piease i                                                                                                    |                                                        |                       |                                        |                                                                  |                        |                                                                                  |                                                                                                    | If you have mo             | ore than one visit, click on     |
|                                                                                 | 氏名<br>Name                                                                                                    | 所屋大学・<br>研究機関<br>Institute                                                                                                    | 所屬学部。<br>研究科等<br>Faculty/<br>Department                | 職名<br>Position        | 来所の有無<br>Will they<br>come to<br>NIBB? | 来所日程(※) 例:0泊1日1回(日帰り) 等<br>Visiting schedule* Example: Onight 1d | ay 1time(for one-day t | rip) etc.                                                                        | /                                                                                                    | to add mo                  | ,                                |
| 申請者<br>Project Leader<br>remove                                                 | 24 D 4                                                                                                    |                                                                                                    | 1011-14 B                                              |                       | ☑ 有 Yes<br>□ 無 No                      | <ul> <li>済 Night(s)</li> </ul>                                   | 日 Day(s)               | I Time(s)                                                                        |                                                                                                    |                            |                                  |
| 所内対応者<br>Host researcher<br>remove                                              | 6 ER                                                                                                    | 1019-024                                                                                                    |                                                        | · •                   | □有Yes<br>Q ta No                       |                                                                  |                        |                                                                                  |                                                                                                    | 0.7                        |                                  |
| Researchers and gra                                                             | add row (分担<br>duate/undergraduate stu                                                                             | 뚭<br>idents who will join this p                                                                                                   | project)                                               |                       |                                        |                                                                  |                        |                                                                                  |                                                                                                    | e.g.                       |                                  |
| mail to member(s)                                                               | ※一時保存してからご利                                                                                                    | 用ください。                                                                                                    |                                                        |                       |                                        |                                                                  |                        | Vis                                                                              | siti                                                                                                    | ng Schedules               | Input Example                    |
| 合計 (Total) 2                                                                    |                                                                                                    | 名 (                                                                                                    | Members)                                               |                       |                                        |                                                                  |                        |                                                                                  |                                                                                                    |                            |                                  |
| 組織表ダウンロード<br>Download the table of                                              | members                                                                                                    |                                                                                                    |                                                        | _                     |                                        |                                                                  |                        | One vi                                                                           | sit                                                                                                    | for a day trip             | 0 Nights 1 Days 1 Times          |
|                                                                                 |                                                                                                    |                                                                                                    |                                                        |                       |                                        |                                                                  |                        |                                                                                  |                                                                                                    |                            |                                  |
|                                                                                 |                                                                                                    |                                                                                                    |                                                        |                       |                                        | or entering                                                      |                        | Two vi<br>and tw                                                                 |                                                                                                    | s for three days<br>nights | 2 Nights 3 Days 2 Times          |
|                                                                                 | the schedule of your visit.                                                                                        |                                                                                                    |                                                        |                       |                                        |                                                                  |                        | •Two v                                                                           | <ul> <li>•Two one-day visits.</li> <li>•Two visits for one night</li> <li>2 Nights 3 Days 2</li> <li>2 Nights 3 Days 2</li> </ul> |                            |                                  |
|                                                                                 |                                                                                                    |                                                                                                    |                                                        |                       |                                        |                                                                  |                        | and tw                                                                           | o d                                                                                                    | ays.                       | ( <b>XYou can add a column</b> ) |

ad PDF Save Ann.

Submit Ann

Click on **Download PDF** to download the PDF application form.

| age Download F                                                                      | PDF Save App. S                                                                                                    | ubmit App. Simple View                                                                                    |                                                                                |                                                       |                                                                     |           | Timeout Count: 03:54 Login 1                                              |
|-------------------------------------------------------------------------------------|----------------------------------------------------------------------------------------------------|----------------------------------------------------------------------------------------------------|--------------------------------------------------------------------------------|-------------------------------------------------------|---------------------------------------------------------------------|-----------|---------------------------------------------------------------------------|
| 2021年度基礎                                                                            | 生物学研究所共同利用研究                                                                                                    | Rの申請にあたっては、以下のU                                                                                           | RLのHPに掲載された公募                                                                  | 腰頂等を必ずご確認くださ                                          | :U\a                                                                |           |                                                                           |
| Before applyir                                                                      | ng for an NIBB Collabor                                                                                                    | ative Research Program, plea                                                                              | se read the program's o                                                        | open recruitment guideli                              | nes by clicking the link t                                          | elow.     |                                                                           |
| https                                                                               | ://www.nibb.ac.jp/colla                                                                                                    | bo/invite/invite.html                                                                                     |                                                                                |                                                       |                                                                     |           |                                                                           |
| 1. 申請基本情報 (B                                                                        | asic information) 2                                                                                                    | . 組織 (Members) 3. 發                                                                                       | 究内容 (Details) 4.                                                               | . 研究業績 (Publication lis                               | t) 5. 図表・別紙 (I                                                      | igure/Tab | le/Equation)                                                              |
| R充補助者として学言<br>aase include any ur<br>所日程については、 <br>aase push [+] to a<br>f予定「有」を選択し | on of Reserachers and c<br>P学生を登録することも可<br>ndergraduate students v<br>+ 1を押下すると入り撮が<br>dd an extra column to t<br>ッた場合は必ず来所日程を | vho will be joining your proje<br>滚示されます。必要に応じて通<br>he visiting schedule if necess<br>入力してください。 Please ma | ct as research assistant<br>直[+]を押下して入力欄<br>ary.)<br>ke sure to enter visiting | ・<br>ts.)<br>教達加してください。)<br>g schedule(s) if you/rese |                                                                     |           |                                                                           |
| 来所日程の入力内容                                                                           | が見えづらい場合は <u>こち</u><br>氏名<br>Name                                                                                              | <u>ら</u> をご確認ください。 *Pleas<br>所屋大学・<br>研究機関<br>Institute                                                   | e click <u>here</u> if you can n<br>所属学部<br>研究科等<br>Faculty/<br>Department     | ot see the numbers ente<br>職名<br>Position             | red in visiting schedules<br>来所の有無<br>Will they<br>come to<br>NIBB? |           | 茉汚日程(※) 例:0泊1日1日(日降り) 等<br>Visiting schedule <sup>4</sup> Example: Onight |
| I請者<br>roject Leader<br>remove                                                      | C free                                                                                                    |                                                                                                    | Let us a                                                                       |                                                       | ☑ 有 Yes<br>□ 無 No                                                   |           | 2 El Day(s) 3 D Time(s)                                                   |
| 內対応者<br>ost researcher<br>remove                                                    | <b>1</b>                                                                                                    | T.94.70972                                                                                                | and some in the                                                                | 3                                                     |                                                                     | ·         |                                                                           |
| esearchers and gra                                                                  | add row (分<br>aduate/undergraduate s                                                                                           | 日者<br>tudents who will join this pro                                                                      | vject)                                                                         |                                                       |                                                                     |           |                                                                           |
| nail to member(s)<br>合計 (Total) 2                                                   | ※一時保存してからご                                                                                                    |                                                                                                    | embers)                                                                        |                                                       |                                                                     |           |                                                                           |
|                                                                                     |                                                                                                    |                                                                                                    |                                                                                |                                                       |                                                                     |           |                                                                           |

To add a Joint researcher or Undergraduate student, click on add row below the table.

If you are unable to enter the numbers, your browser's display zoom factor may be too high. You can lower the display magnification or download the application form in PDF format in order to see the correct display. For more details, please refer to page 8 onwards of the manual.

| 4y Page Download PDF                                                                                                    | Save App. Submit Ap                                                                                              | p. Simple View                                                        |                                                |                        |                                        | Timeout Count: 03:53 Login U                                                                    |                                     |
|----------------------------------------------------------------------------------------------------|----------------------------------------------------------------------------------------------------|-----------------------------------------------------------------------|------------------------------------------------|------------------------|----------------------------------------|-------------------------------------------------------------------------------------------------|-------------------------------------|
|                                                                                                    |                                                                                                    |                                                                       |                                                |                        |                                        |                                                                                                 |                                     |
| 1. 申請基本情報 (Basic info                                                                                                    | ormation) 2. 組織 (                                                                                                | Members) 3. 研究体                                                       | 容 (Details) 4.研                                | 充業績 (Publication lise) |                                        |                                                                                                 |                                     |
| 共同利用研究分担者の所属・観<br>Name/Institute/Position of R<br>(研究種助者として学部学生社)<br>(Please include any undergra<br>(米所日程については、[+]を拝<br>(Please push [+] to add an e<br>来所予定「有」を選択した場合) | eserachers and graduate<br>登録することも可能です)<br>duate students who will<br>いすると入力様が表示され<br>xtra column to the visitin | be joining your project a<br>ます。必要に応じて適直[<br>g schedule if necessary. | is research assistants.)<br>+]を押下して入力閣を追加<br>) | ロしてください。)              | members will visit NIB                 | a.                                                                                              | Click Save App. to temporarily save |
| (※)来所日程の入力内容が見え、                                                                                                    | づらい場合は <u>こちら</u> をご確                                                                                            | 忍ください。 *Please cli                                                    | ck <u>here</u> if you can not se               | e the numbers entered  | in visiting schedules.                 |                                                                                                 |                                     |
|                                                                                                    | 氏名<br>Name                                                                                                    | 所屋大学・<br>研究機関<br>Institute                                            | 所属学部,<br>研究科等<br>Faculty/<br>Department        | 職名<br>Position         | 来所の有無<br>Will they<br>come to<br>NIBB? | 衆所日程(※) 例:0泊1日1回(日帰り) 等<br>Visiting schedule* Example: Onight 1day 1time(for one-day trip) etc. | your entry.                         |
| 申請者<br>Project Leader<br>remove                                                                                                    |                                                                                                    | And a second                                                          | h marana                                       | 40                     | ☑ 有 Yes<br>□ 無 No                      |                                                                                                 |                                     |
| 所内対応者<br>Host researcher<br>remove                                                                                                    | P. 178                                                                                                    | 20 Centre                                                             | and the second                                 | 4                      | □有Yes<br>☑無No                          | •                                                                                               |                                     |
| 分担答<br>Researchers and<br>graduate/undergraduate<br>students who will join this<br>project<br>remove                                                                     | AH RAZ                                                                                                    | ACHIER                                                                |                                                | 75.67                  | ☑ 有 Yes<br>□ 無 No                      |                                                                                                 |                                     |
| Researchers and graduate/                                                                                                    | add row (分担者<br>'undergraduate students                                                                          | who will join this project                                            | t)                                             |                        |                                        |                                                                                                 |                                     |
| mail to member(s) *-                                                                                                    | 時保存してからご利用くだ                                                                                                    | さい。                                                                   |                                                |                        |                                        |                                                                                                 |                                     |
| 合計 (Total) 3                                                                                                    |                                                                                                    | 名 (Memb                                                               | ers)                                           |                        |                                        |                                                                                                 |                                     |
| 組織表ダウンロード                                                                                                    |                                                                                                    |                                                                       |                                                |                        |                                        |                                                                                                 |                                     |

#### The process of entering your visit schedule is completed.

## If you are not able to see the dates you entered.

| Help My Pa                            | ge Downloa                                                                                                    | d PDF Save                                    | e App. Submi                                                | t App. Sim                   | ple View                                                         |         | Timeout Count: 03:45 Login User: 🛺                                                                                                    |  |  |  |  |  |
|---------------------------------------|----------------------------------------------------------------------------------------------------|-----------------------------------------------|-------------------------------------------------------------|------------------------------|------------------------------------------------------------------|---------|----------------------------------------------------------------------------------------------------|--|--|--|--|--|
| (来所日程につ<br>(Please push<br>来所予定「有」    | Please include any undergraduate students who will be joining your project as research assistants.)<br>凍所日程については、[+]を押下すると入力欄が表示されます。必要に応じて適宜[+]を押下して入力欄を追加してください。)<br>(Please push [+] to add an extra column to the visiting schedule if necessary.)<br>來所予定「有」を選択した場合は必ず来所日程を入力してください。 Please make sure to enter visiting schedule(s) if you/research members will visit NIBB.<br>※) ※所日程の入力内容が見えづらい場合はこちらをご確認ください。 *Please click here if you can not see the numbers entered in visiting schedules. |                                               |                                                             |                              |                                                                  |         |                                                                                                    |  |  |  |  |  |
| (※)米所日程(                              | D人力内容か見え<br>氏名<br>Name                                                                                                    | つらい場合は <u>こ</u><br>所属大学・<br>研究機関<br>Institute | <u>55</u> をご確認くだ<br>所属学部・<br>研究科等<br>Faculty/<br>Department | さい。 *Pleas<br>職名<br>Position | e click <u>here</u> If<br>来所の有無<br>Will they<br>come to<br>NIBB? | you car | not see the numbers entered in Visiting Schedules.<br>来所日程(※)例:0泊1日1回(日帰り)等<br>Visiting schedule* Example: Onight 1day<br>1time(for one-day trip) etc. |  |  |  |  |  |
| 申請者<br>Project<br>Leader<br>remove    | •••                                                                                                    | Puléciá                                       | 10 - SIC                                                    | Шų                           | ✔ 有 Yes<br>□ 無 No                                                | -<br>+  | 泊 Night(s) 日 Day(s) 回 Time(s)                                                                                                    |  |  |  |  |  |
| 所内対応者<br>Host<br>researcher<br>remove | <b>1</b>                                                                                                    | 199.5                                         | F.St.27                                                     | et.                          | □ 有 Yes<br>☑ 無 No                                                | +       |                                                                                                    |  |  |  |  |  |
| Researcher                            | s and graduate                                                                                                    | add row (<br>/undergraduat                    | )<br>分担者<br>e students who v                                | vill join this pr            | oject)                                                           | 1       |                                                                                                    |  |  |  |  |  |

If you enter a number in the "Nights", "Days", or "Times" field and it does not appear, please try the two methods on the next page.

## Method 1: Lower the browser's (web page) display magnification

| nous-dev.nins.jp/form/edi<br>My Page Download PD                                                                                |                                                                                                    | ibmit App. Simple View                                                                                                    | v                                                                                   |                                         |                                                                      | (Q) ★<br>Time 90% - + U27/                                                                            |
|----------------------------------------------------------------------------------------------------|----------------------------------------------------------------------------------------------------|----------------------------------------------------------------------------------------------------|-------------------------------------------------------------------------------------|-----------------------------------------|----------------------------------------------------------------------|----------------------------------------------------------------------------------------------------|
| 共同利用研究分担者の所属<br>Name/Institute/Position<br>(研究補助者として学部時<br>(Please include any und<br>(未所日程)については、[+<br>(Please push [+] to add | i・篭・氏名<br>of Reserachers and g<br>空生を登録することも可<br>ergraduate students w<br>-]を押下すると入力増が<br>an extra column to th | ・組織 (Members) 3.<br>raduate/undergraduate stu<br>をです)<br>かっ will be joining your pro<br>気気だれます、必要になりて<br>te visiting schedule if neces<br>な力してください、 Please n | udents who will join this<br>oject as research assistar<br>遠直(+]を拝下して入力欄<br>ssary.) | project<br>nts.)<br>Nを追加してください。)        |                                                                      | Lower the browser's (web page)                                                                        |
| (※)束所日程の入力内容が                                                                                                    | 「見えづらい場合は <u>こちら</u><br>氏名<br>Name                                                                              | Sをご確認ください。 *Plea<br>所屋大学・<br>研究機関<br>Institute                                                                                                    | ase click <u>here</u> if you can r<br>所届学部 ·<br>研究科等<br>Faculty/<br>Department      | not see the numbers e<br>職名<br>Position | ntered in visiting schedul<br>来所の有無<br>Will they<br>come to<br>NIBB? | Visiting schedule* Example: Unight 1day 1time(for one-day trip) etc.                                  |
| 申請者<br>Project Leader<br>remove                                                                                                 | 10.014                                                                                                    | Becklin 14                                                                                                    | -                                                                                   | -                                       | ☑ 有 Yes<br>□ 無 No                                                    | 1 ½ Nght(s)     2 用 Day(s)     3 @ Time(s)                                                            |
| 所内对応者<br>Host researcher<br>remove                                                                                              | 1 <del>71</del>                                                                                                 | 11. 2046                                                                                                    | adv by the                                                                          | -                                       | □ 有 Yes<br>☑ 無 No                                                    |                                                                                                    |
| mail to member(s)<br>会計 (Total) 2<br>新規次グランロード<br>Download the table of n<br>※ If you would like to s                           | ※一時保存してからご?<br>nembers                                                                                          | 名()                                                                                                    | Members)                                                                            | (s)" and "Download the                  | a table of members" butto                                            | after thy form has been saved.                                                                        |
| 特定要項 / Notices                                                                                                    |                                                                                                    | 申請時在でた名<br>If any researc                                                                                                    | 5.弗达之所谓的用研究分组是<br>chers or graduate/under                                           | 着の参加をク末している。<br>greduate students app   | 桶금之こに見入してください<br>Wing to this project are n                          | The input field for the schedule of visits will be enlarged to make it easier to display the numbers. |

## Method 2: Download the application form in PDF format and check the contents.

| lelp                    | My Page                                                                                                    | Downloa               | d PDF Sav                                     | e App. Submit                                                 | t App. Sim                   | ple View                                                         |         | Timeout Count: 03:45 Login User: 🚛                                                                                                    |  |  |  |  |  |
|-------------------------|----------------------------------------------------------------------------------------------------|-----------------------|-----------------------------------------------|---------------------------------------------------------------|------------------------------|------------------------------------------------------------------|---------|----------------------------------------------------------------------------------------------------|--|--|--|--|--|
| 、<br>(来所<br>(Plea<br>来所 | Please include any undergraduate students who will be joining yo<br>来所日程については、[+]を押下すると入力欄が表示されます。必要に応じて適宜[+]を押下。<br>Please push [+] to add an extra column to the visiting schedule if necessary.)<br>來所予定「有」を選択した場合は必ず来所日程を入力してください。 Please make sure to enter visiting schedule(s) if you/research members will visit NIBB.<br>※)來所日程の入力内容が見えづらい場合はこちらをご確認ください。 *Please click here if you can not see the numbers entered in visiting schedules. |                       |                                               |                                                               |                              |                                                                  |         |                                                                                                    |  |  |  |  |  |
| (*)                     | 米所日程の                                                                                                    | 人力内容が見え<br>氏名<br>Name | うらい場合は <u>こ</u><br>所属大学・<br>研究機関<br>Institute | <u>「55</u> をご確認くださ<br>所属学部・<br>研究科等<br>Faculty/<br>Department | さい。 *Pleas<br>職名<br>Position | e Click <u>here</u> If<br>来所の有無<br>Will they<br>come to<br>NIBB? | you car | not see the numbers entered in visiting schedules.<br>来所日程(※)例:0泊1日1回(日帰り)等<br>Visiting schedule* Example: Onight 1day<br>1time(for one-day trip) etc. |  |  |  |  |  |
| Lea                     | 青者<br>ject<br>ader<br>emove                                                                                                    | · · · · ·             | P. Hond                                       | 140 ( Mit                                                     | тų                           | ☑ 有 Yes<br>□ 無 No                                                | -<br>+  | 泊 Night(s) 日 Day(s) 回 Time(s)                                                                                                    |  |  |  |  |  |
| Hos                     | 的対応者<br>st<br>earcher<br>emove                                                                                                    | <b>N</b> 21           | 199.7                                         | P.46.27                                                       | et.                          | □ 有 Yes<br>☑ 無 No                                                | +       |                                                                                                    |  |  |  |  |  |
| Re                      | searchers                                                                                                    | and graduate,         | add row (<br>/undergradua                     | 分担者<br>te students who v                                      | vill join this pro           | oject)                                                           | 1       |                                                                                                    |  |  |  |  |  |

After saving your application, click on **Download PDF** in the upper left green bar of the application screen to download a PDF of the application form.

## Method 2: Download the application form in PDF format and check the contents.

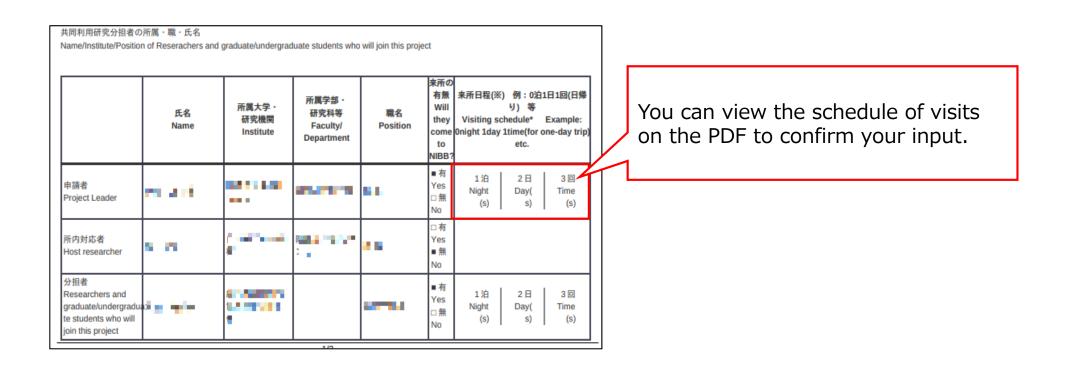

This is the end of "If you are not able to see the dates you entered".

# How to update a NOUS account

#### **BEFORE YOU READ THIS GUIDELINE...**

#### NOTE:

If you wish to change your login ID (e-mail address), please apply for a new user instead of updating your existing account.

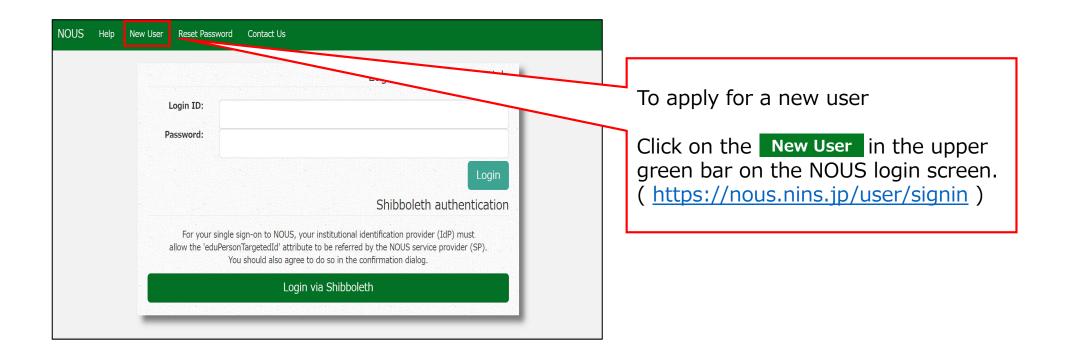

## How to update your NOUS account

| 新規申請/New applications:<br>年度 分類<br>Start: new application<br>採択済課題/Approved applicat<br>年度 分類<br>2020 NIBB-genomics_z | 代展者<br>ations:<br>代表者   | 51hi<br>51hi                 | <b>役</b><br>(4割 | 語            | ST(atus): ed(ft | able) socome<br>器<br>转<br>ST 更<br>目 |
|----------------------------------------------------------------------------------------------------|-------------------------|------------------------------|-----------------|--------------|-----------------|-------------------------------------|
| Start:     new application       採択済課題/Approved applicat       年度     分類                                              | ations:                 |                              |                 | 訪            |                 | 終<br>ST 更<br>新                      |
| 採択済課題/Approved applicat<br>年度 分類                                                                                      |                         | <del>ን</del> ተኑル             | 修業              |              |                 |                                     |
| 年度 分類                                                                                                    |                         | タイトル                         | 60-28           |              |                 |                                     |
| 2020 NIBB-genomics_z                                                                                                  |                         | A DECK AND A DECK AND A DECK | 仅前              | 通知書 追        | 加/出張申請          | 報告書 継続申請                            |
|                                                                                                    | 241.129                 | Their St                     | 代表者             | notification | ✓ apply         | upload continue                     |
| 2019 NIBB-genomics                                                                                                    | tar na                  | VERSING AND A SECTION        | 代表者             | -            | · ✓ apply       | upload continue                     |
| 昨年度採択済課題/Completed                                                                                                    | d applications last yea | ar:                          |                 |              |                 |                                     |

| ŀ   | ly Page  |                |                 |        |    |    |                                     |              |          | Login U  |             |
|-----|----------|----------------|-----------------|--------|----|----|-------------------------------------|--------------|----------|----------|-------------|
| Μ   | y Pro    | ofile          |                 |        |    |    |                                     |              |          |          |             |
| Ple | ase sele | ct profile ID. |                 |        |    |    | Click on the account ID you suppose |              |          |          |             |
| I   | þ        | 氏名             | Family<br>First | e-mail | 所属 | 部局 | 職                                   | Phone<br>FAX | Under 35 | ORCID ID | to renewal. |
| 9   | 927      | <u>a</u>       | ad danar        |        |    |    |                                     | 0564557119   | auc      |          |             |
|     |          |                |                 |        |    |    |                                     |              |          |          |             |
|     |          |                |                 |        |    |    |                                     |              |          |          |             |
|     |          |                |                 |        |    |    |                                     |              |          |          |             |
|     |          |                |                 |        |    |    |                                     |              |          |          |             |
|     |          |                |                 |        |    |    |                                     |              |          |          |             |
|     |          |                |                 |        |    |    |                                     |              |          |          |             |
|     |          |                |                 |        |    |    |                                     |              |          |          |             |
|     |          |                |                 |        |    |    |                                     |              |          |          |             |

| My Page    | :                      |                       |                                                 |            |            |     |                          |          | Login L  | ن<br>ا |                              |
|------------|------------------------|-----------------------|-------------------------------------------------|------------|------------|-----|--------------------------|----------|----------|--------|------------------------------|
| My Pr      | ofile                  |                       |                                                 |            |            |     |                          |          |          |        |                              |
| Please sel | ect profile ID.        |                       |                                                 |            |            |     |                          |          |          |        |                              |
| ID         | 氏名                     | Family<br>First       | e-mail                                          | 所属         | 部局         | 職   | Phone<br>FAX             | Under 35 | ORCID iD |        | Click the button edit on the |
| 9927       | 4 A.                   | i olasi ni<br>Sirati  | son on to <sup>a</sup> or knowed <sub>e</sub> p | 自然科学研究機構   | 岡崎統合事務センター | 40. | 0564557133<br>0564557119 | true     |          |        | "所属"(Affiliation)            |
|            |                        | ,Please click a butto | on.                                             |            |            |     |                          |          |          |        |                              |
| 所属(Affi    | liation)<br>加入確認書(Form | 11)                   | edit add of                                     | dit submit |            |     |                          |          |          |        |                              |
| J.TWK      |                        |                       |                                                 |            |            |     |                          |          |          |        |                              |
|            |                        |                       |                                                 |            |            |     |                          |          |          |        |                              |
|            |                        |                       |                                                 |            |            |     |                          |          |          |        |                              |
|            |                        |                       |                                                 |            |            |     |                          |          |          |        |                              |
|            |                        |                       |                                                 |            |            |     |                          |          |          |        |                              |
|            |                        |                       |                                                 |            |            |     |                          |          |          |        |                              |

| / Page Tin                                                                                                    |                                                                                    |                          |                |                                                                                                    |   |   |  |            |                  |          | Le                                  |                                    |  |  |
|----------------------------------------------------------------------------------------------------|------------------------------------------------------------------------------------|--------------------------|----------------|----------------------------------------------------------------------------------------------------|---|---|--|------------|------------------|----------|-------------------------------------|------------------------------------|--|--|
| My Profile                                                                                                    |                                                                                    |                          |                |                                                                                                    |   |   |  |            |                  |          |                                     |                                    |  |  |
| Please select                                                                                                    | profile ID.                                                                        |                          |                |                                                                                                    |   |   |  | Lг         |                  |          |                                     |                                    |  |  |
| ID                                                                                                    | 氏名                                                                                 | Family<br>First          | e-mail         | 所謂 部篇 都篇 Phone<br>FAX Under 35                                                                                                    |   |   |  |            |                  | ORCID ID | ]                                   | Please reedit your account         |  |  |
|                                                                                                    | = >T                                                                               | automatica<br>Technologi | and the second | Alexandre Reference Reference Refere |   |   |  |            |                  |          |                                     |                                    |  |  |
| Please add y                                                                                                    | our affiliation.                                                                   |                          | 1              |                                                                                                    | 1 | 1 |  |            |                  |          | 1                                   | information.                       |  |  |
|                                                                                                    |                                                                                    | 氏名 (Name in )            | Japanese)      | in the                                                                                                    |   |   |  | (Full name | if non Japanese) |          | L -                                 |                                    |  |  |
|                                                                                                    |                                                                                    | 姓 (Family Name i         | n English)     | 16-1-1 T                                                                                                    |   |   |  |            |                  |          |                                     |                                    |  |  |
|                                                                                                    |                                                                                    | 名 (First Name i          | n English)     | New mill                                                                                                    |   |   |  |            |                  |          |                                     |                                    |  |  |
|                                                                                                    | X-h7FVX (Email address)                                                            |                          |                |                                                                                                    |   |   |  |            |                  |          |                                     |                                    |  |  |
|                                                                                                    | メールアドレス2 (Email address2)<br>形理問題 (Institute) ************************************ |                          |                |                                                                                                    |   |   |  |            |                  |          |                                     |                                    |  |  |
|                                                                                                    |                                                                                    |                          |                |                                                                                                    |   |   |  |            |                  |          |                                     |                                    |  |  |
|                                                                                                    | ta (Joo Title)                                                                     |                          |                |                                                                                                    |   |   |  |            |                  |          |                                     |                                    |  |  |
|                                                                                                    | 電話聲号 (Phone no.) Yes 'dollar                                                       |                          |                |                                                                                                    |   |   |  |            |                  |          |                                     | A                                  |  |  |
|                                                                                                    |                                                                                    | FAX酬号                    | (FAX no.)      | 5.04.0455P                                                                                                    |   |   |  |            |                  |          |                                     |                                    |  |  |
|                                                                                                    |                                                                                    | 生年 (Year                 | r Of Birth)    | ○ 西暦年入力                                                                                                    |   |   |  |            |                  |          |                                     |                                    |  |  |
|                                                                                                    |                                                                                    |                          |                |                                                                                                    |   |   |  |            |                  |          |                                     |                                    |  |  |
|                                                                                                    | 性類 (Gender) 新文☆/ ✓                                                                 |                          |                |                                                                                                    |   |   |  | ~          |                  |          | If the field is ground out and you  |                                    |  |  |
| 科研責研究者質問 (MEXT/JSPS KAKENHI Researcher Number) ORCID ID ORCID ID |                                                                                    |                          |                |                                                                                                    |   |   |  |            |                  |          |                                     | If the field is grayed out and you |  |  |
|                                                                                                    |                                                                                    | 回籍(                      | (Country)      | lam v                                                                                                    |   |   |  |            |                  |          |                                     | can't change your account          |  |  |
| 学位教育年(Year of Degree)                                                                                                    |                                                                                    |                          |                |                                                                                                    |   |   |  |            |                  |          |                                     |                                    |  |  |
| Buck Go                                                                                                    |                                                                                    |                          |                |                                                                                                    |   |   |  |            |                  |          | information click the button update |                                    |  |  |
|                                                                                                    |                                                                                    |                          |                |                                                                                                    |   |   |  |            |                  |          |                                     |                                    |  |  |
|                                                                                                    |                                                                                    |                          |                |                                                                                                    |   |   |  |            |                  |          |                                     | so that it will be editable.       |  |  |

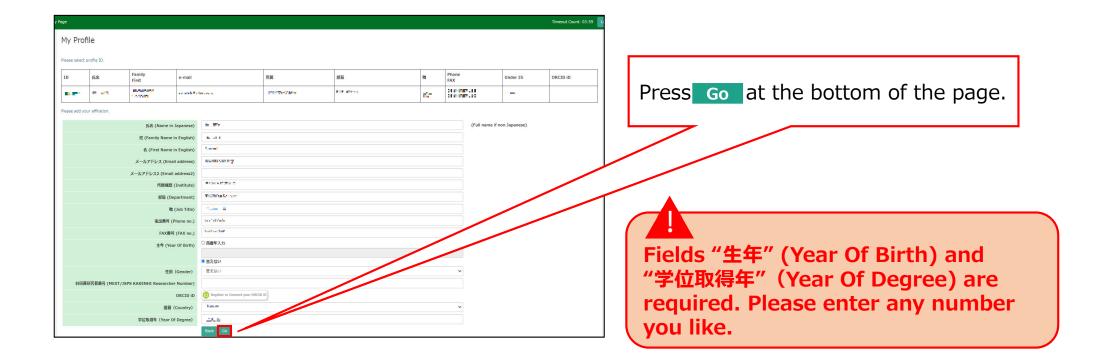

| My Page                                           |                                                                                                    | Timeout Count: 03:59:31 Logi |                                          |
|---------------------------------------------------|----------------------------------------------------------------------------------------------------|------------------------------|------------------------------------------|
| メールアトレス2 (Email address2)                         |                                                                                                    |                              |                                          |
| 所属機關 (Institute)                                  | (A1.37765                                                                                                    |                              |                                          |
| 部局 (Department)                                   | an Server 1 V                                                                                                    |                              | Confirm the explanation of the handling  |
| 職 (Job Title)                                     | Ne.                                                                                                    |                              | of personal information at the bottom of |
| 電話番号 (Phone no.)                                  | 4 (Post)                                                                                                    |                              |                                          |
| FAX番号 (FAX no.)                                   | 00000126                                                                                                    |                              | the screen, and click OK.                |
| 生年 (Year Of Birth)                                | 111                                                                                                    |                              |                                          |
| 性別 (Gender)                                       | P.5. *                                                                                                    |                              |                                          |
| 科研費研究者番号 (MEXT/JSPS KAKENHI Researcher<br>Number) |                                                                                                    |                              |                                          |
| ORCID ID                                          |                                                                                                    |                              |                                          |
| 国籍 (Country)                                      | *****                                                                                                    |                              |                                          |
| 学位取得年(Year Of Degree)                             | 2.8                                                                                                    |                              |                                          |
| るととも<br>れます。<br>また、<br>以上の                        | に記載された個人情報は、申請を行う研究代表者の同意のもと、公募の審査に必要な範囲で自然科学研究機構に所呈<br>に、自然科学研究機構、および申録のあった当該研究機関における共同利用・共同研究の遂行ならびにその<br>個人名、所當、職名については、Nousiにおける申録書作成時に直面に表示さい<br>目的以外に申録書記記載された個人情報が使用されることはありら<br>と登録・変更するには、上記規定に同意いたが、そのあります。よろしければRegisterを押してください、(同意できない場 | ane 使用さ<br>書合はCancelで戻っ      |                                          |
|                                                   | OK Cancel                                                                                                    |                              |                                          |

| Page            |                    |                                    |                    |                          |                        |          |                                        |                     | Timeout Count: 04:00 |
|-----------------|--------------------|------------------------------------|--------------------|--------------------------|------------------------|----------|----------------------------------------|---------------------|----------------------|
| My Profi        | ile                |                                    |                    |                          |                        |          |                                        |                     |                      |
| Please select p | rofile ID.         |                                    |                    |                          |                        |          |                                        |                     |                      |
| ID              | 氏名                 | Family<br>First                    | e-mail             | 所属                       | 部局                     | <b>R</b> | Phone<br>FAX                           | Under 35            | ORCID iD             |
|                 | 4.68               |                                    | non segura segu    | ndeer de k               | and the second second  | n        | PAX                                    | -                   |                      |
| a ta            | 6 E6               |                                    | errent forme on th | 10 <sup>4</sup> 246.2363 | Real Production of the |          | 10000000000000000000000000000000000000 |                     |                      |
| Do you really a | add an affiliation |                                    |                    |                          |                        |          |                                        |                     |                      |
|                 |                    | 氏名 (Name in Japa                   | nese) = 🖛          |                          |                        |          | (Full nan                              | ne if non Japanese) |                      |
|                 |                    | 姓 (Family Name in En               | glish) Terris      |                          |                        |          |                                        |                     |                      |
|                 |                    | 名 (First Name in En                |                    |                          |                        |          |                                        |                     |                      |
|                 |                    | メールアドレス (Email add                 |                    |                          |                        |          |                                        |                     |                      |
|                 |                    | メールアドレス2 (Email addi<br>所属機関 (Insl |                    |                          |                        |          |                                        |                     |                      |
|                 |                    | 部局 (Depart                         |                    |                          |                        |          |                                        |                     |                      |
|                 |                    | 職 (Job                             | Title) 🔛           |                          |                        |          |                                        |                     |                      |
|                 |                    | 電話番号 (Phon                         | e no.)             |                          |                        |          |                                        |                     |                      |
|                 |                    | FAX番号 (FA                          | (no.)              |                          |                        |          |                                        |                     |                      |
|                 |                    | 生年 (Year Of                        |                    |                          |                        |          |                                        |                     |                      |
|                 |                    | 性別(Ger                             |                    |                          |                        |          | ~                                      |                     |                      |
| 科研書研            | 研究者做号 (MEXT/JS     | JSPS KAKENHI Researcher Nu         | nber)              |                          |                        |          |                                        |                     |                      |
|                 |                    | 国語 (Cou                            |                    |                          |                        |          | ~                                      |                     |                      |
|                 |                    | 学位取得年(Year Of De                   |                    |                          |                        |          |                                        |                     |                      |

| Page             |                  |                         |                |                       |                             |                |   |              |                    |              | Timeout Count: 04:00 |
|------------------|------------------|-------------------------|----------------|-----------------------|-----------------------------|----------------|---|--------------|--------------------|--------------|----------------------|
| My Profil        | е                |                         |                |                       |                             |                |   |              |                    |              |                      |
| Please select pr | file ID.         |                         |                |                       |                             |                |   |              |                    |              |                      |
| ID               | 氏名               | Family<br>First         | e-mail         |                       | 所属                          | 部局             | 職 | Phone<br>FAX |                    |              |                      |
| 0000             | 4.68             | Tabless<br>Sec. 4       |                | and the second        | adver Geb                   | and the second | n | AND A        |                    | -            |                      |
| a 12             | 6 B5             | Trans.<br>Grant         | and the second | Second Second         | 10 <sup>4</sup> 1490 2019 8 | References of  |   |              | es e las<br>Sector |              |                      |
| Do you really ac | d an affiliation |                         |                |                       |                             |                |   |              |                    |              |                      |
|                  |                  | 氏名 (Name in Japa        | anese)         | * **                  |                             |                |   |              | (Full name if no   | on Japanese) |                      |
|                  |                  | 姓 (Family Name in Er    | nglish)        | Tennes                |                             |                |   |              |                    |              |                      |
|                  |                  | 名 (First Name in Er     |                | Accel                 |                             |                |   |              |                    |              |                      |
|                  |                  | メールアドレス (Email ad       |                | where the base second |                             |                |   |              |                    |              |                      |
|                  |                  | メールアドレス2 (Email add     |                | Andrea - Annak        |                             |                |   |              |                    |              |                      |
|                  |                  | 所属機関 (Ins               |                | O fer wednete         |                             |                |   |              |                    |              |                      |
|                  |                  | 部局 (Depart              |                | 80.00-0.00v-          |                             |                |   |              |                    |              |                      |
|                  |                  | 框 (Jot<br>電話番号 (Phor    | o Title)       | 2010 - 1 II           |                             |                |   |              |                    |              |                      |
|                  |                  | FAX番号 (FA               |                | In the second         |                             |                |   |              |                    |              |                      |
|                  |                  | 生年 (Year Of             |                |                       |                             |                |   |              |                    |              |                      |
|                  |                  | 性别 (Ge                  |                | 答えない                  |                             |                |   | ~            |                    |              |                      |
| 科研費研             | 究者番号 (MEXT/JSPS  | S KAKENHI Researcher Nu | imber)         |                       |                             |                |   |              |                    |              |                      |
|                  |                  | OR                      | CID ID         |                       |                             |                |   |              |                    |              |                      |
|                  |                  | 国語 (Cou                 | untry)         | 1990 C                |                             |                |   | ~            |                    |              |                      |
|                  |                  | 学位取得年(Year Of De        | gree)          | .85                   |                             |                |   |              |                    |              |                      |

#### The process of update a NOUS account is completed.

## How to add information to your profile

#### NOTE:

Your login ID (email address) will not be changed even if you add information to your profile.

If you wish to change your login ID (email address) due to a job change, etc., please apply as a new user instead of adding an account (\*).

| NOUS Help New User Reset Password Contact Us                                                                                                    |                                                                                                    |
|----------------------------------------------------------------------------------------------------|----------------------------------------------------------------------------------------------------|
| Login ID:<br>Password:                                                                                                    | (*) To apply for a new user<br>Click on the <b>New User</b> in the upper<br>green bar on the NOUS login screen.<br>( <u>https://nous.nins.jp/user/signin</u> ) |
| Shibboleth authentication<br>For your single sign-on to NOUS, your institutional identification provider (IdP) must<br>allow the 'eduPersonTargetedId' attribute to be referred by the NOUS service provider (SP).<br>You should also agree to do so in the confirmation dialog.<br>Login via Shibboleth |                                                                                                    |

### Adding information to your profile

| o Chang                   | ge Password My Profil                                     | e Contact Us Single J. | 5 Mino.                                                                                                    |                  |                     |             | Logi                              | in User: 🏾 🖀 🖞               | 9716 <b>97</b> 14 |                                                                        |
|---------------------------|-----------------------------------------------------------|------------------------|----------------------------------------------------------------------------------------------------|------------------|---------------------|-------------|-----------------------------------|------------------------------|-------------------|------------------------------------------------------------------------|
| My P                      | Page                                                      |                        |                                                                                                    |                  |                     |             |                                   |                              |                   |                                                                        |
| 新規申請                      | 請/New application                                         | 5:                     |                                                                                                    |                  |                     |             |                                   |                              |                   |                                                                        |
| 年度                        | 分類                                                        | 代表者                    | タイトル                                                                                                    | 役                | ŧI                  |             |                                   | 終<br>ST 更<br>新<br>日          |                   | After logging in to NOUS, click on<br>My Profile in the upper green ba |
|                           |                                                           |                        |                                                                                                    |                  |                     |             |                                   |                              |                   |                                                                        |
| S                         | Start : new applicatio                                    |                        |                                                                                                    |                  |                     |             |                                   |                              |                   | at the top of My Page.                                                 |
| S                         | Start :new applicatio                                     | •                      |                                                                                                    |                  |                     |             |                                   |                              |                   | at the top of My Page.                                                 |
|                           | Start: new applicatio                                     | •                      |                                                                                                    |                  |                     |             |                                   |                              |                   | at the top of My Page.                                                 |
|                           |                                                           | •                      | タイトル                                                                                                    | 役割               | 通知書                 | 追加/出張申請     | 報告書                               | 継続申請                         |                   | at the top of My Page.                                                 |
|                           | 課題/Approved app                                           | ications:              | タイトル<br>- * 1000 * 1 - 2001 (2000 - ● 0, 1, 1)<br>- * * *****                                                                                                    | <b>後割</b><br>代表者 | 通知書<br>notification | 追加/出張申請<br> | 報告書<br>Ny upload                  | 継続申請<br>continue             |                   | at the top of My Page.                                                 |
| 採択済<br><b>年度</b>          | 課題/Approved app<br>分類                                     | ications:<br>代表者       |                                                                                                    |                  |                     | 追加/出張申請<br> | 彩吉書<br>Ny upload<br>Ny upload     | 継続申請<br>continue<br>continue |                   | at the top of My Page.                                                 |
| 採択済<br>年度<br>2020         | 課題/Approved app<br>分類<br>NIBB-genomics_z                  | ications:<br>代表者       | <ul> <li>Control of the second control of the second second s</li></ul> | 代表者              |                     | - v app     | 報告書<br>Ny upload<br>Ny upload     | 継続申請<br>continue<br>continue |                   | at the top of My Page.                                                 |
| 採択済<br>年度<br>2020<br>2019 | 課題/Approved app<br>分類<br>NIBB-genomics_z<br>NIBB-genomics | ications:<br>代表者       | <ul> <li>Control of the control of the contro of the control of the control of the control of the control o</li></ul> | 代表者              |                     | - v app     | 報告書<br>wkw wkw wkaad<br>wkw wkaad | 組統申請<br>continue<br>continue |                   | at the top of My Page.                                                 |

| My Pag    | e                 |                 |        |    |    |                |       |          | Login U  |                                    |
|-----------|-------------------|-----------------|--------|----|----|----------------|-------|----------|----------|------------------------------------|
| My F      | rofile            |                 |        |    |    |                |       |          |          |                                    |
| Diagon of | elect profile ID. |                 |        |    |    |                |       |          |          |                                    |
| Flease si | sect prome 15.    |                 | 1      |    | 1  |                |       |          |          | Click an account ID that you would |
| ID        | 氏名                | Family<br>First | e-mail | 所属 | 部局 | 職 Phone<br>FAX | e l   | Under 35 | ORCID iD | like to add profile information.   |
| 9927      | 4r                | of the re-      |        |    |    | 05645          | 57119 | uuc      |          | 7                                  |
|           |                   |                 | 1      |    | 1  |                |       |          |          |                                    |
|           |                   |                 |        |    |    |                |       |          |          |                                    |
|           |                   |                 |        |    |    |                |       |          |          |                                    |
|           |                   |                 |        |    |    |                |       |          |          |                                    |
|           |                   |                 |        |    |    |                |       |          |          |                                    |
|           |                   |                 |        |    |    |                |       |          |          |                                    |
|           |                   |                 |        |    |    |                |       |          |          |                                    |
|           |                   |                 |        |    |    |                |       |          |          |                                    |
|           |                   |                 |        |    |    |                |       |          |          |                                    |
|           |                   |                 |        |    |    |                |       |          |          |                                    |

| My Page     |                 |                         |                         |            |            |    |                        |          | Login U  | Ŭ |                            |
|-------------|-----------------|-------------------------|-------------------------|------------|------------|----|------------------------|----------|----------|---|----------------------------|
| My Pr       | ofile           |                         |                         |            |            |    |                        |          |          |   |                            |
| Please sele | ect profile ID. |                         |                         |            |            |    |                        |          |          |   | Please click on add in the |
| ID          | 氏名              | Family<br>First         | e-mail                  | 所属         | 部局         | 職  | Phone<br>FAX           | Under 35 | ORCID iD |   | "所属(Affiliation)" column.  |
| 9927        |                 | olasen<br>Searr         | ave on the offension, p | 自然科学研究機構   | 岡崎統合事務センター | 40 | 0564557133<br>05645571 |          |          |   |                            |
|             |                 | 7 ,Please click a butto |                         |            |            |    |                        |          |          | - |                            |
| 所属(Affili   | -               |                         | edit add                |            |            |    |                        |          |          |   |                            |
| 子生休陕加       | 0入確認書(Form      | 111)                    | new e                   | dit submit |            |    |                        |          |          |   |                            |
|             |                 |                         |                         |            |            |    |                        |          |          |   |                            |
|             |                 |                         |                         |            |            |    |                        |          |          |   |                            |
|             |                 |                         |                         |            |            |    |                        |          |          |   |                            |
|             |                 |                         |                         |            |            |    |                        |          |          |   |                            |
|             |                 |                         |                         |            |            |    |                        |          |          |   |                            |
|             |                 |                         |                         |            |            |    |                        |          |          |   |                            |

| y Page        |                 |                                 |              |                                |             |            |             |            |                  | Timeout Count: 03:59 | Le |                                    |
|---------------|-----------------|---------------------------------|--------------|--------------------------------|-------------|------------|-------------|------------|------------------|----------------------|----|------------------------------------|
| My Prof       | file            |                                 |              |                                |             |            |             |            |                  |                      |    |                                    |
| Please select | profile ID.     |                                 |              |                                |             |            |             |            |                  |                      |    |                                    |
|               | <b>5</b> 8      | Family                          | e-mail       |                                | 所民          | 5 <b>5</b> |             | Phone      | Under 35         | ORCID ID             |    | Enter your own profile information |
| ID            | E 25            | First                           | 100000000    |                                | 10170-736-r | ROF ANIAS  |             | FAX        |                  |                      |    |                                    |
|               |                 | 100000                          |              |                                |             |            | <b>16</b> - | STREET, SC |                  |                      |    | that you would like to add.        |
| Please add yo | ur affiliation. |                                 |              |                                |             |            |             |            |                  |                      |    |                                    |
|               |                 | 氏名 (Name in                     | Japanese)    | in the                         |             |            |             | (Full name | if non Japanese) |                      |    | $\overline{}$                      |
|               |                 | 姓 (Family Name                  |              | lie at t                       |             |            |             |            |                  |                      |    |                                    |
|               |                 | 名 (First Name)                  |              | - Second                       |             |            |             |            |                  |                      |    |                                    |
|               |                 | メールアドレス (Ema<br>メールアドレス2 (Email |              | warme can avy                  |             |            |             |            |                  |                      |    |                                    |
|               |                 |                                 | (Institute)  | A LOUIS IN 2011 C              |             |            |             |            |                  |                      |    |                                    |
|               |                 |                                 | epartment)   | WELKING STOCK                  |             |            |             |            |                  |                      |    |                                    |
|               |                 |                                 | (Job Title)  | =                              |             |            |             |            |                  |                      |    |                                    |
|               |                 | 電話冊号 ()                         | Phone no.)   | Section and                    |             |            |             |            |                  |                      |    |                                    |
|               |                 | FAX番号                           | (FAX no.)    | Sector 114                     |             |            |             |            |                  |                      |    |                                    |
|               |                 | 生年 (Yea                         | ar Of Birth) | 〇 西暦年入力                        |             |            |             |            |                  |                      |    |                                    |
|               |                 |                                 |              | <ul> <li>答えない</li> </ul>       |             |            |             |            |                  |                      |    |                                    |
|               |                 | 性別                              | (Gender)     | 答えない                           |             |            |             | ~          |                  |                      |    |                                    |
| 料研書           | 研究者番号 (MEXT/JSF | PS KAKENHI Researche            | r Number)    |                                |             |            |             |            |                  |                      |    |                                    |
|               |                 |                                 | ORCID iD     | Register or Connect your ORCII |             |            |             |            |                  |                      |    |                                    |
|               |                 | 1938                            | (Country)    | Lear                           |             |            |             | ~          |                  |                      |    |                                    |
|               |                 | 学位取得年(Year O                    | )f Degree)   | 2016                           |             |            |             |            |                  |                      |    |                                    |
|               |                 |                                 |              | Back Go                        |             |            |             |            |                  |                      |    |                                    |

| age             |                 |                                          |                 |                                |            |            |            |             |                           | Timeout Count: 03:59 |                                       |
|-----------------|-----------------|------------------------------------------|-----------------|--------------------------------|------------|------------|------------|-------------|---------------------------|----------------------|---------------------------------------|
| My Prof         | ile             |                                          |                 |                                |            |            |            |             |                           |                      |                                       |
| Please select p | rofile ID.      |                                          |                 |                                |            |            |            |             |                           |                      |                                       |
| ID              | 氏名              | Family                                   | e-mail          |                                | 所展         | 部局         | 8          | Phone       | Under 35                  | ORCID ID             |                                       |
|                 |                 | First                                    |                 |                                |            | TOT ADDING | ~          | FAX         | 7                         | ORCIDID              | Click on the Go in lower bar on scree |
|                 | - 27            | 10000                                    | a a sende Porto |                                | TOATS-TAR- |            | <u>16-</u> | 2010/002-00 | 1 <b>-</b>                |                      |                                       |
| Please add you  | ur affiliation. |                                          |                 |                                |            |            |            |             |                           |                      |                                       |
|                 |                 | 氏名 (Name in 3                            | apanese)        | 6 F.                           |            |            |            | (F          | ull name if non Japanese) |                      |                                       |
|                 |                 | 姓 (Family Name in                        | n English)      | No. of the                     |            |            |            |             |                           |                      |                                       |
|                 |                 | 名 (First Name in                         |                 | New and                        |            |            |            |             |                           |                      |                                       |
|                 |                 | メールアドレス (Email                           |                 | warme can e y                  |            |            |            |             |                           |                      |                                       |
|                 |                 | メールアドレス2 (Email a<br>所属機関 (              |                 | A SALA IN SALA D               |            |            |            |             |                           |                      |                                       |
|                 |                 | 部局 (Dep                                  |                 | Wickline Service               |            |            |            |             |                           |                      |                                       |
|                 |                 | 電 (                                      | Job Title)      | - <b>1</b>                     |            |            |            |             |                           |                      |                                       |
|                 |                 | 電話番号 (P                                  | hone no.)       | New York Carlos                |            |            |            |             |                           |                      |                                       |
|                 |                 | FAX番号                                    | (FAX no.)       | Contraction (                  |            |            | /          |             |                           |                      |                                       |
|                 |                 | 生年 (Year                                 | Of Birth)       | ○ 西暦年入力                        |            |            |            |             |                           |                      |                                       |
|                 |                 |                                          |                 | ● 答えない                         |            |            |            |             |                           |                      |                                       |
|                 |                 |                                          | Gender)         | 答えない                           |            |            |            | ~           |                           |                      | "生年 (Year Of Birth)" and "学位取得        |
| 科研書             | 研究者番号 (MEXT/3)  | SPS KAKENHI Researcher                   |                 |                                |            |            |            |             |                           |                      |                                       |
|                 |                 |                                          | ORCID iD        | Register or Connect your ORCII |            |            |            | ~           |                           |                      | (Year Of Degree) " are required.      |
|                 |                 | 出版(<br>学位取得年(Year Of                     |                 | 2.5                            |            |            |            |             |                           |                      |                                       |
|                 |                 | 7 44 4 7 1 1 1 1 1 1 1 1 1 1 1 1 1 1 1 1 |                 | Bac Go                         |            |            |            |             |                           |                      | Please enter any number you like.     |
|                 |                 |                                          |                 |                                |            |            |            |             |                           |                      |                                       |

| r Page                                 |                                                                                                    |
|----------------------------------------|----------------------------------------------------------------------------------------------------|
| メールアトレス2 (Email address2)              |                                                                                                    |
| 所属機関 (Institute)                       | AN TIME                                                                                                    |
| 部局 (Department)                        | ange en en en en en en en en en en en en en                                                                                                    |
| 職 (Job Title)                          | The second second second second second second second second second second second second second second second se                                                                          |
| 電話番号 (Phone no.)                       | at the fit                                                                                                    |
| FAX番号 (FAX no.)                        | 0000112                                                                                                    |
| 生年 (Year Of Birth)                     | 111                                                                                                    |
| 性別 (Gender)                            | 3% <u>5</u> . *                                                                                                    |
| 科研費研究者番号 (MEXT/JSPS KAKENHI Researcher |                                                                                                    |
| Number)                                |                                                                                                    |
| ORCID iD                               |                                                                                                    |
| 国籍(Country)                            | ion (                                                                                                    |
| 学位取得年(Year Of Degree)                  | 1 N                                                                                                    |
| るととも<br>れます。<br>また、                    | に記載された個人情報は、申請を行う研究代表者の同意のもと、公募の方<br>こ、自然科学研究機構、および申録のあった当該研究機関におけざ<br>国が科学研究機構、および申録のあった当該研究機関におけざ<br>国名名、所属、離名については、Nousicおける事件の時に画面に表示される場合があります。<br>目的以外に申録書に記載された個人情報が描いれることはありません。 |
| 研究者(等)の博報<br>てください。)                   | 登録・変更するには、上記時で、agいただく必要があります。よろしければRegisterを押してください。(同意できない場合はCance<br>OK Cancel                                                                                                    |

Please confirm the explanation about the handling of personal information at the bottom of the confirmation screen, and then click OK .

| Page            |                    |                      |           |                   |                            |                       |          |                                          |                  | Timeout Count: 04:00 |
|-----------------|--------------------|----------------------|-----------|-------------------|----------------------------|-----------------------|----------|------------------------------------------|------------------|----------------------|
| My Prof         | ile                |                      |           |                   |                            |                       |          |                                          |                  |                      |
| Please select p | rofile ID.         |                      |           |                   |                            |                       |          |                                          |                  |                      |
| ID              | 氏名                 | Family<br>First      | e-mail    |                   | 所属                         | 81.G                  | <b>R</b> | Phone<br>FAX                             | Under 35         | ORCID iD             |
| n er            | 6 B5               | Tel Bara<br>Grant    | -         | Constant.         | 10 <sup>4</sup> 1491, 2014 | Reading to the second | <b></b>  | ter e ser e ser<br>Le ser ser e ser      |                  |                      |
| 8.02            | 6 B5               | n 11 ann<br>George   | 100.000   | Score of L        | udres zież                 | RANGE STATE           | 8.9 L    | na an ann an Anna<br>Na ann an Anna Anna |                  |                      |
| Do you really a | add an affiliation |                      |           |                   |                            |                       |          |                                          |                  |                      |
|                 |                    | 氏名 (Name in Jaj      | panese)   | * 7*              |                            |                       |          | (Full name                               | if non Japanese) |                      |
|                 |                    | 姓 (Family Name in I  | English)  | Texas             |                            |                       |          |                                          |                  |                      |
|                 |                    | 名 (First Name in I   | English)  | Arrest            |                            |                       |          |                                          |                  |                      |
|                 |                    | メールアドレス (Email a     | ddress)   | where the balance |                            |                       |          |                                          |                  |                      |
|                 | \$                 | メールアドレス2 (Email ad   | ldress2)  |                   |                            |                       |          |                                          |                  |                      |
|                 |                    | 所属機関 (In             | istitute) | Other sectors.    |                            |                       |          |                                          |                  |                      |
|                 |                    | 部局 (Depa             | rtment)   | 10000-0000-000-   |                            |                       |          |                                          |                  |                      |
|                 |                    | 職 (Jo                | ob Title) | R                 |                            |                       |          |                                          |                  |                      |
|                 |                    | 電話番号 (Pho            | one no.)  | 100 BC -1 B       |                            |                       |          |                                          |                  |                      |
|                 |                    | FAX番号 (F             | AX no.)   | Intervention      |                            |                       |          |                                          |                  |                      |
|                 |                    | 生年 (Year C           | of Birth) |                   |                            |                       |          |                                          |                  |                      |
|                 |                    | 性別(G                 | ender)    | 答えない              |                            |                       |          | ~                                        |                  |                      |
| 科研書             | 研究者番号 (MEXT/JSPS   | KAKENHI Researcher N | lumber)   |                   |                            |                       |          |                                          |                  |                      |
|                 |                    | 0                    | RCID ID   |                   |                            |                       |          |                                          |                  |                      |
|                 |                    | 国語 (Co               | ountry)   |                   |                            |                       |          | ~                                        |                  |                      |
|                 |                    | 学位取得年(Year Of D      | legree)   | .85               |                            |                       |          |                                          |                  |                      |

Please make sure that your new profile information has been added at the top of screen.

| Page               |                |                       |         |                          |            |                |            |                    | Timeout Count: 04        |
|--------------------|----------------|-----------------------|---------|--------------------------|------------|----------------|------------|--------------------|--------------------------|
| My Profile         | 2              |                       |         |                          |            |                |            |                    |                          |
| Please select prof | ile ID.        |                       |         |                          |            |                |            |                    |                          |
| ID                 | 氏名             | Family<br>First       | e-mail  |                          | 所属         | 部局             | 職          | Phone<br>FAX       |                          |
| 8.0                | 6 B5           |                       | manag   | and the second           | Déses 264  | RADING THE ST  | <b>8.4</b> |                    |                          |
| 8.0                | 6 BS           | Titles<br>Grant       | manag   | over on P                | urives and | Ref Bin Server |            | to a second second |                          |
| Do you really add  | an affiliation | 11                    |         |                          | 1          | 1              |            | 1                  |                          |
|                    |                | 氏名 (Name in Japa      | inese)  | * **                     |            |                |            | (Full n            | ll name if non Japanese) |
|                    |                | 姓 (Family Name in Er  | glish)  | Terrer                   |            |                |            |                    |                          |
|                    |                | 名 (First Name in Er   | glish)  | Arrest                   |            |                |            |                    |                          |
|                    |                | メールアドレス (Email ad     | dress)  | where the best states of |            |                |            |                    |                          |
|                    | >              | メールアドレス2 (Email add   | ress2)  |                          |            |                |            |                    |                          |
|                    |                | 所属機問 (Ins             | titute) | Other weather the        |            |                |            |                    |                          |
|                    |                | 部局 (Depart            | ment)   | 10.000 C 10.00           |            |                |            |                    |                          |
|                    |                | 職 (Job                | Title)  | 82                       |            |                |            |                    |                          |
|                    |                | 電話番号 (Phon            | e no.)  | 100 Bit - 1 Bit          |            |                |            |                    |                          |
|                    |                | FAX番号 (FA             | X no.)  | and a set of             |            |                |            |                    |                          |
|                    |                | 生年 (Year Of           | Birth)  |                          |            |                |            |                    |                          |
|                    |                | 性別(Ger                | nder)   | 答えない                     |            |                |            | ~                  |                          |
| 科研書研究              | 者番号 (MEXT/JSPS | KAKENHI Researcher Nu | mber)   |                          |            |                |            |                    |                          |
|                    |                | OR                    | CID ID  |                          |            |                |            |                    |                          |
|                    |                | 国籍 (Cou               | ntry)   | 2.000                    |            |                |            | ~                  |                          |
|                    |                | 学位取得年(Year Of De      | gree)   | .85                      |            |                |            |                    |                          |

#### The process of adding information to your profile is completed.

How to update a collaborative researcher's information (collaborator/assistant researcher/participant)

#### **BEFORE YOU READ THIS GUIDELINE...**

#### NOTE:

In the following cases, please provide "before correction (incorrectly entered)" information and the "after correction (correct)" by email to the Joint Research Section. (See last page for contact information)

- When you would like to correct the collaborating researcher's information in case of misregistration when applying.
- If you need to change the account information of a collaborating researcher after the application period (because it can only be updated during the application period of the collaborative research).

| My Page Do                                      | wnload PDF Sa      | ve App. Subm                                   | it App. Simple                                                                                                 | View        |                              |                                        | Timeout Count: 04:00 Login Us                                                         |                                                      |
|-------------------------------------------------|--------------------|------------------------------------------------|----------------------------------------------------------------------------------------------------|-------------|------------------------------|----------------------------------------|---------------------------------------------------------------------------------------|------------------------------------------------------|
| Plannal Vara by                                 | Rep considered of  | And Assardies                                  | en de la composition de la composition de la composition de la composition de la composition de la composition |             |                              |                                        |                                                                                       |                                                      |
|                                                 |                    |                                                | RANNO - Noard<br>REALTRAN - NU                                                                                 |             |                              |                                        | vell velig ABPS.<br>nations string a divided.                                         |                                                      |
|                                                 | 氏名<br>Full<br>Name | 所属機関<br>Affiliate                              | 部局<br>Depart<br>ment                                                                                           | 職名<br>Title | 役割分担<br>Respons<br>ibilities | 来所の有無<br>Will they<br>come to<br>NIPS? | 来所日壇(※) 例:0泊1日1回(日帰り) 等<br>Planned* Example: Onight 1day 1time(for one-day trip) etc. | e.g.                                                 |
| 申讀者<br>Representative<br>remove                 | 4 :14              | HWATER                                         | santi ngat                                                                                                    | 45          |                              | ☑ 有 Yes<br>□ 無 No                      | O 润 nights 1 ⊟ days 1 ⊠ times                                                         | If you are supposed to type "Thomas" but             |
| 所内対応者<br>NIPS person in<br>charge<br>remove     | ≓t t:              | <u>∎5r</u> ænk                                 | ank t≠b                                                                                                    | musinde     |                              | □ 有 Yes<br>☑ 無 No                      | •                                                                                     | you have typed "Thomaaas" and have<br>registered it. |
| 共同利用研究者<br>Joint<br>researcher<br>remove        | *8 H4F             | 484004.                                        | 14.0                                                                                                    |             |                              |                                        |                                                                                       | (Incorrect) Thomaaas                                 |
| add row (共同利<br>Joint researd<br>mail to member | cher) Unde         | dd row (学部学生<br>rgraduate student<br>てからご利用くださ |                                                                                                    |             |                              |                                        |                                                                                       | ->(Correct) Thomas                                   |
| 合計 (Total)                                      | 3                  | 名                                              | 4 (Members)                                                                                                    |             |                              |                                        |                                                                                       |                                                      |

## Updating a collaborative researcher's information (collaborator/assistant researcher/participant)

If you would like to update your collaborative researcher's affiliation information due to their changing sections, please follow the instructions in this manual.

| Change Pas | ssword My Profile    | Contact Us Single S | ign-on Setting                |            |            |                              | Timeout Count: 04:00 Login U |
|------------|----------------------|---------------------|-------------------------------|------------|------------|------------------------------|------------------------------|
| My Pag     | je                   |                     |                               |            |            |                              |                              |
| Password:  |                      | review              | er >>                         |            |            |                              |                              |
| 新規申請/      | New applications:    |                     |                               |            |            |                              |                              |
| 年度<br>Year | 分類<br>Classification | 代表者<br>Leader       | タイトル<br>Title                 | 役割<br>Role |            | 状態<br>Status                 | 最終更新日<br>s Update            |
| 2021       | DM (nikynsin         | 56 SH               | 1-1-2010/00/00/00/00          | 代表者        | edit       | nit withdraw                 | 由读書・2021-04-19-09-47         |
| 2021       | N166 and so had      | R A.                | A SEC 2021/2014/04/04 PULLING | 代表者        | edit subm  | nit withdraw                 |                              |
| 2021       | NIKove solds.        | 4. 40               | (H) - 1 - 1 - 金石 (H) X, 201.  | 代表者        | edit subm  | nit withdraw                 | 申請書:2021-04-19 09:48         |
| Start :    | new application      |                     |                               |            |            |                              |                              |
|            |                      |                     |                               |            |            |                              |                              |
| 採択済課題      | Approved applica     | ations:             |                               |            |            |                              |                              |
| 年度<br>Year | 分類<br>Classification | 代表者<br>Leader       | タイトル<br>Title                 |            | 役割<br>Role | 追加/出張申請<br>Additional/Travel | 報告書 継続申請<br>Report Continue  |
|            |                      |                     |                               |            |            |                              |                              |
|            |                      |                     |                               |            |            |                              |                              |
| 昨年度採択      | R済課題/Completed       |                     |                               |            |            |                              |                              |
| 年度         | 分類                   | 代表者                 | タイトル                          |            |            | 役割 朝                         | &告書 継続申請                     |
|            |                      |                     |                               |            |            |                              |                              |
|            |                      |                     |                               |            |            |                              |                              |
|            |                      |                     |                               |            |            |                              |                              |

| My Page Dov                                         | wnload PDF Sa                                                 | ve App. Submi                                                          | t App. Simple \                      | View                                 |                                            |                                        |        | Timeout Count: 04:00 Login U                                                          |
|-----------------------------------------------------|---------------------------------------------------------------|------------------------------------------------------------------------|--------------------------------------|--------------------------------------|--------------------------------------------|----------------------------------------|--------|---------------------------------------------------------------------------------------|
| Hunnal Vara Be<br>Olio Indianaed<br>Rie GT (111 - 9 | na contrativa en<br>l'angla de la contrativa<br>AUCLE MARTINA | Anti Asserdio<br>Guiden Possilia<br>Schutzer Adultz<br>Schutzer Adultz | Shiwar zhan a bik<br>Karwel - Preses | na – pr Piesers<br>Instalaura ia ara | al II Al Kasaran ed<br>an plan nod Kolding | i<br>I be upd(ii) ja Ven               |        |                                                                                       |
|                                                     | 氏名<br>Full<br>Name                                            | 所属機関<br>Affiliate                                                      | 部局<br>Depart<br>ment                 | 職名<br>Title                          | 役割分担<br>Respons<br>ibilities               | 来所の有無<br>Will they<br>come to<br>NIPS? |        | 来所日曜(※) 所:0泊1日1回(日帰り) 等<br>Planned* Example: Onight 1day 1time(for one-day trip) etc. |
| 申請者<br>Representative<br>remove                     | 4 :i#                                                         | Healver                                                                | with the state                       | 45                                   |                                            | ✔ 有 Yes<br>□ 無 No                      | -<br>+ | 0 治 nights 1 ⊟ days 1 @ times ◀                                                       |
| 所内対応者<br>NIPS person in<br>charge<br>remove         | Ht to                                                         | Ter-Pite                                                               | Bint <sup>i</sup> ≎‡8i               | meantie                              |                                            | □ 有 Yes<br>☑ 無 No                      | +      |                                                                                       |
| 共同利用研究者<br>Joint<br>researcher<br>remove            | 78 H47                                                        | 484MM.                                                                 |                                      | ante a                               |                                            | □ 有 Yes<br>☑ 無 No                      | +      |                                                                                       |
| add row (共同利,<br>Joint researc                      |                                                               | ld row (学部学生<br>rgraduate students                                     | ;)                                   |                                      |                                            |                                        |        |                                                                                       |
| mail to member                                      | (s) ※一時保存し <sup>-</sup>                                       | てからご利用くださ                                                              | , ) <sub>e</sub>                     |                                      |                                            |                                        |        |                                                                                       |
| 合計 (Total)                                          | 3                                                             | 名                                                                      | (Members)                            |                                      |                                            |                                        |        |                                                                                       |

After logging into NOUS, click edit or title of application and go to the application form editing screen.

|                                             | 氏名<br>Full<br>Name | 所属機関<br>Affiliate | 部局<br>Depart<br>ment | 職名<br>Title | 役割分担<br>Respons<br>ibilities | 来所の有無<br>Will they<br>come to<br>NIPS? |   | 来所日糧(※) 例:0泊1日1回(日帰り) 等<br>Planned* Example: Onight 1day 1time(for one-day trip) etc. |
|---------------------------------------------|--------------------|-------------------|----------------------|-------------|------------------------------|----------------------------------------|---|---------------------------------------------------------------------------------------|
| 申請者<br>Representative<br>remove             | 4 (M               | HWITEL            | winitini pet         | 48          |                              | ☑ 有 Yes<br>□ 無 No                      | - | 0 泊 nights 1 日 days 1 回 times                                                         |
| 所内対応者<br>NIPS person in<br>charge<br>remove | Here to            | Пананк            | Sint 5#6             | TENT        |                              | □ 有 Yes<br>☑ 無 No                      | Đ |                                                                                       |
| E同利用研究者<br>Dint<br>esearcher                | 78 H47             | 4847 <b>H</b> .   |                      | =901tR      |                              | □有Yes<br>☑無No                          | + |                                                                                       |

Click on the "4.組織(members)" tab to open the registration page for collaborative researcher and click on the grayed-out area in the "共同利用 研究者(Collaborative Researcher)" and/or "研究補助者(Assistant researcher)" information field.

申請者:Applicant/ Proposal Representative 共同利用研究者: Collaborative Researcher 研究補助者: Assistant researcher

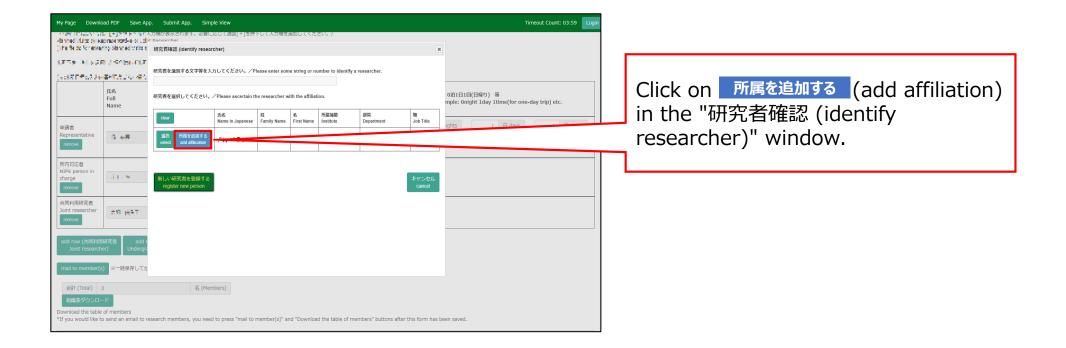

| 17 To \$ 1 ( s C ) ( - C ) ( - 1 - 1 )         17 To \$ 1 ( s C ) ( - C ) ( - 1 - 1 )         18 To \$ 1 ( s C ) ( - C ) ( - 1 - 1 )         18 To \$ 1 ( s C ) ( - C ) ( - 1 - 1 )         18 To \$ 1 ( s C ) ( - C ) ( - 1 - 1 )         18 To \$ 1 ( s C ) ( - C ) ( - 1 - 1 )         18 To \$ 1 ( s C ) ( - C ) ( - 1 )         18 To \$ 1 ( s C ) ( - C ) ( - C ) ( | dening data by september and |                                                                                                    | Timeout Count: 03:59 Login                     | and                                        |
|----------------------------------------------------------------------------------------------------|------------------------------|----------------------------------------------------------------------------------------------------|------------------------------------------------|--------------------------------------------|
| mail to member(s)     ※一時保存して加       合計 (Total) 3     名 (Members)                                                                                                    |                              | 申請書に記載された個人情報は、申録を行う認定代表もの問題のもと、公募の審査に必要な短期で自然科学研究機<br>用に展現の法ではて彼れるとさたに、自然科学研究機構、および中組のあった当時研究機能における共同が用き<br>共同語究の進行なるひにその管理なよび就社処理に使用されます。<br>えの、名、不満、審査については、mounic たけるで考慮が中国に正義に失きされる場合があります。<br>以上の目的以外に申請書に記載された個人情報が使用されることはありません。<br>研究官(物)の情報を登録。変更するには、上記規定に同意いただく必要があります。<br>のかればACCeptを押してください。(同意で<br>さない場合はCancelで戻っていださい。) | mple: Onight 1day 1time(for one-day trip) etc. | (*) Fu<br>handli<br>With the<br>informa    |
|                                                                                                    | 合計 (Total) 3<br>組織表ダウンロード    |                                                                                                    |                                                | provide<br>Institute<br>necessa<br>used by |

Please read the instructions for handling personal information (\*) and click Accept .

### (\*) Full text of the explanation of the handling of personal information

With the consent of the principal investigator, personal information provided in the application form will be provided to parties not affiliated with the National Institutes of Natural Sciences (NINS) to the extent necessary for the review of the application, and will be used by NINS and the relevant research term(s) for the purpose of conducting joint research, management and statistical processing.

In addition, your name, affiliation, and job title may be displayed on the screen when you complete the application form in NOUS. The personal information provided in the application form will not be used for any purpose other than those described above.

Please fulfill the researchers information.

| med visits by a                 | apresentative or , de       | nt Decearcher                                                                         | શ∟laじく週旦[+]を押トしく人力機を追加してください。)                                          |                                                                 |
|---------------------------------|-----------------------------|---------------------------------------------------------------------------------------|-------------------------------------------------------------------------|-----------------------------------------------------------------|
|                                 |                             | ▲ ■様に追加する)                                                                            | 所属を入力してください。 Please enter the affiliation to add to Mr.岸上 悟<br>(*:入力必須運 |                                                                 |
| na elem                         | RUSOBUDIZ                   | 氏名<br>Name in Japanese                                                                | 92.3                                                                    |                                                                 |
| \$81553.3 h                     | ARATIC CALVER               | Family Name<br>(english)                                                              | Naturna (                                                               |                                                                 |
|                                 | 氏名<br>Full<br>Name          | First Name<br>(english)                                                               | - aires                                                                 | 0泊1日1回(日帰り) 等<br>nple: Onight 1day 1time(for one-day trip) etc. |
|                                 | Name                        | メールアドレス<br>Ernail address                                                             |                                                                         |                                                                 |
| 睛者<br>epresentative             |                             | メールアドレス<br>Email address2                                                             |                                                                         | ghts 1 🗄 days 1 🖻 times                                         |
| remove                          | 12.48                       | 所属機関<br>Institute                                                                     |                                                                         |                                                                 |
| 内対応者                            |                             | 部局<br>Department                                                                      |                                                                         |                                                                 |
| PS person in<br>arge            | 41.7                        | वाई<br>Job Title                                                                      | Poster may                                                              |                                                                 |
| emove                           |                             | 電話番号<br>Tel                                                                           |                                                                         |                                                                 |
| 同利用研究者<br>nt researcher         | the man                     | FAX番号<br>Fax                                                                          |                                                                         |                                                                 |
| emove                           | THE REAL                    | 科研費研究者番号<br>MEXT/JSPS KAKENHI<br>Researcher Number                                    |                                                                         |                                                                 |
| dd row (サ 4利月<br>Joint r_search | l研究者 add r<br>her) Undergra | ORCID ID<br>(Input 16 digits with<br>hyphens '-',<br>e.g. '0123-4567-8901-<br>2345'') |                                                                         |                                                                 |
| nail o member(                  | s) ※一時保存してカ                 |                                                                                       | 新しい研究者を登録する 所属を追加する キャン                                                 | ter.                                                            |
| 合計 (Total)                      | 3                           | 名(M                                                                                   | lembers)                                                                |                                                                 |
| 組織表ダウンロ                         | -8                          |                                                                                       |                                                                         |                                                                 |

If you need to change an item that cannot be edited (name, family name, etc.), please let the section in charge know. See the inquiry below. Fields marked with a red asterisk (\*) (Name, Family Name, First Name, E-mail address, Institute, Department, Job title) are required.

If you see the error message "The email address is already registered", please go back to the Researcher Search screen and select an existing account.

| My Page Downloa                                           | ad PDF Save Ap     | pp. Submit App.                                                                                  | Simple View                                                                                                    | Timeout Count: 03:59 Login                                      |                                    |
|-----------------------------------------------------------|--------------------|--------------------------------------------------------------------------------------------------|----------------------------------------------------------------------------------------------------|-----------------------------------------------------------------|------------------------------------|
| damed visits by easi                                      | its, to e-borneand | nt Decearcher<br>研究者登録 (Research                                                                 | 2要にあいて適旦[+Jを押トレC人力操を追加してくたさい。)<br>ers Registration)<br>mageメルリンマトにない。 Priese enter une animation to aou to mility 182 | ж                                                               |                                    |
| 1875 MINGR                                                |                    |                                                                                                  | (*:入力必須項目)                                                                                                    | •                                                               | After fulfilling the blanks, click |
| (max名日本の2.5mg)<br>(max名日本の2.5mg)                          | 氏名                 | Family Name<br>(english)                                                                         | • states t                                                                                                    |                                                                 | 所属を追加する (add affiliation).         |
|                                                           | Full<br>Name       | First Name<br>(english)                                                                          | ·                                                                                                    | 0泊1日1回(日帰り) 等<br>mple: Onight 1day 1time(for one-day trip) etc. | 「加馬で追加する」(auu anniauon).           |
|                                                           |                    | メールアドレス<br>Email address                                                                         |                                                                                                    |                                                                 |                                    |
| 申請者<br>Representative                                     | 5.48               | メールアドレス<br>Email address2                                                                        |                                                                                                    | ights 1 🗄 days 1 🖻 times                                        |                                    |
| remove                                                    |                    | 所属機問<br>Institute<br>印局                                                                          |                                                                                                    |                                                                 |                                    |
| 所内対応者                                                     |                    | BU/ID<br>Department                                                                              |                                                                                                    |                                                                 |                                    |
| NIPS person in<br>charge                                  | dit 🛪              | Job Title<br>電話番号                                                                                | -27 575 °                                                                                                    |                                                                 |                                    |
| remove                                                    |                    | Tel<br>FAX番号                                                                                     |                                                                                                    |                                                                 |                                    |
| 共同利用研究者<br>Joint researcher<br>remove                     | #9 (677            | Fax<br>科研費研究者委号<br>MEXT/JSPS KAKENHI<br>Researcher Number                                        |                                                                                                    |                                                                 |                                    |
| add row (共同利用码<br>Joint researche                         |                    | ORCID ID<br>(Input 16 digits with<br>hyphens <sup>1,4</sup> ,<br>e.g. "0123-4567-8901-<br>2345") |                                                                                                    |                                                                 |                                    |
| mail to member(s)                                         | ※一時保存してカ           |                                                                                                  | BILL-VH72:2:6-CH28 구 중<br>register new perion<br>add atfiliation                                                      | v                                                               |                                    |
| 승計 (Total) 3                                              | _                  | 名                                                                                                | (Members)                                                                                                    |                                                                 |                                    |
| 組織表ダウンロー<br>Download the table o<br>*If you would like to | of members         | esearch members, you                                                                             | i need to press "mail to member(s)" and "Download the table of members" buttons after this form ha                    | s been saved.                                                   |                                    |

|                                            | 氏名<br>Full<br>Name | 所属機関<br>Affiliate | 部局<br>Depart<br>ment | 職名<br>Title | 役割分担<br>Respons<br>ibilities | 来所の有無<br>Will they<br>come to<br>NIPS? |        | 来所日程(※) 例:O泊1日1回(日本)<br>Planned* Example: Onight 1day 1timen |
|--------------------------------------------|--------------------|-------------------|----------------------|-------------|------------------------------|----------------------------------------|--------|--------------------------------------------------------------|
| 讀者<br>epresentative<br>remove              |                    | Healtheat         | wink nasł            | 95          |                              | ☑ 有 Yes<br>□ 無 No                      | -<br>+ | 0 泊 nights 1 日 days 1 回 times                                |
| 所内対応者<br>IIPS person in<br>harge<br>remove | Ht t:              | <b>∏51</b> 704    | ≣mr ti¢‡9a           | musinde.    |                              | □ 有 Yes<br>☑ 無 No                      | +      |                                                              |
| も同利用研究者<br>oint<br>esearcher<br>remove     | 48 H4F             | 484770.           | -46/2/224            | 49048A      |                              | □ 有 Yes<br>✔ 無 No                      | +      |                                                              |

Once you have updated your application, click on Save App. in the green bar at the top left of the application form to temporarily save the updated information.

#### The process of updating a collaborative researcher's information is completed.

# How to check your review result via NOUS

#### **BEFORE YOU READ THIS GUIDELINE...**

#### NOTE:

- After logging into NOUS, you can use your MY PAGE, which is your own account page on NOUS. It provides you with four contents, such as *New applications*, *Approved applications*, *Completed applications last year* and *Expired applications*.
- If your application is approved, it will be listed in "Approved applications". If you can not find your project listed in Approved applications, your application is rejected. It will be listed in Expired applications.

| ange Password     | My Profile Contact Us Sin                        | ngle Sign-on Setting |                          |            |              |                              | Timeout C       | ount: 03:53      |
|-------------------|--------------------------------------------------|----------------------|--------------------------|------------|--------------|------------------------------|-----------------|------------------|
| My Pag            | e                                                |                      |                          |            |              |                              |                 |                  |
| Pas<br>—<br>新規申請/ | 1. New                                           | Applicati            | ions                     |            |              |                              |                 |                  |
| 年度<br>Year        | 分類<br>Classification                             | 代表者<br>Leader        | タイトル<br>Title            | 役割<br>Role |              |                              | 状態<br>Stal      |                  |
|                   | Start : new application                          |                      |                          |            |              |                              |                 | opuate           |
| *                 | 2. Appr                                          | oved app             | lications                |            |              |                              |                 |                  |
| 年度<br>Year        | 分類<br>Classification                             | 代表者<br>Leader        | タイトル<br>Title            | 役割<br>Role |              | 追加/出張申請<br>Additional/Travel | 報告書<br>Report   | 継続申請<br>Continue |
| 2021              | THE SAME                                         |                      |                          | 代表者        | notification | - Vape                       | upload          | continue         |
| 2021              | and a second sec                                 | ar oa.               | a case of the second     | 代表者        | notification | - Vapa                       | upload          | continue         |
| 2021              | and the second                                   |                      | the second second second | 協力者        | notification | - 🗙 appl                     | upload          | continue         |
| BENDIA            | B. Comp                                          | leted app            | lications la             | st year    |              |                              |                 |                  |
| 年度<br>Year        | 分類<br>Classification                             | 代表者<br>Leader        | タイトル<br>Title            |            | 役割<br>Role   | 報告書<br>Report                | 継続申請<br>Continu | e                |
| 2020              |                                                  | 4.45                 | 1. Are                   | 2010)÷     | 代表有          | ti upiced                    | continue        | 1                |
|                   | レ/Expired applications:<br>クリック/Click to expand) | ]4.                  | Expired ap               | plications | )            |                              |                 |                  |

| Content                             | Information                                                                                                    |
|-------------------------------------|----------------------------------------------------------------------------------------------------|
| 1. New Applications                 | Applications not being reviewed.<br>If you would like to write an<br>application, please click<br>New application from this<br>contents.                                                               |
| 2. Approved applications            | Collaborative Research Projects<br>approved this year.<br>If you would like to submit your<br>annual report, please upload the<br>file from here by clicking upload<br>button.                         |
| 3. Completed applications last year | Collaborative Research Projects<br>approved last year                                                                                                    |
| 4. Expired applications             | All of rejected applications and<br>approved Collaborative Research<br>Projects over two years ago. In<br>order to show the list of Expand<br>applications, please click "Click<br>to expand" in blue. |

|  |                      | Login with your credentials                                                                                                    |  |  |  |  |  |
|--|----------------------|----------------------------------------------------------------------------------------------------|--|--|--|--|--|
|  | Login ID:            |                                                                                                    |  |  |  |  |  |
|  | Password:            |                                                                                                    |  |  |  |  |  |
|  |                      | Login                                                                                                    |  |  |  |  |  |
|  |                      | Shibboleth authentication                                                                                                    |  |  |  |  |  |
|  |                      | gle sign-on to NOUS, your institutional identification provider (IdP) must<br>ersonTargetedId' attribute to be referred by the NOUS service provider (SP).<br>You should also agree to do so in the confirmation dialog. |  |  |  |  |  |
|  | Login via Shibboleth |                                                                                                    |  |  |  |  |  |
|  |                      |                                                                                                    |  |  |  |  |  |
|  |                      |                                                                                                    |  |  |  |  |  |

Enter the e-mail address and password registered as your login ID to log in to NOUS.

Please see the following guide for details on how to log in.

https://www.nibb.ac.jp/collabo/uplo ads/2022/01\_02\_en.pdf

| Password  | My Profile Contact Us Single S | sign-on Setting |                                  |            |                                     |               | Timeout Count: 03:53       |
|-----------|--------------------------------|-----------------|----------------------------------|------------|-------------------------------------|---------------|----------------------------|
| y Page    | 2                              |                 |                                  |            |                                     |               |                            |
| isword:   |                                | reviewer >>     |                                  |            |                                     |               |                            |
| 晛申請/N     | lew applications:              |                 |                                  |            |                                     |               |                            |
| 遼<br>ear  | 分類<br>Classification           | 代表者<br>Leader   | タイトル<br>Title                    | 役割<br>Role |                                     |               | 秋態 最終更<br>Status Updat     |
| s         | Start : new application        |                 |                                  |            |                                     |               |                            |
|           |                                |                 |                                  |            |                                     |               |                            |
| 尺済課題/     | Approved applications:         |                 |                                  |            |                                     |               |                            |
| i度<br>ear | 分類<br>Classification           | 代表者<br>Leader   | タイトル<br>Title                    | 役割<br>Role | 通知書 追加/出張明<br>Notification Addition | ₽3.<br>Her    | 報告書 継続申請<br>Report Continu |
| 021       | THE REPORT                     |                 |                                  | 代表者        | notification                        | ✓ apply       | upload continue            |
| 021       | and a second sec               | an tea.         | MULTING STREET                   | 代表者        | notification                        | ✓ apply       | upload continue            |
| 021       |                                | - 1 I           | market (Charles and Charles and  | 協力者        | notification                        | Y apply       | upload continue            |
|           |                                |                 |                                  |            |                                     |               |                            |
| 年度採択漢     | 課題/Completed applications      | last year:      |                                  |            |                                     |               |                            |
| :度<br>ear | 分類<br>Classification           | 代表者<br>Leader   | タイトル<br>Title                    |            | 役割<br>Role                          | 報告書<br>Report | 継続申請<br>Continue           |
|           |                                | 10 a C          | <ul> <li>— 2.5 (2003)</li> </ul> |            | 代表者                                 | upload        | continue                   |

過去の申請/Expired application

₦ 2021: (クリック/Click to expand)

After logging into NOUS, please find your application in the list of Approved applications and click the fourth notification button from the right.

If your application is rejected, it will be listed in "Expired applications", not "Approved applications". In order to check the result in Expired applications, please make the list appear by clicking "Click to expand" highlighted in blue at the Expand applications and press notification button.

|                      |                                                                                                    | <u> </u> |
|----------------------|----------------------------------------------------------------------------------------------------|----------|
| 遥知                   | ·····································                                                                                                    |          |
| 2021年 <b>1月11</b> 日  |                                                                                                    |          |
| 下記のとおり、審査結果をお知らせします。 | E                                                                                                    |          |
| 審查結果                 | <sup>接风</sup>                                                                                                    |          |
| 1691                 | excent of the latential                                                                                                    |          |
| 課題番号                 | Wea                                                                                                    |          |
| 研究課題名                | 1 characteristic contrast (solution)                                                                                                    |          |
| 申請者氏名                | 1. 4                                                                                                    |          |
| 申請者所属                | Pozeni:                                                                                                    |          |
| 申請書職名                | . NH9                                                                                                    |          |
| 研究期間                 | status kees a                                                                                                    |          |
| R2(1)38              | 250,00                                                                                                    | 0 円      |
| コメント等                | 1977.<br>                                                                                                    |          |
|                      | <ul> <li>Burnet, Colors of The Color and The The State and Color and Color and Col</li></ul> |          |

On this screen you can see the notification of the results; if you want to get the PDF file, click on the button in the **Download PDF** button at the top of the screen.

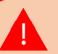

If you require a official sealed document, please let us know.

The process of checking the examination result is completed.

## How to check the approval date of your application and Reference number

#### **BEFORE YOU READ THIS GUIDELINE...**

#### NOTE:

- After logging into NOUS, you can use your MY PAGE, which is your own account page on NOUS. It provides you with four contents, such as *New applications*, *Approved applications*, *Completed applications last year* and *Expired applications*.
- If your application is approved, it will be listed in "Approved applications". If you can not find your project listed in Approved applications, your application is rejected. It will be listed in Expired applications.

| ange Password                       | d My Profile Contact Us Sin                      | ngle Sign-on Setting |                                         |            |                                   |               | Timeout Co       | ount: 03:53         |
|-------------------------------------|--------------------------------------------------|----------------------|-----------------------------------------|------------|-----------------------------------|---------------|------------------|---------------------|
| My Pag                              | ge                                               |                      |                                         |            |                                   |               |                  |                     |
| Pas:<br>一<br>新規申請/                  | 1. New                                           | Applicat             | ions                                    |            |                                   |               |                  |                     |
| 年度<br>Year                          | 分類<br>Classification                             | 代表者<br>Leader        | タイトル<br>Title                           | 役割<br>Role |                                   |               | 状態<br>Stat       | 最終更<br>新日<br>Update |
|                                     | Start : new application                          |                      |                                         |            |                                   |               |                  | opuate              |
| 採!                                  | 2. Approved applications                         |                      |                                         |            |                                   |               |                  |                     |
| 年度<br>Year                          | 分類<br>Classification                             | 代表者<br>Leader        | タイトル<br>Title                           | 役割<br>Role | 通知書 追加/出<br>Notification Addition |               | 報告書<br>Report    | 継続申請<br>Continue    |
| 2021                                | -                                                |                      |                                         | 代表著        | notification                      | ✓ apply       | upload           | continue            |
| 2021                                | and shared an                                    | an saa               | and a second state of the second second | 代表者        | notification -                    | ✓ apply       | upload           | continue            |
| 2021                                | Tel III - Sector                                 |                      | manufacture and the                     | 協力者        | notification =                    | ▼ apply       | upload           | continue            |
| 3. Completed applications last year |                                                  |                      |                                         |            |                                   |               |                  |                     |
| 年度<br>Year                          | 分類<br>Classification                             | 代表者<br>Leader        | タイトル<br>Title                           |            | 役割<br>Role                        | 報告書<br>Report | 継続申請<br>Continue |                     |
| 2020                                |                                                  | 4.45                 | 14 Jack                                 | 407        | 代表者                               | upload        | continue         |                     |
|                                     | ✓Expired applications:<br>(クリック/Click to expand) | ]4.                  | Expired app                             | lications  | )                                 |               |                  |                     |

| Content                             | Information                                                                                                    |
|-------------------------------------|----------------------------------------------------------------------------------------------------|
| 1. New Applications                 | Applications not being reviewed.<br>If you would like to write an<br>application, please click<br>New application from this<br>contents.                                                               |
| 2. Approved applications            | Collaborative Research Projects<br>approved this year.<br>If you would like to submit your<br>annual report, please upload the<br>file from here by clicking upload<br>button.                         |
| 3. Completed applications last year | Collaborative Research Projects<br>approved last year                                                                                                    |
| 4. Expired applications             | All of rejected applications and<br>approved Collaborative Research<br>Projects over two years ago. In<br>order to show the list of Expand<br>applications, please click "Click<br>to expand" in blue. |

| 1y Page            |                     |               |                           |            |                                        |         |             |                 |
|--------------------|---------------------|---------------|---------------------------|------------|----------------------------------------|---------|-------------|-----------------|
|                    |                     |               |                           |            |                                        |         |             |                 |
|                    |                     | reviewer >>   |                           |            |                                        |         |             |                 |
|                    |                     |               |                           |            |                                        |         |             |                 |
| 規申請/New applie     | ications:           |               |                           |            |                                        |         |             |                 |
|                    | )順<br>lassification | 代表者<br>Leader | タイトル<br>Title             | 役割<br>Role |                                        |         | 状態<br>Statu | 最終<br>新日<br>Upd |
| Start :            | new application     |               |                           |            |                                        |         |             |                 |
|                    |                     |               |                           |            |                                        |         |             |                 |
|                    |                     |               |                           |            |                                        | /       |             |                 |
| 訳済課題/Approve       | ed applications:    |               |                           |            |                                        |         | /           |                 |
| 羊度 分類<br>Year Clas | 5<br>assification   | 代表者<br>Leader | タイトル<br>Title             | 役割<br>Role | 通知書 追加/出張申請<br>Notification Additional |         |             | 継続申<br>Contin   |
| 2021               | an several          |               | In the state of the state | 代表者        | notification                           | ✓ apply | upload      | contin          |
| 2021 🖬             | Laboration .        | an sa         | Manager and the second    | 代表者        | notification                           | ✓ apply | upload      | contin          |
| 021 🛥              |                     | -11           | managed and second        | 協力者        | notification                           | ✓ apply | upload      | contin          |

++ 2021: (クリック/Click to expand)

After logging into NOUS, please find your application in the list of Approved applications and click the fourth notification button from the right.

If your application is rejected, it will be listed in "Expired applications", not "Approved applications". In order to check the result in Expired applications, please make the list appear by clicking "Click to expand" highlighted in blue at the Expand applications and press notification button.

| www.ical POF Trened Court: 04.00 Logini |                                                                                                    |  |  |  |  |
|-----------------------------------------|----------------------------------------------------------------------------------------------------|--|--|--|--|
| 遥知                                      |                                                                                                    |  |  |  |  |
|                                         | 2021年度基础生物学研究所共同时用研究者面包                                                                                                    |  |  |  |  |
| 2021年(月18                               |                                                                                                    |  |  |  |  |
|                                         |                                                                                                    |  |  |  |  |
| 大学中国が開始的により合称<br>マア・アーマングロント            |                                                                                                    |  |  |  |  |
| 下記のとおり、審査結果をお知らせします。                    |                                                                                                    |  |  |  |  |
|                                         | E                                                                                                    |  |  |  |  |
| 審查結果                                    | sin                                                                                                    |  |  |  |  |
| 1世91                                    | CAN HIST BORING WITH                                                                                                    |  |  |  |  |
| 课题番号                                    | Wee                                                                                                    |  |  |  |  |
| 研究課題名                                   | i ve vršetia tvo tentovinu (vršeti stalo                                                                                                    |  |  |  |  |
| 申請者氏名                                   | 1.6                                                                                                    |  |  |  |  |
| 申請者所周                                   | Pagett                                                                                                    |  |  |  |  |
| 申請書職名                                   | . MHW                                                                                                    |  |  |  |  |
| तनम्भगस                                 | Mindley (Windley a)                                                                                                    |  |  |  |  |
| <b>百</b> 己分離頁                           | 250,000 円                                                                                                    |  |  |  |  |
| ₩1<×C                                   | ₩T.                                                                                                    |  |  |  |  |
|                                         | <ul> <li>BL BRE AND AND THE SAME AND THE PERSONNEL (A).</li> <li>BL BRE AND AND THE SAME AND THE PERSONNEL (A).</li> <li>BL BRE AND THE AND AND AND THE PERSONNEL (A).</li> <li>BL BRE AND THE AND THE PERSONNEL (A).</li> <li>BL BRE AND THE AND THE PERSONNEL (A).</li> <li>BL BRE AND THE AND THE PERSONNEL (A).</li> <li>BL BRE AND THE AND THE PERSONNEL (A).</li> <li>BL BRE AND THE AND THE PERSONNEL (A).</li> <li>BL BRE AND THE AND THE PERSONNEL (A).</li> <li>BL BRE AND THE AND THE PERSONNEL (A).</li> <li>BL BRE AND THE AND THE PERSONNEL (A).</li> <li>BL BRE AND THE AND THE PERSONNEL (A).</li> <li>BL BRE AND THE AND THE PERSONNEL (A).</li> <li>BL BRE AND THE AND THE PERSONNEL (A).</li> <li>BL BRE AND THE AND THE AND THE PERSONNEL (A).</li> <li>BL BRE AND THE AND THE AND THE PERSONNEL (A).</li> <li>BL BRE AND THE AND THE AND THE PERSONNEL (A).</li> <li>BL BRE AND THE AND THE AND THE AND THE PERSONNEL (A).</li> <li>BL BRE AND THE AND THE AN</li></ul> |  |  |  |  |

## At this point, you could see your notification of the result in Japanese.

| ownload PDF          |                                                                                                    | Timeout Count: 04:00 Login Use |     |    |
|----------------------|----------------------------------------------------------------------------------------------------|--------------------------------|-----|----|
| 1200 DEE             |                                                                                                    |                                |     |    |
|                      | 2021年漢基磁生物学研究所共同利用研究 審查結果通知書                                                                                                    |                                | r   |    |
|                      | approved/rejected date                                                                                                    |                                | - 1 |    |
|                      |                                                                                                    | 大学共同利用编辑表人自然科学研究编辑             |     | Tł |
| 下記のとおり、審査結果をお知らせします。 | E                                                                                                    |                                |     | SC |
| 毒童枯果                 | <b>郑</b> 代                                                                                                    |                                |     |    |
| 種別                   | SAVER OF THE REPORT                                                                                                    |                                |     |    |
| 課題番号                 | Ma .                                                                                                    |                                | L   |    |
| 研究課題名                | <ul> <li>km - methatika methatika (km - second edited)</li> </ul>                                                                                                    |                                |     |    |
| 申請者氏名                | 1 6                                                                                                    |                                |     |    |
| 申請者附属                | Pozeriut                                                                                                    |                                |     |    |
| 甲語者職名                | . N1409                                                                                                    |                                |     |    |
| RFFFCW8M             | Minduk Were Alas                                                                                                    |                                |     |    |
| 配分額                  |                                                                                                    | 250,000 円                      |     |    |
| ₩<<<<br>¥<<×         | 197.                                                                                                    |                                |     |    |
| 2097                 | <ul> <li>Bit (PPD) Character and PPD) Character and PPD (PPD) Phase (Control (Control (Co</li></ul> |                                |     |    |

### The date at the upper part of the screen is the approved/rejected date.

|                                                                                                    | <u>The string in the line marked</u> 課題<br>番号" in Japanese is the Reference                                                                                                    |
|----------------------------------------------------------------------------------------------------|----------------------------------------------------------------------------------------------------|
| Tmesut Court: 03:45                                                                                                    | number.                                                                                                    |
|                                                                                                    | mamben                                                                                                    |
| 2021年度上2014年度1921年度1月日時代目前的目前                                                                                                    |                                                                                                    |
|                                                                                                    |                                                                                                    |
| 大学中国有得自动就点人,因此科学研究编辑<br>上编者 《····································                                                                                                    |                                                                                                    |
| z                                                                                                    |                                                                                                    |
| RR .                                                                                                    |                                                                                                    |
|                                                                                                    |                                                                                                    |
|                                                                                                    |                                                                                                    |
|                                                                                                    |                                                                                                    |
| A 44                                                                                                    |                                                                                                    |
| whereas a                                                                                                    | If the application was approved in 2022                                                                                                    |
| <b>B</b> 5                                                                                                    | If the application was approved in 2022                                                                                                    |
| · · · · · · · · · · · · · · · · · · ·                                                                                                    | or later, the Reference number consists                                                                                                    |
| 1915QU                                                                                                    | of last two digits of the year, the string                                                                                                    |
| <pre>Line Table 2004 of the State 1 is the State 2004 of the State 2004 of the State</pre> | NIBB and three digits of the serial<br>number.<br>If the application was approved <u>before</u><br>2021, the Reference number consists of<br>last two digits of the year, <u>a single</u><br><u>hyphen</u> and three digits of the serial<br>number.                                                                                                    |
|                                                                                                    | عدید استین استین<br>استین استین استین استین استین استین استین استین استین استین استین استین استین استین استین استین استین استین استین استین استین استین استین استین استین استین استین استین استین استین استین استین استین استین استین استین استین استین استی |

下記の

**審査結果** 種別

甲語者氏
 甲語者所
 甲語者師
 配分額

這格事項

The process of check the approval date of your application and Reference number is completed.

.) //三田日古

## How to submit your research report via NOUS

| Change Pa  | ssword My Profile C              | Contact Us Single Sign-or      |                        |                   | Timeout C                                                                                                    | Count: 03:56 Login User: 🚚  |                                            |
|------------|----------------------------------|--------------------------------|------------------------|-------------------|----------------------------------------------------------------------------------------------------|-----------------------------|--------------------------------------------|
| My Pag     | ie                               |                                |                        |                   |                                                                                                    |                             |                                            |
| 新規申請/      | New applications:                |                                |                        |                   |                                                                                                    |                             |                                            |
| 年度<br>Year | 分類<br>Classification             | 代表者<br>Leader                  | タイトル<br>Title          | 役割<br>Role        | Status                                                                                                    | Update                      | Diasco log into NOUE and go to your        |
| 2021       | PIC a Knork                      | 78.0                           | Second States (States) | 代表者 edit subr     | nitted withdraw                                                                                                    | 申請書:2021-05-20 09:26        | Please log into NOUS and go to your        |
| 2021       | PIC - Knore                      | 78.0                           | Second States (States) | 代表者 edit subr     | nitted withdraw                                                                                                    | 申請書:2021-05-20 10:10        | My Page.                                   |
| 2021       | DO a Kinera                      | 78.0                           | Second States (States) | 代表者 edit sut      | withdraw                                                                                                    | 申請書:2021-04-08 13:45        |                                            |
| Start :    | new application                  |                                |                        |                   |                                                                                                    |                             |                                            |
|            |                                  |                                |                        |                   |                                                                                                    |                             |                                            |
| 採択済課題      | i∕Approved applicat              | ions:                          |                        |                   |                                                                                                    |                             |                                            |
| 年度<br>Year | 分類<br>Classification             | 代表者<br>Leader                  | タイトル<br>Title          | 役割<br>Role        | 追加/出張申請<br>Additional/Travel                                                                                          | 報告書 継続申請<br>Report Continue |                                            |
|            |                                  |                                |                        |                   |                                                                                                    |                             |                                            |
|            |                                  |                                |                        |                   |                                                                                                    |                             | Please log into NOUS from here.            |
| 昨年度採択      | 済課題/Completed a                  | applications last year:<br>代表者 | タイトル                   |                   | <u>دها الحمار من المعام المعام المعام المعام المعام المعام المعام المعام المعام المعام المعام المعام المعام المعا</u> | 告書 継続申請                     | ( https://nous.nins.jp/user/signin )       |
| 平段<br>Year | ガ <sup>知</sup><br>Classification | 代衣石<br>Leader                  | タイトル<br>Title          |                   |                                                                                                    | 音書 紙紀甲萌<br>eport Continue   | ( <u>nups.//nous.nins.jp/user/signin</u> ) |
| 2020       | A section of                     | AC R                           | sa ≆u snints           | におけるためも、作うら出たない時間 | 代表者                                                                                                    | upload continue             |                                            |
|            |                                  |                                |                        |                   |                                                                                                    |                             | The guideline in English to log into       |
|            |                                  |                                |                        |                   |                                                                                                    |                             | NOUS is given below.                       |
|            |                                  |                                |                        |                   |                                                                                                    |                             |                                            |
|            |                                  |                                |                        |                   |                                                                                                    |                             | (https://www.nibb.ac.jp/collabo/invite     |
|            |                                  |                                |                        |                   |                                                                                                    |                             | /nous.html )                               |
|            |                                  |                                |                        |                   |                                                                                                    |                             |                                            |

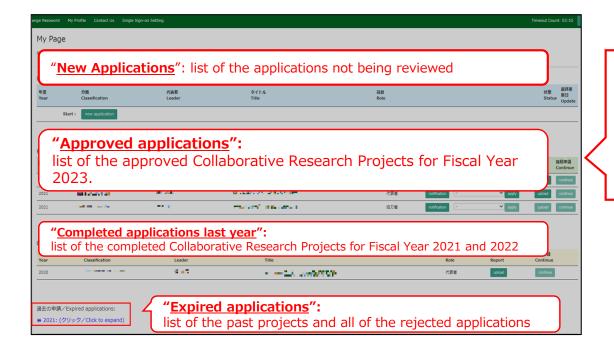

There are four contents in My Page:

- New applications
- Approved applications
- •Completed applications last year
- Expired applications

| Change P   | Password My Profile C | Contact Us Output List | Login Settings                                                                                                    |               |                                      | Timeou        | t Count: 04:00            | gin User: 📭         |                                                                               |
|------------|-----------------------|------------------------|----------------------------------------------------------------------------------------------------|---------------|--------------------------------------|---------------|---------------------------|---------------------|-------------------------------------------------------------------------------|
| 採択済課       | 題/Approved applicati  | ions:                  |                                                                                                    |               |                                      |               |                           |                     |                                                                               |
| 年度<br>Year | 分類<br>Classification  | 代表者<br>Leader          | タイトル<br>Title                                                                                                    | 役割<br>Role    | 通知書 追加/出張<br>Notification Additional |               | 報告書 継続申請<br>Report Contin | f 成果情報<br>ue Output | Your Collaborative Research Projects<br>conducted in Fiscal Year 2022 will be |
| 2023       | NIBB-imaging-teiji    | 2007 - 3481 (          | n na sena da ser la conserva en el<br>activitation d                                                                                              | 協力者           | notification                         | ✓ apply       | report continu            | ie output           | listed in [Completed applications last                                        |
|            |                       |                        |                                                                                                    |               |                                      |               |                           |                     | year].                                                                        |
| 昨年度採       | 択済課題/Completed a      | applications last year | :                                                                                                    |               |                                      |               |                           |                     | 1                                                                             |
| 年度<br>Year | 分類<br>Classification  | 代表者<br>Leader          | タイトル<br>Title                                                                                                    |               | 役割<br>Role                           | 報告書<br>Report | 継続申請<br>Continue          | 成果情報<br>Output      |                                                                               |
| 2022       | NIBB-imaging-teiji    | 90ar - 200             | 1) 77/ 802 0 75, 1202 0<br>2017 00 0                                                                                                    | 5 <b>79</b> - | 代表者                                  | report        | continue                  | output              |                                                                               |
| 2022       | NIPS-imaging-teiji    | 50 er 1945             | 11 772 (2022) 0.175 (2022)<br>2020 (100 - 100 - 120 - 120 - 120 - 120 - 120 - 120 - 120 - 120 - 120 - 120 - 120 - 120 - 120 - 120 - 120 - 120     | 187799        | 協力者                                  | report        | continue                  | output              |                                                                               |
| 2021       | NIBB-imaging-zuiji    | 267 - Mil              | 1777 (R.M. 1977) - 1202 (R.<br>1977) - 1202 (R. 1977) - 1202 (R. 1977)<br>1977) - 1202 (R. 1977) - 1202 (R. 1977) - 1202 (R. 1977) - 1202 (R. 197 | 19 - F        | 代表者                                  | report        | continue                  | output              |                                                                               |
|            |                       |                        |                                                                                                    |               |                                      |               |                           |                     |                                                                               |
| 過去の申       | 請/Expired applicatior | ns:                    |                                                                                                    |               |                                      |               |                           |                     |                                                                               |

# Approved project of FY2022 Collaborative Research Project

| Change F            | Password My Profile Cor              | ntact Us Output List  | Login Settings                                      |             |                              | Timeout C     | Count: 04:00 Log | in User: 🎢     |
|---------------------|--------------------------------------|-----------------------|-----------------------------------------------------|-------------|------------------------------|---------------|------------------|----------------|
|                     |                                      |                       |                                                     |             |                              |               |                  |                |
| 年度                  | 題/Approved applicatio<br>分類          | 代表者                   | タイトル                                                | 役割          | 通知書 追加/出張申請                  |               | 報告書 継続申請         |                |
| <b>Year</b><br>2023 | Classification<br>NIBB-imaging-teiji | Stor Will i           | Title<br>TRU STALL 175 - 16 BARE 179 -<br>RANTH LLC | Role<br>協力者 | Notification Additional/Trav | Y apply       | Report Continue  | e Output       |
|                     |                                      |                       |                                                     |             |                              |               |                  |                |
| 昨年度採                | 択済課題/Completed ap                    | plications last year: |                                                     |             |                              |               |                  |                |
| 年度<br>Year          | 分類<br>Classification                 | 代表者<br>Leader         | タイトル<br>Title                                       |             | 役割<br>Role                   | 報告書<br>Report | 継続申請<br>Continue | 成果情報<br>Output |
| 2022                | NIBB-imaging-teiji                   | 204 - Mil             | 177) 第12 (2175-1232年間)<br>2021年後日代。                 | 74 ·        | 代表者                          | report        | continue         | output         |
| 2022                | NIPS-imaging-teiji                   | Sav 1441              | 201100-015                                          |             | 協力者                          | report        | continue         | output         |
| 2021                | NIBB-imaging-zuiji                   | <b>267</b> (1991)     | 1773年1月1日日 (1995年1月1日日本)<br>1999年前日 (1995年)         | N -         | 代表者                          | report        | continue         | output         |
|                     |                                      |                       |                                                     |             |                              |               |                  |                |
| 過去の申                | 請/Expired applications               | :                     |                                                     |             |                              |               |                  |                |

| Change Pa                     | assword My Profile C                        | Contact Us Output List  | nous.nins.jpの内容                            |                            |              |                             | Timeout       | Count: 04:00 Log            | n User: 🕬        |                               |
|-------------------------------|---------------------------------------------|-------------------------|--------------------------------------------|----------------------------|--------------|-----------------------------|---------------|-----------------------------|------------------|-------------------------------|
|                               |                                             |                         | Do you really upload an report? (16582)    | キャンセル                      |              |                             |               |                             |                  |                               |
| 採択済課題<br>年度<br>Year           | 題/Approved applicat<br>分類<br>Classification | iONS:<br>代表者<br>Leader  | タイトル<br>Title                              | 役割<br>Role                 |              | 追加/出張申請<br>Additional/Trave | el            | 報告書 継続申請<br>Report Continue | 成果情報<br>e Output |                               |
| 2023                          | NIBB-imaging-teiji                          | 967 - Millio            | TEN RELIVER (COLUMN )<br>NOTES (COL        | 協力者                        | notification | - •                         | apply         | report continue             | output           | Please click [OK] to confirm. |
| 白色                            | D这细丽(Completed a                            | applications last year: |                                            |                            |              |                             |               |                             |                  |                               |
| 202 /文1本1/<br>0<br>年度<br>Year | 分類<br>Classification                        | 代表者<br>Leader           | タイトル<br>Title                              |                            |              | 役割<br>Role                  | 報告書<br>Report | 継続申請<br>Continue            | 成果情報<br>Output   |                               |
| 2022                          | NIBB-imaging-teiji                          | 50 ar - 240             | 11 752 8032 0 755 12 822 0<br>540 156 0 75 | 1978) -                    |              | 代表者                         | report        | continue                    | output           |                               |
| 2022                          | NIPS-imaging-teiji                          | 904 - Mil               | 11 177/1972-0475-1982<br>2007/0416         | 1927 (1947)<br>1947 - 1947 |              | 協力者                         | report        | continue                    | output           |                               |
| 2021                          | NIBB-imaging-zuiji                          | <b>2</b> 07 - 341       | 1772 (2022) (2753) (2022)<br>2020) (2020)  | (18) -                     |              | 代表者                         | report        | continue                    | output           |                               |
|                               |                                             |                         |                                            |                            |              |                             |               |                             |                  |                               |
| 過去の申請                         | 青/Expired application                       | ns:                     |                                            |                            |              |                             |               |                             |                  |                               |

#### My Page Download PDF Save App. Submit App.

### Timeout Count: 04:00 Login User: 📭

## 報告書作成フォーム / Report Form

| 案内 / Guideline              | 報告書 / Report       | File Upload                                                                                                    |
|-----------------------------|--------------------|----------------------------------------------------------------------------------------------------|
| 退出方法等のご案内,<br>ubmit reports | / How to write and | ※Please see below for the English version.<br>* 大規範用研究分担者 (研究会参加者) の個人情報公開に関する注意事項が追加されましたので、以下の注意書き (『報告書 / Report』の連絡事項に記載の内容) をご確認<br>いただき、もしな間に問題がある方がいらっしゃった場合、所属や氏名等の情報を里塗りにした公開用の報告書を「File Upload」の 「【公開用 ※任意】共同利用研究実施<br>報告書 (word形式)」からご提出ください。                                                                                            |
|                             |                    | <ul> <li>個人情報公開に関する注意事項</li> <li>研究課題名、申請者及び共同利用研究分量者(研究会参加者)の所能先、職名、氏名等の情報は、基礎主物学研究所の各種広報振動及び共同利用研究実施報告書を<br/>通じて公開される可能性があります。共同利用研究分量者及び研究会参加者会員に、これら情報が公開されることの了承を得てください。</li> <li>共同利用研究分型者(研究会参加者)の所成先、職名、氏名情報の公開に関する未認が得られなかった場合には、所定の報告書の提出に加えて、これら情報を「墨<br/>消し」とした「報告書【公開用】」を別途提出いただく必要があります。</li> </ul>                                   |
|                             |                    | (NOUS上で実施報告書を作成する方法について)<br>・「報告書」のタブから報告書を作成し、画面左上の「Submit App.」ボタンをクリックして提出してください。「Save App.」をクリックすると上書き保存できます。<br>・超陶層主物学共同利用研究、及び新規モデル主物開発共同利用研究において、年度内にワークショップや 成果報告会を実施した場合は別途実施報告書を提出していただく必<br>要があります。 指定の様式(※)を使用して「File Upload」のタブから提出してください。                                                                                            |
|                             |                    | (注意車項)<br>・ワークショップ・成単報告会実施報告書、及び添付資料(任意)等は、画面上方の「報告書」というタブの隣に「File Upload」という別のタブをクリックしていただくと、<br>「ワークショップ 実施報告書」「報告会 実施報告書」というわが ありますので、そちらから様式をアップロートしてください。<br>・アップロードする資料に使用できる活気子は以下のとおりです。(.pdf,.doc,.docx.xls,.xlsm,.xlsm,.xlsb,.zip)<br>・ 整理論文や画像等の添付資料がある場合、「File Upload」からアップロードしてください。その場合、報告書の「優考」に「添付資料あり(OO)」(OO→疑連論文 等)<br>等ご記入ください。 |
|                             |                    | <ul> <li>ワークショップ・成果報告会実施報告書 様式(※)</li> <li>https://www.nibb.ac.jp/collabo/uploads/NIBBcollabo_14.docx</li> <li>NCUSマニュアル、協告書を提出する手順</li> </ul>                                                                                                    |

Please check carefully as you will be shown instructions regarding the report and how to submit it. Scroll down the screen to see the explanation in English.

| My Page Download PDF Save App.                | Submit App.                                                                                                    | Timeout Count: 04:00 Login User: 🕮 🗧 |                                                       |
|-----------------------------------------------|----------------------------------------------------------------------------------------------------|--------------------------------------|-------------------------------------------------------|
| 報告書作成フォーム                                     | ム / Report Form                                                                                                    |                                      |                                                       |
| 案内 / Guideline 報告書 / Report F                 | ile Upload                                                                                                    |                                      | J                                                     |
| 提出方法等のご案内/ How to write and<br>submit reports | ※Please see below for the English version. ★共開利用研究分担者(研究会参加者)の個人情報公開に関する注意事項が追加されましたので、以下の注意書き(『報いただき、もし公開に問題があう方がいらっしゃった場合、所属や氏名等の情報を黒塗りにした公開用の報告書を「File<br>報告書(word形式)」からご提出ください。                                                                                                    |                                      | Click on the tab titled "Report" next to "Guideline." |
|                                               | <ul> <li>         朝人情報公開に関する注意事項     </li> <li>         ・研究課題名、申請者及び共同利用研究分担者(研究会参加者)の所配先、職名、氏名等の情報は、基礎主物学研<br/>進して公開される可能性があります。共同利用研究分担者及び研究会参加者査員に、これら情報が公開されるご<br/>・共同利用研究分担者(研究会参加者)の所配先、職名、氏名情報の公開に関する承認が得られなかった場合には、<br/>消し」とした「報告書【公開用】」を別途提出いただく必要があります。     </li> </ul>           | との了承を得てください。                         |                                                       |
|                                               | (NOUS上で実施報告書を作成する方法について)<br>・「報告書」のタブから報告書を作成し、画面左上の「Submit App.」ボタンをクリックして提出してください。「Savu<br>・超階層生物学共同利用研究、及び新規モデル土物制発共同利用研究において、年度内にワークショップや 成果報告会を<br>要があります。 指定の様式 (※) を使用して「File Upload」のタブから提出してください。                                                                                  |                                      |                                                       |
|                                               | (注意事項)<br>・ワークショップ・成果報告会実施報告書、及び添付資料(任意)等は、画面上方の「報告書」というタブの隣に「File Up<br>「ワークショップ実施報告書」「報告会 実施報告書」というねが ありますので、そちらから様式をアップロードしてく/<br>・アップロードする資料に使用できる拡張子は以下のとおりです。(pdf, doc, docx.xis, xisx, xism, xisb, .zp)<br>・関連急文や画像等の添付資料がある場合、「File Upload」からアップロードしてください、その場合、報告書の「備考<br>等ご記入ください。 | ださい。<br>)                            |                                                       |
|                                               | ■ ワークショップ・成果報告会実施報告書 様式(※)<br>https://www.nibb.ac.jp/collabo/uploads/NIIBBcollabo_14.docx<br>・NOUSマニュアル・錦告書を提出する手頭                                                                                                    |                                      |                                                       |

| My Page Download PDF Sa                          | ive App.      | Submit App.                                                   |                                                                          | Timeout Count: 03:58 Login User: 🚧 🛛            |                                    |
|--------------------------------------------------|---------------|---------------------------------------------------------------|--------------------------------------------------------------------------|-------------------------------------------------|------------------------------------|
| 報告書作成フォ                                          |               | / Report Form                                                 |                                                                          |                                                 |                                    |
| 案内 / Guideline 報告書 / Repo                        | ort File      | Upload                                                        |                                                                          |                                                 |                                    |
| 提出日 / Date (Day/Month/Year)                      |               | Required field                                                |                                                                          |                                                 | The report entry form will appear. |
| 基礎生物学研究所長 殿 / To Director                        | General of    | NIBB                                                          |                                                                          |                                                 | The report entry form win appear   |
| 下記のとおり実施しましたので報告し                                | します。 / TI     | he Collaborative Research Report is as follows:               |                                                                          |                                                 |                                    |
|                                                  |               |                                                               | 58                                                                       |                                                 |                                    |
| 報告者 / Representative (Principal<br>Investigator) |               | 通信(Marsatha AR) AR<br>Alle (AR)(Institution)<br>20日本語 - 子<br> | [84] (1944 - 1944)<br>신라 구성<br>(1944 (1944 - 1944)<br>1944 (1944 - 1944) | 朝日(Mathalan Barlay)<br>代理<br>日本日本日<br>文字の文字の文字の |                                    |
|                                                  |               |                                                               |                                                                          |                                                 | -                                  |
| 1. 種別 / Category                                 | 未選択<br>• Requ |                                                               | ~                                                                        | カテゴリーを選択してください。/ Please select one.             |                                    |
| 2. 課題番号 / Project number                         | :: 0113       | X:                                                            |                                                                          |                                                 |                                    |
| 3. 研究課題名 / Research Project<br>Title             | 100           | and States                                                    |                                                                          |                                                 |                                    |

| My Page Download PDF Si                          | ave Ap Submit App.                                                                                |                         |                                                               | Timeout Count: 03:58 Login User: 5%                  |
|--------------------------------------------------|---------------------------------------------------------------------------------------------------|-------------------------|---------------------------------------------------------------|------------------------------------------------------|
| 報告書作成フォ                                          | ーム / Report                                                                                       | Form                    |                                                               |                                                      |
| 案内 / Guideline 報告書 / Rep                         | ort File Upload                                                                                   |                         |                                                               |                                                      |
| 提出日 / Date (Day/Month/Year)                      | Required field                                                                                    |                         |                                                               |                                                      |
| 基礎生物学研究所長 殿 / To Directo<br>下記のとおり実施しましたので報告     | r General of NIBB<br>します。 / The Collaborative Research                                            | n Report is as follows: |                                                               |                                                      |
|                                                  |                                                                                                   | 10 <b>1</b>             |                                                               |                                                      |
| 報告者 / Representative (Principal<br>Investigator) | 문왕 (Marana): 北京<br>사망(現象) (Institution<br>2.0) 19년 4월<br>국왕<br>국왕 (Phone no.)<br>Hosel 1941 (2011 |                         | 365 (Ungan mandi)<br>Alba-A0<br>BAX (PAX no.)<br>Dati 14 - A∩ | ių) (karka tarta)<br>davi<br>2 Maril<br>γradicijas p |
| Investigator)                                    | 사용왕과 (Destitute<br>2019년교육<br>국왕 (Phone no.)                                                      |                         | Alb +40<br>NAX (PAX no.)                                      | este<br>E Noti                                       |
|                                                  | 新聞 <b>知識</b> (Anadatain<br>2月)<br>中語<br>(Read Did 2019<br>- 未選択・                                  |                         | Albi-Adb<br>BAX (PAX no.)<br>Toor 124 - 221                   | egie<br>E Minii<br>Versinigan g                      |

After completing the report, be sure to submit it by clicking the "Submit App." button at the end.(Clicking the "Save App." button will temporarily save the file.)

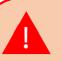

We apologize, but due to current NOUS specifications, you will not receive a submission confirmation email even if you click on "Submit App. Basically, if you do not receive an error message, your submission is complete. Our staff will also check the status of your submission and will contact you later if we find that your application has not been submitted.

| My Page Download PDF Sa              | ave App.     | Submit App.                                   |                                        | Timeout Count: 03:58 | Login User: 🖦 🧧    |
|--------------------------------------|--------------|-----------------------------------------------|----------------------------------------|----------------------|--------------------|
| 報告書作成フォ                              | ーム           | / Report Form                                 |                                        |                      |                    |
|                                      |              |                                               |                                        |                      |                    |
| 案内 / Guideline 報告書 / Rep             | ort File     | Upload                                        |                                        |                      |                    |
| 提出日 / Date (Day/Month/Year)          |              |                                               |                                        |                      |                    |
|                                      |              | Required field                                |                                        |                      |                    |
|                                      |              |                                               |                                        |                      |                    |
|                                      |              |                                               |                                        |                      |                    |
| 基礎生物学研究所長 殿 / To Directo             | r General of | NIBB                                          |                                        |                      |                    |
| 下記のとおり実施しましたので報告                     | します。 / T     | he Collaborative Research Report is as follow | vs:                                    |                      |                    |
|                                      |              |                                               | 58                                     |                      |                    |
| 報告者 / Representative (Principal      |              | 5-6 (Neme): 205 - 205                         |                                        |                      |                    |
| Investigator)                        |              | Sin Sig (Institute)<br>2011년국 - 유             | (36-a) (Corporation and )<br>Ally → 32 | <b>*</b><br>**       | (101-1012)         |
|                                      |              | 4.5 (Phone no )<br>developed 24.1 2011        | PAX (PAX no.)<br>3557-14 (201)         | E 1                  | ini<br>Taliyo ya   |
|                                      |              | and the set                                   | 100 10 1001                            | · · ·                |                    |
|                                      |              |                                               |                                        |                      |                    |
| 1. 種別 / Category                     | 未選択          |                                               | ~                                      | カテゴリーを選択してください。/     | Please select one. |
|                                      | Requ         | iired field                                   |                                        |                      |                    |
| 2. 課題番号 / Project number             | :: 001       | K:                                            |                                        |                      |                    |
| 3. 研究課題名 / Research Project<br>Title | 776          | an na shekara                                 |                                        |                      |                    |

If you wish to submit a report for public release to protect some information, please click on the tab titled "file Upload" after submitting the regular report.

Please note that even if you submit a report for pubic release in word format, you must submit a undisclosed report that is text-entered into NOUS.

| My Page Download PDF Save App.                                                                                        | Submit App.  |                 |      | Timeout Count: 03:52 Login User: PH4 | •            |                                       |
|----------------------------------------------------------------------------------------------------|--------------|-----------------|------|--------------------------------------|--------------|---------------------------------------|
| 報告書作成フォーム                                                                                                    | . / Report F | Form            |      |                                      | Ι.           |                                       |
| 案内 / Guideline 報告書 / Report File                                                                                      | Upload       |                 |      |                                      |              |                                       |
| 年度 分類                                                                                                    | 代表者          | 申請書タイトル         |      |                                      |              |                                       |
| eres in the cost off-cost                                                                                             | 557 H LE     | 400.005000/s064 |      |                                      |              | Please confirm that you have          |
| 報告書種別 ファイル                                                                                                    | ル名           |                 | 提出日  | STATUS                               |              | switched to the report upload screen. |
| 【公開用(任意)】共同利用研究実施報<br>告書(word) / [For public<br>release_optional field] Collaborative<br>Research Report(word format) |              |                 |      |                                      | $\mathbb{N}$ |                                       |
| ファイルを選択 選択されていません                                                                                                    |              |                 | Send |                                      | -            |                                       |
| ※添付資料1(任意)/ Attachment1<br>(optional field)                                                                           |              |                 |      |                                      |              |                                       |
| ファイルを選択 選択されていません                                                                                                    |              |                 | Send |                                      | -            |                                       |
| ※添付資料 2(任意)/ Attachment 2<br>(optional field)                                                                         |              |                 |      |                                      |              |                                       |
| ファイルを選択選択されていません                                                                                                    |              |                 | Send |                                      |              |                                       |
| ※添付資料 3 (任意)/ Attachment 3<br>(optional field)                                                                        |              |                 |      |                                      |              |                                       |
| ファイルを選択 選択されていません                                                                                                    |              |                 | Send |                                      |              |                                       |

Select the line "[For public release optional field] Collaborative Research Report" and upload the report you have prepared using the prescribed format from "Select File". (\*)

(\*) Click here for the form. <u>https://www.nibb.ac.jp/collabo/uplo</u> <u>ads/NIBBcollabo\_12.docx</u>

| ing beinneder bit bereit.                                                                                              |               |       |         |        |
|----------------------------------------------------------------------------------------------------|---------------|-------|---------|--------|
| 報告書作成フォー                                                                                                    | ・ム / Report F | orm   |         |        |
| 案内 / Guideline 報告書 / Report                                                                                            | File Upload   |       |         |        |
| 年度 分類                                                                                                    | 代表者           | 申請書夕七 |         |        |
| www. Notice and edited                                                                                                 | 557 H B       |       | M 51874 |        |
| 報告書種別フ                                                                                                    | ファイル名         |       | 提出日     | STATUS |
| 【公開用(任意)】 共同利用研究実施報<br>告書(word) / [For public<br>release_optional field] Collaborative<br>Research Report(word format) |               |       |         |        |
| ファイルを選択選択されていません                                                                                                    |               |       | Send    |        |
| ※添付資料 1 (任意)/ Attachment 1<br>(optional field)                                                                         |               |       |         |        |
| ファイルを選択選択されていません                                                                                                    |               |       | Send    |        |
| ※添付資料 2 (任意)/ Attachment 2<br>(optional field)                                                                         |               |       |         |        |
| ファイルを選択 選択されていません                                                                                                    |               |       | Send    |        |
| ※添付資料 3 (任意)/ Attachment 3<br>(optional field)                                                                         |               |       |         |        |
| ファイルを選択選択されていません                                                                                                    |               |       | Send    |        |

For the Collaborative research projects for Trans-Scale Biology and or the Collaborative research projects for new model organism development, forms for submitting workshop or results debriefing session report will also be displayed. If you would like to submit a workshop or results debriefing session report for publication separately , please send a word document by e-mail to the Joint Research Section.

| My Page D                      | Download PDF Save App.                                                      | Submit App.   |                    |      | Timeout Count: 03:52 Log | in User: 🎫 4 |                                                                  |
|--------------------------------|-----------------------------------------------------------------------------|---------------|--------------------|------|--------------------------|--------------|------------------------------------------------------------------|
| 報告書                            | 作成フォーム                                                                      | ے / Report Fo | orm                |      |                          |              |                                                                  |
| 案内 / Guideli                   | ine 報告書 / Report Fil                                                        | le Upload     |                    |      |                          |              |                                                                  |
| 年度                             | 分類                                                                          | 代表者           | 申請書タイトル            |      |                          |              | After selecting a report, click [Send                            |
| 2005<br>1                      | NULL KINAG INGKANG                                                          | 587 - M LE    | 400.00000000000000 |      |                          |              | to the right of "Select File.                                    |
| 報告書種別                          | 771                                                                         | 「ル名           |                    | 提出日  | STATUS                   |              | <b>J</b>                                                         |
| 告書(word) / [<br>release_option | 1] 共同利用研究実施報<br>[For public<br>nal field] Collaborative<br>ort(word format) |               |                    |      |                          |              |                                                                  |
| ファイルを選択                        | 択 選択されていません                                                                 |               |                    | Send |                          |              |                                                                  |
| ※添付資料1(<br>(optional field)    | (任意)/ Attachment 1<br>)                                                     |               |                    |      |                          |              |                                                                  |
| ファイルを選択                        | 択 選択されていません                                                                 |               |                    | Send |                          |              |                                                                  |
| ※添付資料 2 (<br>(optional field)  | (任意)/ Attachment 2<br>)                                                     |               |                    |      |                          |              |                                                                  |
| ファイルを選択                        | 択 選択されていません                                                                 |               |                    | Send |                          |              |                                                                  |
| ※添付資料 3 (<br>(optional field)  | (任意)/ Attachment 3<br>)                                                     |               |                    |      |                          |              |                                                                  |
| ファイルを選択                        | 択 選択されていません                                                                 |               |                    | Send |                          |              | Reports can be uploaded as many as you like within the deadline. |

| My Page Download PDF Save App. Submit A                                                                               | nous.nins.jp の内容    | Timeout Count: 03:52 Login User: PH • |                                     |
|----------------------------------------------------------------------------------------------------|---------------------|---------------------------------------|-------------------------------------|
| 報告書作成フォーム / R                                                                                                    |                     |                                       |                                     |
| 案内 / Guideline 報告書 / Report File Upload                                                                               | <b>ок キャンセル</b>     |                                       |                                     |
| 年度 分類 代表<br>Prove Nutrin Table Spreads                                                                                | AT HE ADR. RECEIVER |                                       | Please click [OK] for confirmation. |
| 報告書種別 ファイル名                                                                                                    | 提出日                 | STATUS                                |                                     |
| 【公開用(任意)】共同利用研究実施報<br>合置(word) / [For public<br>release_optional field] Collaborative<br>Research Report(word format) |                     |                                       |                                     |
| ファイルを選択」選択されていません                                                                                                    | Send                |                                       |                                     |
| ※添付資料1(任意)/ Attachment 1<br>(optional field)                                                                          |                     |                                       |                                     |
| ファイルを選択 選択されていません                                                                                                    | Send                |                                       |                                     |
| ※添付資料 2 (任意)/ Attachment 2<br>(optional field)                                                                        |                     |                                       |                                     |
| ファイルを選択選択されていません                                                                                                    | Send                |                                       |                                     |
| ※添付資料 3 (任意)/ Attachment 3<br>(optional field)                                                                        |                     |                                       |                                     |
| ファイルを選択」選択されていません                                                                                                    | Send                |                                       |                                     |

| My Page Download PDF Save App. Submit App.                                                                                                    | Timeout Count: 03:52 Login User: P14 |                                       |
|----------------------------------------------------------------------------------------------------|--------------------------------------|---------------------------------------|
| 報告書作成フォーム / Report Form                                                                                                    |                                      |                                       |
| 案内 / Guideline 報告書 / Report File Upload                                                                                                    |                                      | Charly that the data of submission is |
| 年度 分類 代表者 申請書タイトル                                                                                                    |                                      | Check that the date of submission is  |
| ANY NEED OF STREET ADDRESS ADDRESS AND                                                                                                    |                                      | visible and the report's STATUS has   |
| 報告書種別 ファイル名 提出日                                                                                                    | STATUS                               | changed to "Uploaded"                 |
| 【公閒用(任意)】共同利用研究実施報     2022-04-15       告書(word) / [For public     2022-04-15       release_optional field] Collaborative     Research Report(word format) | Uploaded                             |                                       |
| ファイルを選択 選択されていません Send                                                                                                    |                                      |                                       |
| ※添付資料1(任意)/ Attachment 1<br>(optional field)                                                                                                    |                                      |                                       |
| ファイルを選択 選択されていません Send                                                                                                    |                                      |                                       |
| ※添付資料2(任意)/ Attachment 2<br>(optional field)                                                                                                    |                                      |                                       |
| ファイルを選択<br>選択されていません                                                                                                    |                                      |                                       |
| ※添付資料3(任意)/ Attachment 3<br>(optional field)                                                                                                    |                                      |                                       |
| ファイルを選択 選択されていません Send                                                                                                    |                                      |                                       |

| [NOUS] - | 基礎生物学研究所共同利用研究実施報告書(2021年度)(word形式) |
|----------|-------------------------------------|
|          | Submitted/R2020-6117                |

#### no-reply@nous.nins.jp To 自分, r7133 ▼

#### 🚺 📲 様

| 共同研究に報告書を | ご提出いた | だきありが | くとうござい | ハます。 |
|-----------|-------|-------|--------|------|
|           |       |       |        |      |

オンラインWeb提出を受け付けました。受付番号は R2020-6117 です。

報告書を受けつけた課題は、以下のとおりです。

#### -年 度: 2020 -分類: -課題名: -報告書種別:

なお、報告締切日までは何度でも自由に差し替え可能ですが、 締切期限を過ぎますと差し替え、取り下げができなくなります。

#### NOUS : https://nous.nins.jp/

5 返信 → 転送

### 🥦 受信トレイ× 🛛 🖶 🖸

18:27 (2 分前) 🏠 🕤 🚦

A confirmation email will be sent to you once the submission has been completed.

When you create a report by entering directly into NOUS and click "Submit App.", no notification email like this will be sent.

| My Page I                  | Download PDF Save App. Si                    | ubmit App.  |                                        |            | Timeout Count: 03:52 Login User: P14 |                                                                |       |
|----------------------------|----------------------------------------------|-------------|----------------------------------------|------------|--------------------------------------|----------------------------------------------------------------|-------|
| 報告書                        | 作成フォーム                                       | / Report Fo | orm                                    |            |                                      |                                                                |       |
| 案内 / Guidel                | ine 報告書 / Report File Up                     | bload       |                                        |            |                                      | Ma                                                             |       |
| 年度                         | 分類                                           | 代表者         | 申請書タイトル                                |            |                                      | You can download all available reports by clicking the [Upload |       |
| 2000 - C                   | NUMBER OF STREET                             | 557 H 12    | 400.0000000000000000000000000000000000 |            |                                      |                                                                |       |
| 報告書種別                      | ファイル名                                        | i           |                                        | 提出日        | STATUS                               | _ bu                                                           | tton. |
| 【公開用(任意)<br>告書(word) /     | 】共同利用研究実施報<br>[For public                    |             |                                        | 2022-04-15 | Uploaded                             |                                                                |       |
|                            | nal field] Collaborative<br>ort(word format) |             |                                        |            |                                      |                                                                |       |
| ファイルを選                     | 択 選択されていません                                  |             |                                        | Send       |                                      |                                                                |       |
| ※添付資料1(<br>(optional field | (任意)/ Attachment 1<br>)                      |             |                                        |            |                                      |                                                                |       |
| ファイルを選                     | 択 選択されていません                                  |             |                                        | Send       |                                      |                                                                |       |
| ※添付資料2(<br>(optional field | (任意)/ Attachment 2                           |             |                                        |            |                                      |                                                                |       |
|                            | , 選択されていません                                  |             |                                        | Send       |                                      |                                                                |       |
|                            | (任意)/ Attachment 3                           |             |                                        |            |                                      |                                                                |       |
| (optional field            | ·                                            |             |                                        | Cond       |                                      |                                                                |       |
| ファイルを選                     | 課 選択されていません                                  |             |                                        | Send       |                                      |                                                                |       |

# The process of submitting your research report via NOUS is completed.

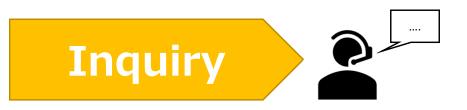

If you have any questions about NOUS, please do not hesitate to contact to us. Alternatively, please contact your host laboratory first.

## <u>Address</u>

Joint Research Section, International Relations and Research Cooperation Division, Okazaki Administration Center, National Institutes of National Sciences(NINS) 38 Nishigonaka Myodaiji, Okazaki, Aichi, 444-8585

MAIL r7133@orion.ac.jp